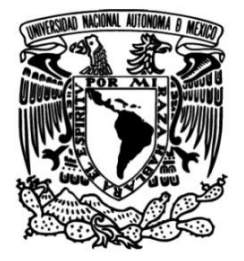

## **UNIVERSIDAD NACIONAL AUTÓNOMA DE MÉXICO**

### **FACULTAD DE INGENIERÍA**

### **DESARROLLO DE UN SIMULADOR 3D MULTIPROPÓSITO NO-LINEAL PARA FLUJO MONOFÁSICO EN YACIMIENTOS DE ACEITE, GAS, AGUA Y VAPOR**

### **TESIS**

Que para obtener el título de **Ingeniero Petrolero**

### **P R E S E N T A N**

Arana Hernández Omar Alejandro Figueroa Hernández Rubén

### **DIRECTOR DE TESIS**

Ing. Gallardo Ferrera Héctor Erick

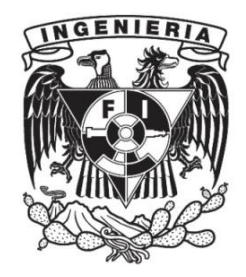

**Ciudad Universitaria, Cd. Mx., 2018**

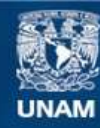

Universidad Nacional Autónoma de México

**UNAM – Dirección General de Bibliotecas Tesis Digitales Restricciones de uso**

#### **DERECHOS RESERVADOS © PROHIBIDA SU REPRODUCCIÓN TOTAL O PARCIAL**

Todo el material contenido en esta tesis esta protegido por la Ley Federal del Derecho de Autor (LFDA) de los Estados Unidos Mexicanos (México).

**Biblioteca Central** 

Dirección General de Bibliotecas de la UNAM

El uso de imágenes, fragmentos de videos, y demás material que sea objeto de protección de los derechos de autor, será exclusivamente para fines educativos e informativos y deberá citar la fuente donde la obtuvo mencionando el autor o autores. Cualquier uso distinto como el lucro, reproducción, edición o modificación, será perseguido y sancionado por el respectivo titular de los Derechos de Autor.

## **Agradecimientos**

A mis padres, Lilia Hernández Altamirano y Vicente Arana Arce y a mis hermanos, Eduardo y Mariana pues todo lo que soy y lo que tengo se lo debo a ellos por ser y haber sido siempre un constante apoyo.

A mi familia, por sus consejos y palabras de aliento que siempre los han caracterizado y me han servido como guía en este proceso.

A todos mis amigos, con quienes, a lo largo de estos años he compartido muchas experiencias buenas y malas, y que a pesar de todo siempre han sido un gran apoyo.

A los amigos y compañeros que hice durante la carrera, a quienes agradeceré en persona, siempre tendré presente los momentos, experiencias y apoyo durante esta parte de mi vida.

A Rubén Figueroa Hernández, por todo el esfuerzo y trabajo que invirtió en conjunto para la realización de esta tesis.

A mi director de tesis el Ing. Héctor Erick Gallardo Ferrera, por ser un excelente profesor y guía, y por su compromiso con la Universidad y los estudiantes de la carrera.

A los sinodales, por su tiempo y comentarios hacia este trabajo, lo que ayudó a concretarlo.

A mi alma máter, la Universidad Nacional Autónoma de México, por permitirme formar parte de esta sobresaliente casa de estudios y darme la oportunidad de profundizar en mis estudios y conocimientos.

*Omar Alejandro Arana Hernández*

A Dios por permitirme cumplir las metas que me he propuesto y guiarme en el proceso.

A Angélica D. Hernández Leyva, Fernando Figueroa García y María Fernanda Figueroa Hernández por darme el apoyo y amor durante todo este tiempo. A mi familia por ser la inspiración que impulsó mi desarrollo.

A mis amigos de la escuela Gabriela Mistral No. 117 que han estado conmigo todo este tiempo y con los que día a día construimos una amistad sincera.

A mis amigos de la Escuela Nacional Preparatoria No. 2 personas maravillosas con quienes he crecido y pasado momentos increíbles.

A mis amigos y compañeros con quienes compartí gratos momentos durante mi formación.

A Omar Arana por su colaboración en el desarrollo de este trabajo.

A mi director de tesis el Ing. Héctor Erick Gallardo Ferrera por ser un excelente profesor y por ser guiarme durante este proceso.

A los sinodales, por la dedicación de su tiempo y experiencia para mejorar este trabajo.

A mi alma máter, la Universidad Nacional Autónoma de México, por permitirme formar parte de la sobresaliente comunidad comprometida con el desarrollo del país.

Este agradecimiento es dedicado a todas las personas que agradeceré o he agradecido en persona.

*Rubén Figueroa Hernández*

*"Hacer del caos un arte."*

## **Contenido**

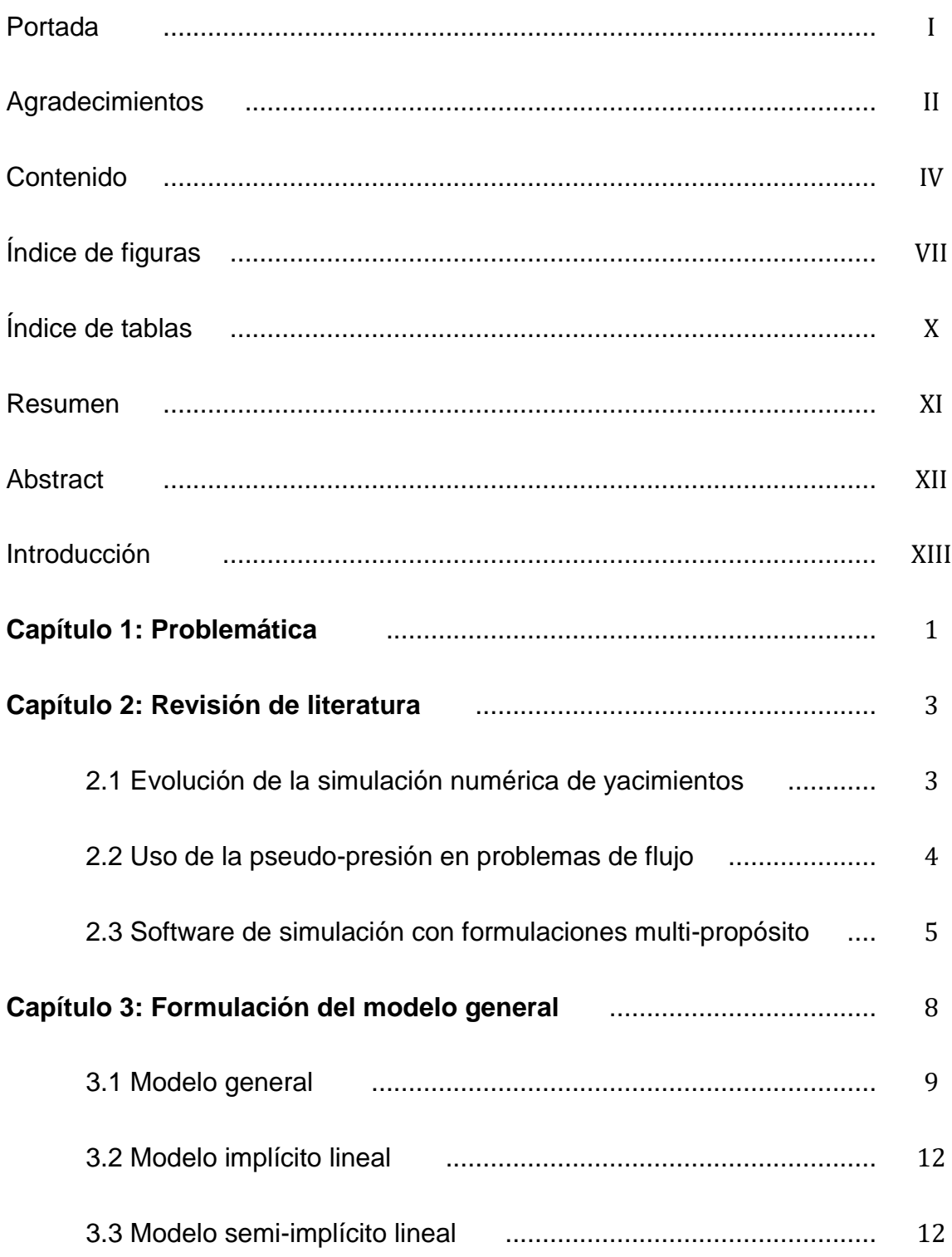

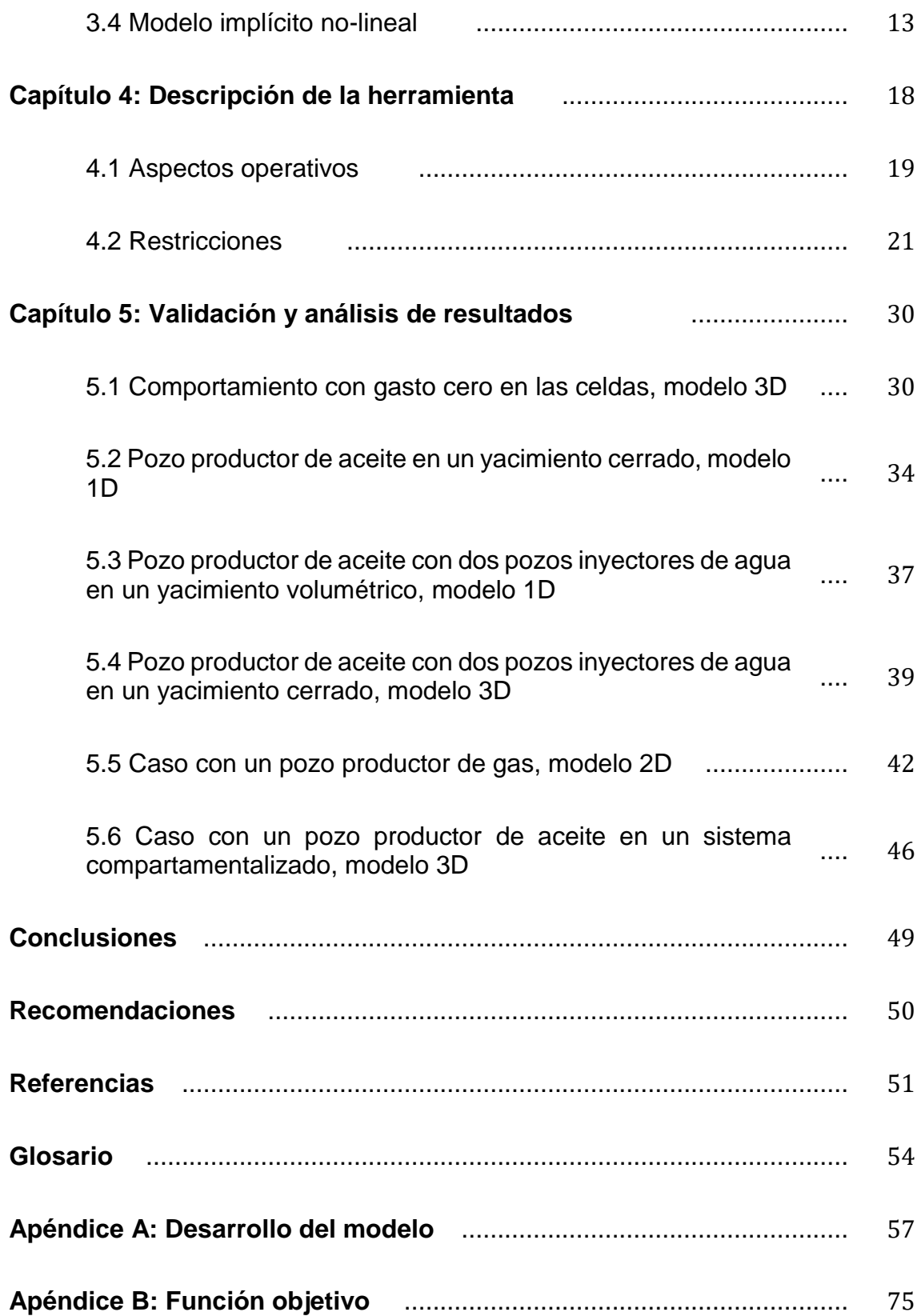

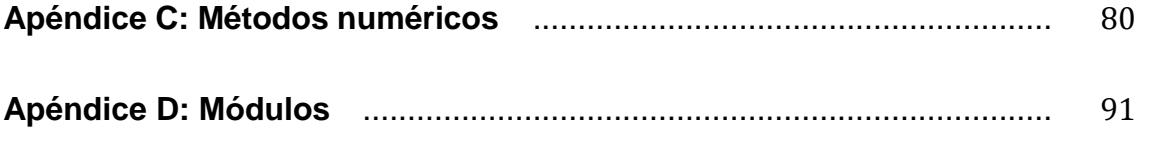

# **Índice de figuras**

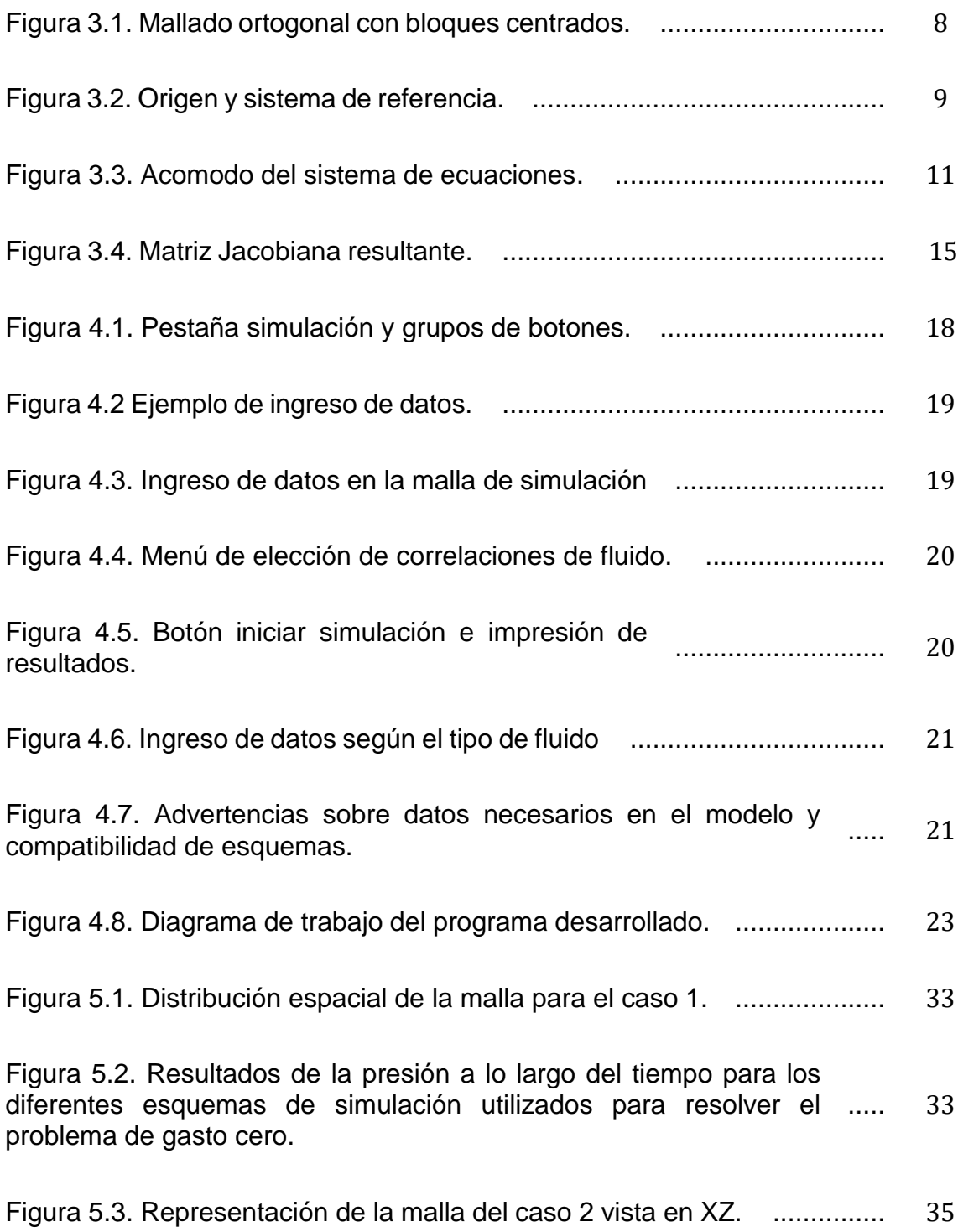

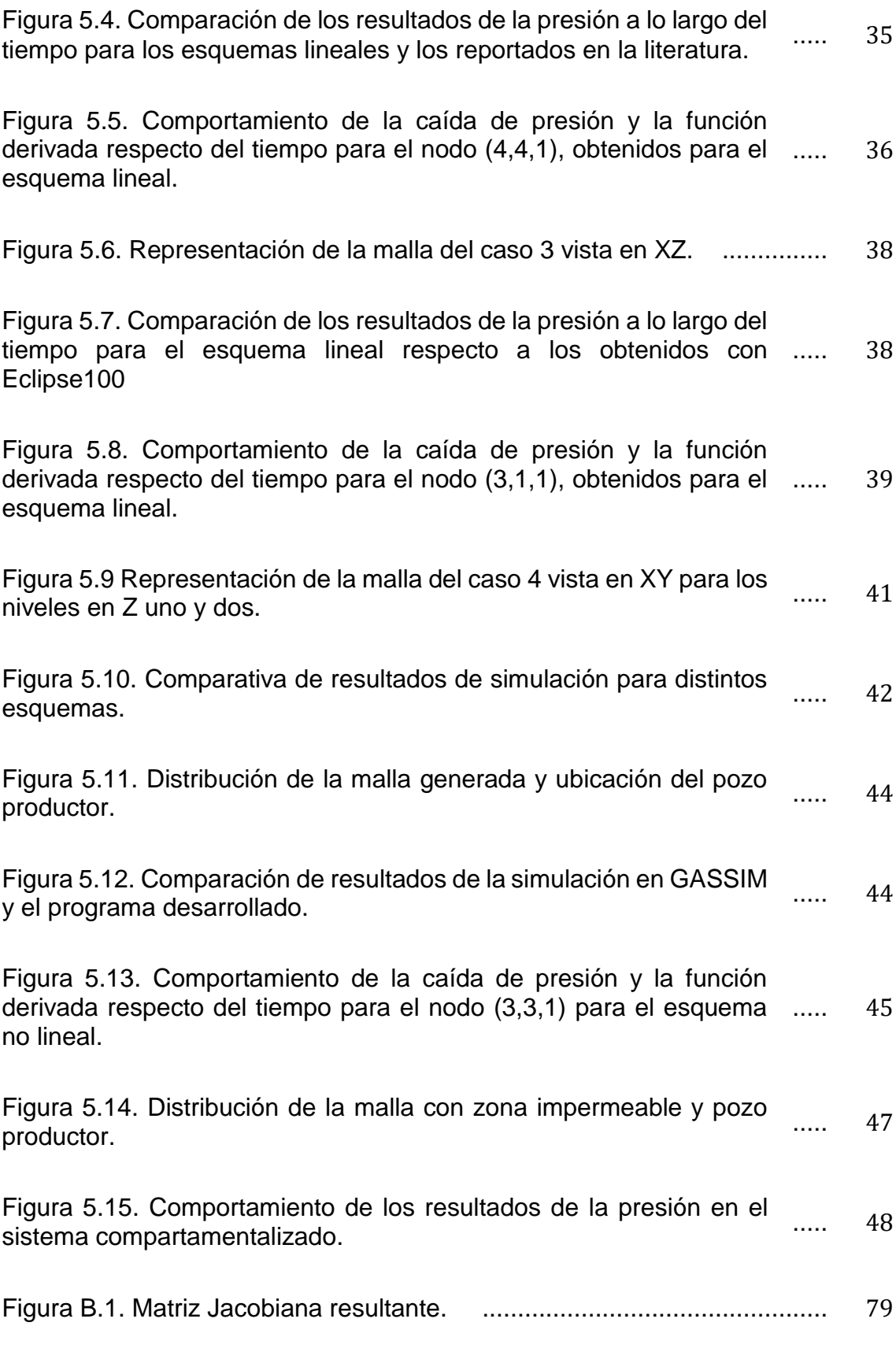

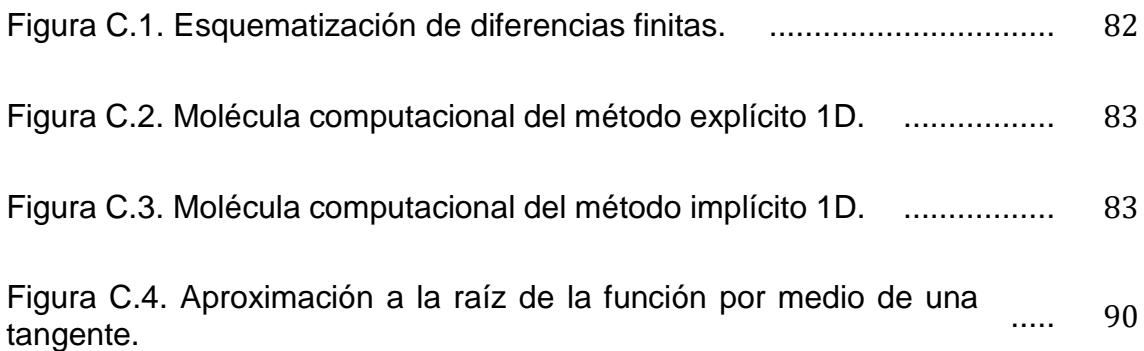

# **Índice de tablas**

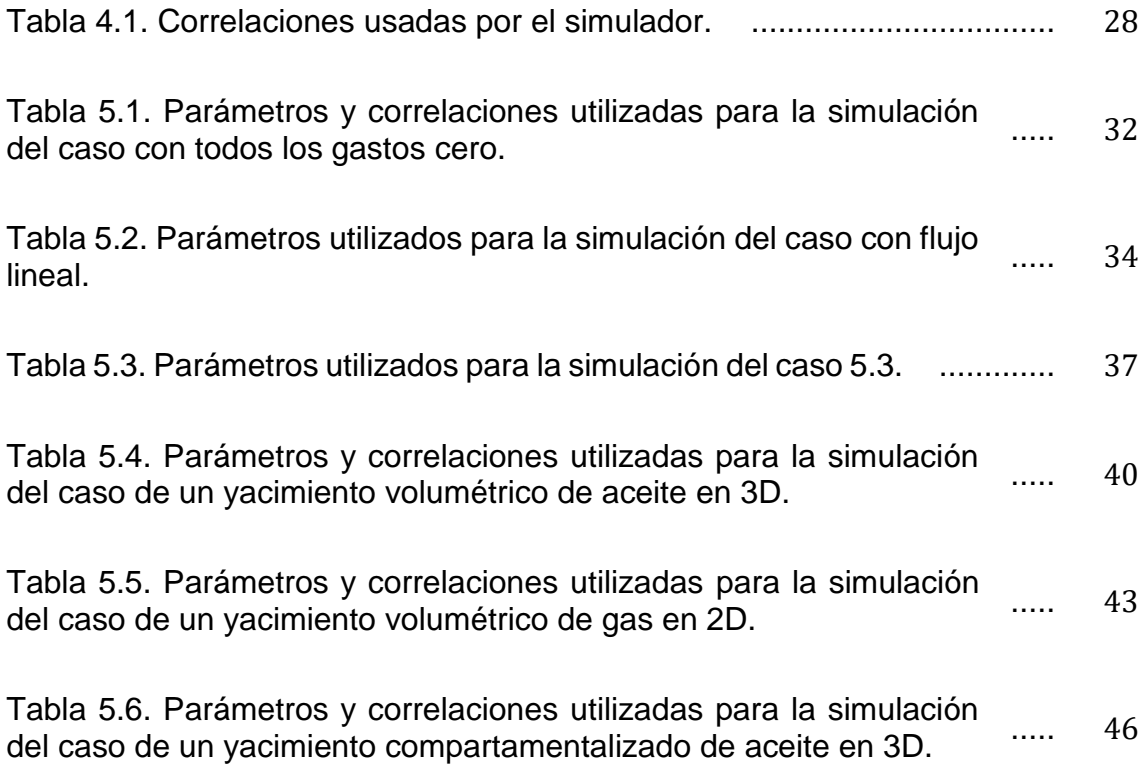

### **Resumen**

El objetivo de este trabajo es el desarrollo de un simulador de flujo en medios porosos, de una sola porosidad, que permita el estudio del flujo monofásico de aceite, agua, gas o vapor, que sirva como herramienta de análisis en distintos problemas del área de ingeniería de yacimientos.

Se desarrolló una herramienta de computo que da una solución numérica al modelo generalizado en términos de pseudo-presión, el cual permite representar el flujo monofásico de fluidos en medios porosos. Se presentan tres esquemas de solución al modelo generado: lineal, semi-implícito lineal y no-lineal.

Además, se presenta la descripción y el funcionamiento del programa, así como las consideraciones y restricciones para cada fluido.

Tomando casos de estudio en la literatura se comprobó y validó el modelo generalizado, así como el funcionamiento del programa para distintos esquemas de solución, los cuales se aplicaron a yacimientos con diversas formas de explotación.

El modelo y programa desarrollado permite considerar la variación de las propiedades del fluido en términos de la presión o pseudo-presión además el esquema No-Lineal permite representar condiciones de flujo real de fluidos en medios porosos.

El trabajo sirve como base para el desarrollo de futuros complementos en el área de ingeniería de yacimientos u optimización de procesos computacionales, de los cuales se habla a detalle en la sección de recomendaciones.

## **Abstract**

This project is focused on the development of a single-phase flow simulator in porous media, with single porosity model, which permits the study of oil, water, gas or steam flow, and can be useful as an analysis tool for several problems related to reservoir engineering.

A computer program was developed for solving a numerical solution for the generalized model in terms of pseudo-pressure, which permits to represent a singlephase flow of fluids in porous media. Three solutions schemes are presented: linear, semi-implicit linear and nonlinear.

A description and operation of the computer program is presented as well as the considerations and the constraints for each fluid.

The results obtained from the generalized model were checked and validated by comparing with those presented in literature for different solution schemes applied to reservoirs with several exploitation strategies.

The model and computer program allow to consider fluid properties variation with pressure or pseudo-pressure besides nonlinear case allows to represent real flow fluids in porous media.

The advances achieved in this work allows the development of future plugins in reservoir engineering or numerical optimization process of which are discussed in recommendations section.

## **Introducción**

Este trabajo tiene como finalidad desarrollar un simulador de flujo en medios porosos, de una sola porosidad, que permita el estudio del flujo monofásico de aceite, agua, gas o vapor. Esto con la finalidad de crear un marco útil para su aplicación en las diferentes áreas que requieren de estudios aplicados de ingeniería de yacimientos.

La estructura del trabajo se define a continuación:

- 1. Descripción de la problemática, donde se detallan la justificación, los objetivos y el alcance de esta investigación.
- 2. Revisión de la literatura, donde se define el estado del arte con el que se desarrolló el trabajo.
- 3. Formulación del modelo, donde se muestran los modelos y consideraciones utilizados para el desarrollo de la herramienta.
- 4. Descripción de la herramienta, donde se indican los detalles operativos del programa realizado.
- 5. Validación del simulador, donde se incluyen casos tipo, publicados en la literatura, que permitan corroborar los cálculos realizados por la herramienta.

Finalmente, se incluye una sección de conclusiones y recomendaciones, donde se detallan los logros de esta investigación, así como los aspectos futuros a desarrollar para dar una evolución congruente a este proyecto.

Cabe señalar que los desarrollos específicos, así como otros conceptos necesarios para el entendimiento de este trabajo se incluyen en una sección de apéndices.

## **Capítulo 1 Problemática**

La simulación numérica de yacimientos es una disciplina que involucra la aplicación de métodos y técnicas de diferentes áreas de las matemáticas y la ingeniería, y cuyo fin es el desarrollo de modelos, generalmente computacionales y discretos, para estudiar el comportamiento de los sistemas de geo-fluidos ante diferentes condiciones de operación. Esto aporta al ingeniero de yacimientos herramientas prácticas y robustas (en función de las características del medio) para la toma de decisiones, lo que impacta en los diseños, estrategias y costos finales involucrados en el desarrollo de un proyecto de extracción. (Ertekin et al., 2001)

La simulación de un yacimiento es un problema directo que puede ser descrito al considerar que el sistema de estudio puede ser representado a través de un vector  $\beta$  como:

(, ,, , , … ) , ............................................................................. 1.1

y que los parámetros de producción que resultan de interés pueden incluirse en un vector  $\alpha$  de la siguiente forma

(, , , , … ) , ............................................................................. 1.2

entonces, si se definen las condiciones de interés a las cuales se evaluará el problema a través de un elemento  $\delta$  como

(,) , ............................................................................................ 1.3

la simulación de un yacimiento es el resultado de  $\alpha$  al evaluar  $\beta$  de acuerdo con lo establecido en  $\delta$  (Martinez J., 2018).

Debido a la gran cantidad de modelos existentes para representar a los yacimientos, y la poca practicidad que involucra el desarrollo de herramientas particularizadas para cada caso, los simuladores multipropósito buscan formulaciones generales que permitan incluir diferentes modelos en un mismo planteamiento. Por esta razón, y dado que no se cuenta con una herramienta propia en la Facultad de Ingeniería para atender las problemáticas derivadas del estudio del flujo de geofluidos en un yacimiento (Estudio DICT, 2018), en este trabajo se muestra el desarrollo de un simulador multi-propósito para flujo monofásico de aceite, gas, agua o vapor.

Si bien el problema de flujo en todos los casos puede ser descrito con base en la misma formulación, dada la dependencia de los parámetros con la presión, se sugiere el uso de la pseudo-presión para simplificar los análisis. Por lo anterior, los resultados obtenidos se presentarán en términos de una generalización para esta variable.

## **Capítulo 2 Revisión de la literatura**

A continuación, se da un panorama general del origen y la evolución de la simulación de yacimientos, así como del uso de la pseudo-presión como variable de análisis en problemas de flujo. Adicionalmente se examinan algunos simuladores multipropósito disponibles en el mercado y se describen las principales variables de análisis de cada uno.

### **2.1 Evolución de la simulación numérica de yacimientos**

La simulación numérica de yacimientos tiene sus inicios en la década de los 50's (Bruce G.H., 1953), distintas formulaciones hasta el día de hoy siguen siendo utilizadas por los simuladores comerciales. En un principio los modelos generados buscaban representar fenómenos de flujo simples para yacimientos de gas en una y dos dimensiones (Aronofsky et al., 1953), y posteriormente se desarrollaron simuladores para flujo bifásico y en tres dimensiones al unificar modelos propuestos con anterioridad (West W.J. et al., 1954, Douglas et al., 1959, Muskat, 1949).

En la década de 1960 debido a que los métodos de recuperación estaban esencialmente limitados a mantenimientos de presión, el desarrollo se orientó a los simuladores trifásicos (Gottfried et al., 1966, Fagin et al, 1966) y a métodos de resolución de la matriz de ecuaciones. Una década más tarde se buscaba aumentar la precisión de los simuladores, un aporte importante fue la aproximación de dos puntos de movilidad del fluido (Todd et al., 1972), a pesar del desarrollo que se ha tenido desde entonces esta aproximación solo ha recibido algunas modificaciones y su uso permanece vigente.

A pesar de que los primeros simuladores composicionales fueron desarrollados a finales de los 60's su formulación tenía cierta inconsistencia que no beneficiaba su aplicación; no obstante, gracias a los avances en la década de 1980 se pudo solucionar este problema para promover su uso (Watts J. W., 1986, Young et al., 1983). Además, en los 80's, se incorporaron modelos geoestadísticos, de doble porosidad (Warren et al., 1963,) y de fuerzas capilares y gravitacionales (Gilman et al., 1988) que permitieron representar sistemas naturalmente fracturados.

A partir de la década de los 90's se implementaron nuevo métodos numéricos y algoritmos con el fin de optimizar procesos relacionados a la solución de los modelos.

#### **2.2 Uso de la pseudo-presión en problemas de flujo**

Las ecuaciones que describen el flujo de fluidos en medios porosos usualmente tienen consideraciones con el fin de simplificar el modelo planteado y así poder dar una solución. En el caso particular de la ecuación de flujo de gases se intentó hacerlo de distintas maneras debido a la dificultad que presenta, al ser una ecuación no lineal de segundo orden en derivadas parciales, por lo que se han propuesto diferentes métodos para linealizar la ecuación y aproximar una solución (Heatherington et al., MacRoberts, Janicek-Katz). De estas, la propuesta por Al-Hussainy (1966) ha sido la más utilizada: El autor propone un cambio de variable al incluir un término al que denominó pseudo-presión (Ψ).

Una forma muy general de representar a la pseudo-presión, y que resulta de gran utilidad en este trabajo debido a las facilidades que presenta en su aplicación tanto para líquidos como para gases es la siguiente:

Ψ() = 2 ∫ 0 , ................................................................................... 2. 1

La pseudo-presión puede estimarse de cuatro formas diferentes:

- 1. Integración numérica mediante parámetros obtenidos de correlaciones PVT.
- 2. Integración numérica mediante parámetros obtenidos de experimentos PVT.
- 3. Mediante métodos gráficos.
- 4. Por soluciones analíticas a la Ec. 2.1

Respecto al uso de la pseudo-presión en la industria petrolera, es posible encontrar en la literatura una gran cantidad de referencias y aplicaciones (Thomas G.W., 1986, Bo Lu et al., 2014, Klins-Biterge, 1987). En un principio, el principal uso que se le dio a la pseudo-presión fue para el análisis de datos de pruebas de presión, permitiendo linealizar los análisis al tomar en cuenta la variación de las propiedades con respecto de la presión, las cuales tienen un gran impacto en el comportamiento de fluidos con cambios importantes en su compresibilidad.

La pseudo-presión permite generalizar el análisis de los resultados observados durante estudios de flujo en medios porosos, evitando el uso de simplificaciones como la reducción de los gradientes al cuadrado o el uso de la presión cuadrada. Por ejemplo, para pruebas de abatimiento de presión (decremento) con tiempos anormalmente largos la pseudo-presión es la única variable que arroja resultados factibles y confiables al ser utilizada como variable de análisis.

#### **2.3 Software de simulación con formulaciones multipropósito**

Se entiende cómo un simulador multipropósito aquel simulador que es usado para tratar diferentes tipos de problemas que tradicionalmente se han resuelto usando diferentes simuladores. Una de las razones por las cuales es esto posible es el incremento en la capacidad de cómputo, sin embargo, la razón principal es la acumulación y unificación de los principios que rigen la simulación numérica (Vinsome et al., 1993).

TETRAD es un simulador multipropósito el cual puede ser utilizado en cuatro modos: aceite negro, multicomponente, térmico y geotérmico. Algunos de los parámetros que utiliza para realizar un pronóstico son la estructura del yacimiento, la relación de permeabilidades relativas, la relación de presión capilar y parámetros de doble porosidad, tomando en cuenta la saturación de gas, agua y aceite.

GASSIM es un simulador monofásico 2D que permite representar el flujo real de gas, además la malla puede tener una geometría cartesiana o radial. Calcula las presiones y propiedades del gas a partir de pseudo-presión después de que cada solución ha sido calculada.

Fue diseñado como un programa simple con el fin de que estudiantes pudieran agregar o modificar el código, programado en FORTRAN, sin necesidad de tener una amplia experiencia en programación o realizar una gran inversión de tiempo.

CMG presenta el simulador STARS el cual es una herramienta que modela procesos avanzados de recuperación incluyendo la inyección de vapor, solventes, aire y químicos. Este simulador puede ser utilizado en procesos térmicos de alta complejidad.

En cuanto a procesos químicos se puede utilizar para evaluar distintos tipos de recuperación como inyección de surfactantes, Smart-Water e inyección de espuma.

Adicionalmente permite simular el comportamiento a distintos tipos de terminación y geometrías de pozos. Además, a nivel de formación puede acoplarse un modelo geomecánico para representar la subsidencia, compactación y dilatación que presenta la roca ante distintos procesos de recuperación.

Though es un simulador desarrollado por el Laboratorio Nacional de Lawrence Berkeley, es utilizado para recrear el flujo multifásico no isotérmico en medios porosos. Aunque fue desarrollado originalmente para yacimientos geotérmicos, actualmente puede ser utilizado para describir fenómenos multifásicos que toman en cuenta la difusión del calor (conducción, convección y coeficientes de difusión), los cambios de fase, diferentes modelos reológicos y efectos gravitacionales, estos últimos con ayuda de ecuaciones de transporte basadas en la ley de Darcy (que incluyen efectos visco inerciales como el de Klinkenberg).

PanSystem es un software de análisis de datos de pruebas de presión, el cual cuenta con PanMesh, un simulador numérico 3D basado en el elemento finito. Puede ser utilizado para simular la presión de fondo fluyente para correlacionar un histórico a una serie de datos de pozo. También se pueden generar datos de pruebas de interferencia.

Utilizando la pseudo-presión multifásica, el simulador puede modelar el comportamiento multifásico. Además, una pseudo-presión dependiente de los esfuerzos puede ser utilizada para aproximar la permeabilidad y porosidad en yacimientos de shale gas y de gas asociado al carbón (CBM).

# **Capítulo 3 Formulación del modelo general**

Los modelos de simulación pueden clasificarse de acuerdo con su alcance y el ordenamiento de sus elementos (Settari y Aziz, 1979). Para este trabajo, dado que se busca representar el comportamiento del yacimiento, se utilizará un mallado estructurado ortogonal con bloques centrados, **Figura 3.1**, en el que es posible identificar a los nodos en  $i, j, k$  para coordenadas rectangulares y donde la presión se determina al centro de los bloques, **Figura 3.2**. Asimismo, la solución se obtiene al discretizar la ecuación de flujo e integrar mediante el método de diferencias finitas.

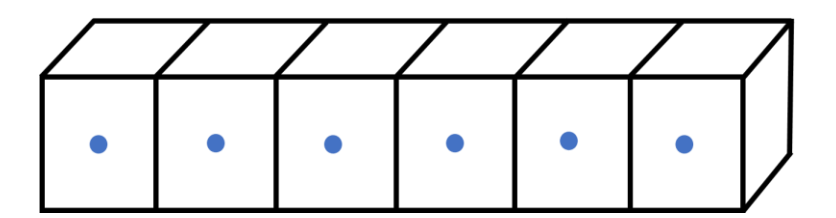

**Figura 3.1. Mallado ortogonal con bloques centrados.**

Una de las principales ventajas de este tipo de configuraciones para la malla, recae en la ordenación de los elementos, ya que el acceso a las celdas vecinas o a una dada resulta del sumar o restar un número al valor del índice correspondiente  $i, j, k$ . Por otra parte, como desventaja se tiene la poca flexibilidad para representar geometrías complejas, para lo cual en su caso es mejor utilizar mallas no estructuradas.

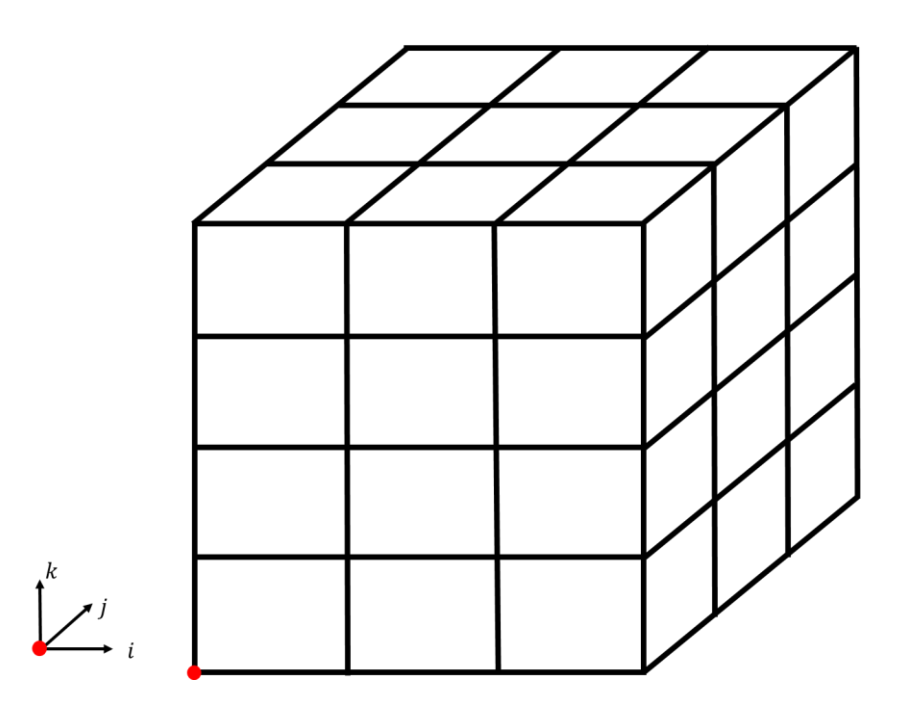

**Figura 3.2. Origen y sistema de referencia.**

Considerando lo anterior, se utilizarán las siguientes expresiones fundamentales:

- 1. Ecuación de continuidad en coordenadas cartesianas.
- 2. Ecuación de transporte de Darcy.
- 3. Ecuaciones constitutivas para los elementos del yacimiento.

A continuación, se presenta el modelo general utilizado para el simulador buscado y se abordaran los tres esquemas de solución implementados. La derivación completa tanto para la ecuación de continuidad y el modelo general se encuentra plasmada en el **Apéndice B**.

#### **3.1 Modelo General**

Considerando el flujo de masa a través de un volumen de control que represente una parte del yacimiento de dimensiones:  $\Delta x$ ,  $\Delta y$ ,  $\Delta z$ , el flujo en tres direcciones, y haciendo un balance de materia en el volumen de control, es posible llegar a la siguiente forma de la ecuación de continuidad:

$$
\frac{\partial}{\partial x}(v_x \rho_f) + \frac{\partial}{\partial y}(v_y \rho_f) + \frac{\partial}{\partial z}(v_z \rho_f) + \frac{(q \rho_f)_{cy}}{V_b} = -\frac{\partial}{\partial t}(\phi \rho_f).
$$

Ahora, utilizando la ecuación de Darcy para describir los términos de transporte en la Ec. 3.2, al incluir a la pseudo-presión y aproximar por diferencias finitas se llega:

$$
\frac{\Psi_{i,j,k}^{n+1}}{2} \left[ C_{i,j,k} + \left( \frac{V_b}{\Delta t} (\phi \mu C_t)^{\theta} \right)_{i,j,k} \right] + \frac{E_{i,j,k} \Psi_{i+1,j,k}^{n+1}}{2} + \frac{W_{i,j,k} \Psi_{i-1,j,k}^{n+1}}{2} + \frac{N_{i,j,k} \Psi_{i,j+1,k}^{n+1}}{2} + \frac{S_{i,j,k} \Psi_{i,j-1,k}^{n+1}}{2} + \frac{A_{i,j,k} \Psi_{i,j,k+1}^{n+1}}{2} + \frac{B_{i,j,k} \Psi_{i,j,k-1}^{n+1}}{2} = Q_{i,j,k} ,
$$

donde:

$$
C_{i,j,k} = -[E_{i,j,k} + W_{i,j,k} + N_{i,j,k} + S_{i,j,k} + A_{i,j,k} + B_{i,j,k}],
$$

,, = −̇ Ψ,, − ( ∆ ( ) ) ,, Ψ,, 2 + ,,,, + [,,(+1,, ) + ,,(−1,, ) + ,,(,+1, ) + ,,(,−1, ) + ,,(,,+1 ) + ,,(,,−1 )] , ................ 3. 4

,, = + 1 2 = ( Δ ) + 1 2 , ...................................................................... 3. 5

,, = − 1 2 = ( Δ ) − 1 2 , ...................................................................... 3. 6

,, = + 1 2 = ( Δ ) + 1 2 , ..................................................................... 3. 7

,, = − 1 2 = ( Δ ) − 1 2 , ...................................................................... 3. 8

,, = + 1 2 = ( Δ ) + 1 2 , ...................................................................... 3. 9

$$
B_{i,j,k} = T_{z_{k-\frac{1}{2}}} = \left(\frac{A_z k_z}{\Delta z}\right)_{k-\frac{1}{2}}.
$$
 (10)

La expresión anterior es el modelo general propuesto para el análisis de flujo monofásico en medios porosos, donde el término  $(\theta)$  representa el tiempo al que puede evaluarse la función dependiente de la presión, en consecuencia, se generan escenarios donde el análisis es implícito lineal, semi-implícito lineal o implícito nolineal. Es importante resaltar que las unidades consideradas en la Ec. 3.2 se consideran consistentes.

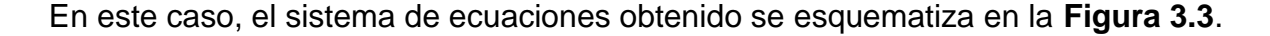

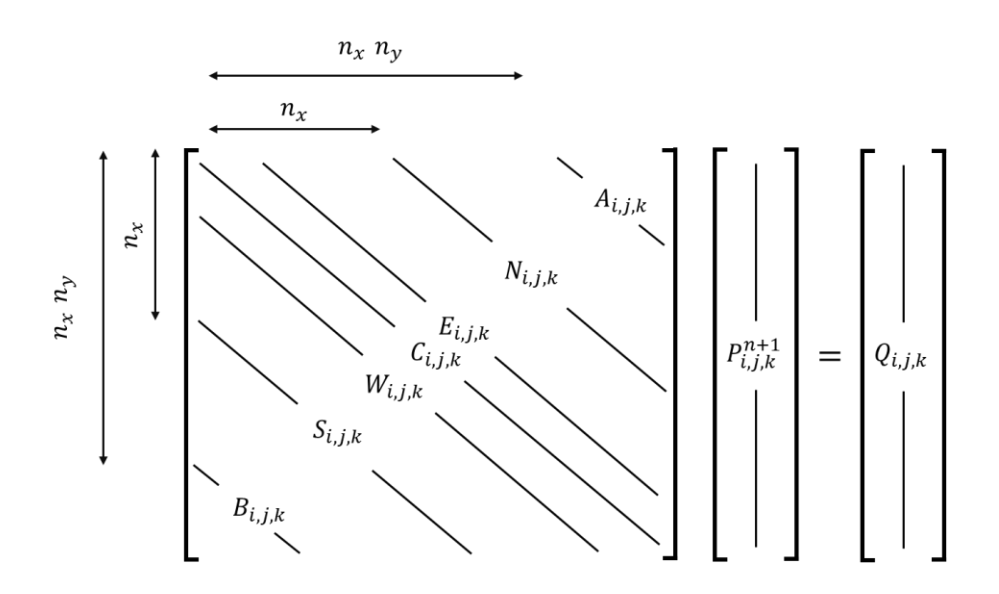

**Figura 3.3. Acomodo del sistema de ecuaciones.**

#### **3.2 Modelo implícito lineal**

Partiendo de la Ec. 3.2 y asumiendo  $\theta = 1$ , se llega a la ecuación 3.11, en este caso se asume que la variación de las propiedades del fluido a analizar no cambia respecto al tiempo ni ante cambios en la presión del sistema (la pseudo-presión es función de la presión), sino que permanecen igual que en las condiciones iniciales, por lo que la estimación de la pseudo-presión se realiza de forma directa.

$$
\frac{\Psi_{i,j,k}^{n+1}}{2} \left[ C_{i,j,k} - \left( \frac{V_b}{\Delta t} (\phi \mu C_t) \right)_{i,j,k} \right] + \frac{E_{i,j,k} \Psi_{i+1,j,k}^{n+1}}{2} + \frac{W_{i,j,k} \Psi_{i-1,j,k}^{n+1}}{2} + \frac{N_{i,j,k} \Psi_{i,j+1,k}^{n+1}}{2} + \frac{S_{i,j,k} \Psi_{i,j-1,k}^{n+1}}{2} + \frac{A_{i,j,k} \Psi_{i,j,k+1}^{n+1}}{2} \quad \dots \dots \dots \quad 3.11
$$

#### **3.3 Modelo semi-implícito lineal**

En este caso se resuelve la Ec. 3.2 con  $\theta = n$ , obteniéndose la Ec. 3.12. Para conocer los términos que son dependientes del tiempo se utilizan las propiedades del fluido calculadas en el tiempo  $t = n$ , mismas que permiten estimar la presión en el tiempo  $t = n + 1$ .

$$
\frac{\Psi_{i,j,k}^{n+1}}{2} \left[ C_{i,j,k} - \left( \frac{V_b}{\Delta t} (\mu C_t)^n \phi \right)_{i,j,k} \right] + \frac{E_{i,j,k} \Psi_{i+1,j,k}^{n+1}}{2} + \frac{W_{i,j,k} \Psi_{i-1,j,k}^{n+1}}{2} + \frac{N_{i,j,k} \Psi_{i,j+1,k}^{n+1}}{2} + \frac{S_{i,j,k} \Psi_{i,j-1,k}^{n+1}}{2} + \frac{B_{i,j,k} \Psi_{i,j,k-1}^{n+1}}{2} = Q_{i,j,k}^n
$$
 ....... (3.12)

### **3.3 Modelo implícito no-lineal**

Partiendo de la ecuación 3.2, asumiendo  $\theta = n + 1$ , se llega a la Ec. 3.13, en donde todos los términos son dependientes de la estimación de la pseudo-presión: las propiedades del fluido calculadas en el tiempo  $t = n + 1$  son utilizadas para estimar la presión en el tiempo  $t = n + 1$ .

$$
\frac{\Psi_{i,j,k}^{n+1}}{2} \left[ C_{i,j,k} - \left( \frac{V_b}{\Delta t} (\mu C_t)^{n+1} \phi \right)_{i,j,k} \right] + \frac{E_{i,j,k} \Psi_{i+1,j,k}^{n+1}}{2} + \frac{W_{i,j,k} \Psi_{i-1,j,k}^{n+1}}{2} + \frac{N_{i,j,k} \Psi_{i,j+1,k}^{n+1}}{2} + \frac{S_{i,j,k} \Psi_{i,j-1,k}^{n+1}}{2} + \frac{B_{i,j,k} \Psi_{i,j,k+1}^{n+1}}{2} = Q_{i,j,k}^{n+1} .
$$
 3.13

Este es un caso completamente no-lineal, la solución al problema se propone mediante el método Newton-Raphson. Para ello se establece la siguiente función objetivo:

$$
F(\Psi)_{i,j,k} = \Pi_{i,j,k}^{n+1} \left[ C_{i,j,k} - \frac{\lambda}{\eta_{i,j,k}^{n+1}} \right] + E_{i,j,k} \Pi_{i+1,j,k}^{n+1} + W_{i,j,k} \Pi_{i-1,j,k}^{n+1} + N_{i,j,k} \Pi_{i,j+1,k}^{n+1} + S_{i,j,k} \Pi_{i,j-1,k}^{n+1} + A_{i,j,k} \Pi_{i,j,k+1}^{n+1} + B_{i,j,k} \Pi_{i,j,k-1}^{n+1} \qquad 3.14
$$

$$
- Q_{i,j,k}^{n+1} = 0,
$$

donde:

,, = Ψ,, 2 , ............................................................................................. 3. 15

 = ,, Δ , ............................................................................................... 3. 16

,, = 1 (( ) +1 ),, . .......................................................................... 3. 17

Así, aplicando el método de Newton-Raphson para resolver este sistema de ecuaciones (Isaacson y Keller,1966), puede expresarse el problema como:

{(Ψ)}̅= −(Ψ) , ............................................................................ 3. 18

donde  $J\{F(\Psi)\}$  es la matriz jacobiana de la función objetivo,  $\overline{\delta}$  es el vector solución ( $\Psi^{m+1} - \Psi^{m}$ ) y  $F(\Psi)$  es el vector columna conformado al utilizar la Ec. 3.14 y las condiciones de frontera del problema. Finalmente,  $\beta_{NR}$  es una constante utilizada para favorecer la convergencia del proceso. Típicamente tiene un valor de 1.

Las componentes de la matriz jacobiana se obtienen de:

$$
J\{\Psi\}_{\alpha,\beta} = \frac{\partial F_{\alpha}}{\partial \Psi_{\beta}} , \qquad 1 \leq \alpha \leq N
$$
 (3.19)

donde  $\alpha$  indica la función objetivo y  $\beta$  la variable de interés, de tal forma que:

$$
J\{\Psi\}_{\alpha,\beta} = \begin{bmatrix} \frac{\partial F_1}{\partial \Psi_1} & \cdots & \frac{\partial F_1}{\partial \Psi_N} \\ \vdots & \ddots & \vdots \\ \frac{\partial F_N}{\partial \Psi_1} & \cdots & \frac{\partial F_N}{\partial \Psi_N} \end{bmatrix}, \qquad \qquad (3.20)
$$

siendo  $N$  el número de celdas totales del sistema. La forma general de la matriz resultante se muestra en la **Figura 3.4.**, el procedimiento particular de solución puede ser consultado en el **Apéndice B.**

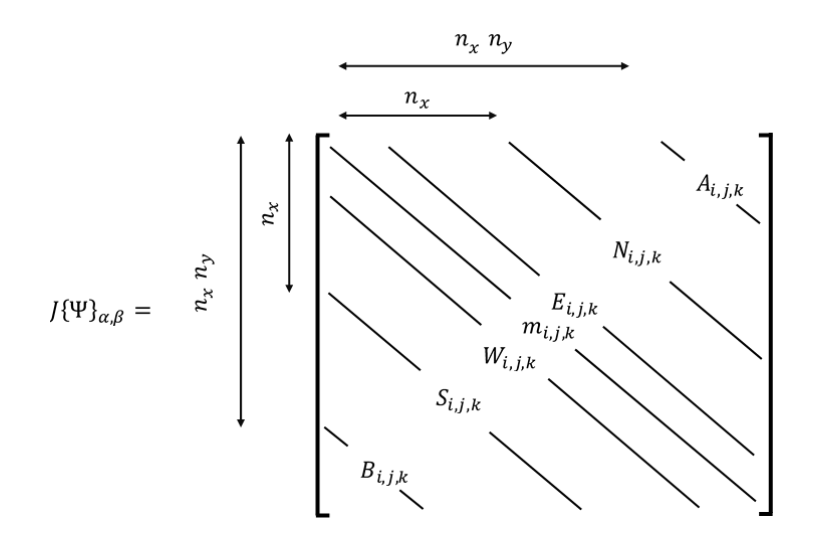

donde:

$$
m_{i,j,k} = C_{i,j,k} - \frac{\lambda}{\eta_{i,j,k}^{n+1}}; \qquad \lambda = \frac{V_{b_{i,j,k}}}{\Delta t}; \qquad \eta^{n+1} = \frac{1}{((\mu C_t)^{n+1} \phi)_{i,j,k}}
$$

**Figura 3.4. Matriz Jacobiana resultante.**

Para resolver la ecuación 3.9 se necesitan las condiciones iniciales del sistema, así como sus propiedades, un tiempo  $t_{final}$  al cual terminará simulación, un determinado  $\Delta t$  que determine el paso en el tiempo desde un  $t_{initial}$ .

- I. El primer paso es representar al yacimiento como una malla en tres direcciones  $(x, y, z)$  especificando el número de celdas en cada dirección, adicionalmente se ingresan las propiedades del sistema (compresibilidad de la formación, presión de referencia en el sistema, profundidad de la presión de referencia, viscosidad, factor de volumen, presión de saturación, temperatura del yacimiento, densidad relativa del gas liberado, densidad del fluido).
- II. Una vez que se han cargado las propiedades iniciales y de fluido, se ingresan las propiedades de las celdas que representan al sistema (dimensión de la celda, porosidad, permeabilidad en las tres direcciones, la cima de la celda y el gasto asociado a la celda).
- III. Con todos los datos ingresados el programa calcula la presión media y con ella la pseudo-presión en cada una de las celdas, así como las propiedades del fluido a esas condiciones. Posteriormente se calculan las transmisibilidades entre celdas mediante un promedio armónico y suponiendo la permeabilidad constante.
- IV. Cuando se han calculado las transmisibilidades se procede a calcular la ecuación 3.10 junto con los términos que la componen, como primera aproximación los cálculos se realizan con la siguiente consideración  $\Psi^m =$  $\Psi^n$ , es decir que el primer valor aproximado es el valor actual de la pseudopresión. A continuación, se forma la matriz jacobiana de la función objetivo, inmediatamente después se calcula la matriz inversa de ésta.
- V. Una vez calculada la matriz inversa se realiza la premultiplicación de la siguiente manera:

$$
(\Psi^{m+1} - \Psi^m) = -J^{-1} \{ F(\Psi) \} F(\Psi)
$$

Donde el término  $m y m + 1$  representa a la iteración no al tiempo en el que se encuentra realizando la estimación.

a) En caso de que se cumpla que  $(\Psi^{m+1} - \Psi^m) <$  *tolerancia* la pseudopresión propuesta  $m$  es la que resuelve las condiciones del sistema y por lo tanto la estimada al tiempo  $t$ . Además, para el siguiente cálculo en  $t = n + 1$  se considera:

$$
\Psi^{n+1} = \Psi^{m+1}
$$

b) Por otro lado, si se cumple que  $(\Psi^{m+1} - \Psi^m) >$  tolerancia la pseudopresión propuesta no es la correcta y la próxima pseudo-presión propuesta es:

$$
\Psi^{m+1} = \Psi^m - J^{-1}\{F(\Psi)\}F(\Psi)
$$

Posteriormente se realizan todos los cálculos desde el paso IV sin realizar un avance en el tiempo.

Para el siguiente paso en el tiempo  $t = n + 1$ , se repiten los cálculos desde el paso IV. Considerando:

$$
\Psi^n = \Psi^{m+1}
$$

Es importante señalar que las propiedades calculadas a una cierta pseudo-presión, son generadas a partir de una interpolación usando spline cúbico; junto con el paso III se generan conjuntos de datos de P  $vs \mu$ ,  $\rho$ ,  $C_{fluido}$  utilizando correlaciones para estas propiedades, posteriormente se calcula la pseudo-presión a cada una de las presiones y se hace una relación Ψ $\{\mu, \rho, C_{fluido}\}$ 

# **Capítulo 4 Descripción de la herramienta**

En este capítulo se muestra cómo usar el simulador numérico desarrollado en este proyecto, el simulador puede ser ejecutado mediante una nueva pestaña llamada "Simulación" (**Figura 4.1.**) en la cinta de opciones de Excel.

La pestaña Simulación es la segunda en el archivo de Excel, en la cual se destacan 3 grupos de botones:

- **Tipo de fluido:** Se selecciona el tipo de fluido del yacimiento, cuenta con cuatro botones (Agua, Aceite, Gas y Vapor). Cada botón es ocupado según el fluido a simular.
- **Malla:** Se construye el formato de ingreso de datos de la malla del yacimiento.
- **Inicio:** Consta de un menú (Seleccionar Esquema de Simulación) y dos botones (Seleccionar Correlación e Iniciar Simulación) los cuáles brindan información sobre el modelo de simulación a ocupar.
	- o Seleccionar Esquema de Simulación: Se define el esquema de simulación.
	- o Seleccionar Correlación: Se seleccionan, dependiendo del esquema de simulación, las correlaciones de las propiedades de acuerdo con el fluido.
	- o Iniciar Simulación: Inicia la simulación.

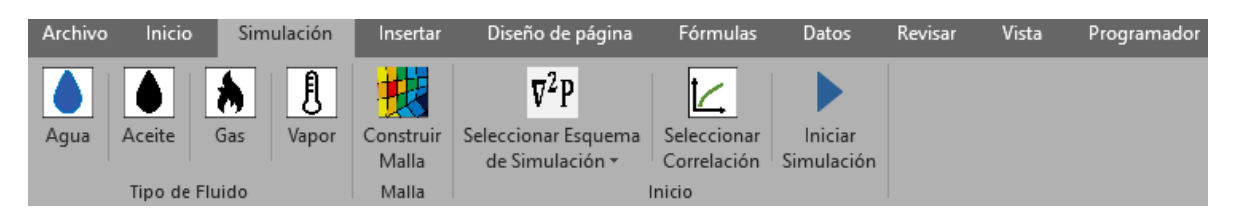

**Fig.4.1 Pestaña Simulación y grupos de botones.**

### **4.1 Aspectos operativos**

Para iniciar el proceso, el usuario debe posicionarse en la pestaña de Simulación, donde debe seleccionar el tipo de fluido del yacimiento a simular, para lo que el programa creará, si no existe, una hoja ("Datos") de ingreso de los datos necesarios para la simulación, **Figura 4.2**.

| Inicio<br>Archivo<br>Simulación                 | Insertar                         | Diseño de página                       | Fórmulas                 |    | $\times$<br>۰           | fx<br>$^{\circ}$ API |                          |  |
|-------------------------------------------------|----------------------------------|----------------------------------------|--------------------------|----|-------------------------|----------------------|--------------------------|--|
| ₿<br>W                                          |                                  | $\nabla^2 P$                           | K                        |    | А                       | B                    | $\mathsf{C}$             |  |
| Vapor<br>Agua<br>Gas                            | Construir<br>Malla               | Seleccionar Esquema<br>de Simulación - | Seleccion<br>Correlación | 2  | Viscosidad@CY [cp]      |                      | $0.15$ $^{\circ}$ API    |  |
| <b>Tipo de Fluido</b><br>Aceite                 | Malla                            |                                        | Inicio                   | З  | Densidad@CY [lb/cft]    |                      | 43.8 Pb[psi]             |  |
| A1<br>$\mathbf{\times}$                         | $f_{\mathbf{x}}$<br>$\checkmark$ | <b>DATOS</b>                           |                          |    | Comp. Formación [1/psi] |                      | 0.0000035 Den.Rel Gas@CS |  |
|                                                 | <b>DATOS</b>                     |                                        | D                        |    | Presyac.ref [psi]       | 4500                 |                          |  |
| Viscosidad@CY [cp]                              |                                  | $^{\circ}$ API                         |                          | 6  | ProfRef [ft]            | 9425                 |                          |  |
| Densidad@CY [lb/cft]<br>Comp. Formación [1/psi] |                                  | Pb[psi]<br>Den.Rel Gas@CS              |                          |    | Temp.Yac [°F]           | 300                  |                          |  |
| Presyac.ref [psi]<br>ProfRef [ft]               |                                  |                                        |                          | 8  | <b>Celdas X</b>         | З                    |                          |  |
| Temp.Yac <sup>[*F]</sup>                        |                                  |                                        |                          | 9  | <b>Celdas Y</b>         |                      |                          |  |
| Celdas X<br><b>Celdas Y</b>                     |                                  |                                        |                          | 10 | <b>Celdas Z</b>         |                      |                          |  |
| 10 Celdas Z                                     |                                  |                                        |                          |    |                         |                      |                          |  |
| 11 ΔT [Days]<br>12 TFinal [Days]                |                                  |                                        |                          |    | <b>ΔT</b> [Days]        |                      |                          |  |
|                                                 |                                  |                                        |                          |    | <b>TFinal[Days]</b>     | 365                  |                          |  |

**Figura 4.2. Ejemplo de ingreso de datos.**

El usuario deberá ingresar los datos de propiedades del fluido a condiciones de yacimiento, datos de la malla (número de celdas) así como el tiempo y  $\Delta t$  a simular, cada una con sus respectivas unidades.

Una vez hecho esto, se debe dar clic en el botón Construir Malla, que generará una distribución en la hoja "Datos", **Figura 4.3**. En esta, el usuario deberá ingresar los datos de propiedades de los bloques de la malla: dimensiones, porosidad, permeabilidad, cimas y gasto, en caso de tener un pozo productor  $(-q)$  o inyector  $(+q)$ , cada una con sus respectivas unidades en el sistema práctico.

| Inicio<br>Archivo |                          |     | Simulación | Insertar           |        | Celda(x,y,z) (1,1,1) (2,1,1) (3,1,1) (1,2,1) (2,2,1) (3,2,1) (1,3,1) (2,3,1) |      |      |      |             |      |      |          |      |
|-------------------|--------------------------|-----|------------|--------------------|--------|------------------------------------------------------------------------------|------|------|------|-------------|------|------|----------|------|
|                   |                          |     |            |                    |        | $\Delta X$ [ft]                                                              | 1000 | 1000 | 1000 | 1000        | 1000 | 1000 | 1000     | 1000 |
|                   |                          |     | 自          |                    |        | AY [ft]                                                                      | 1000 | 1000 | 1000 | 1000        | 1000 | 1000 | 1000     | 1000 |
|                   |                          |     |            |                    |        | $\Delta Z$ [ft]                                                              | 50   | 50   | 50   | 50          | 50   | 50   | 50       | 50   |
| Aqua              | Aceite                   | Gas | Vapor      | <b>Construited</b> |        | $\Phi$ [Frac]                                                                | 0.27 | 0.27 | 0.27 | 0.27        | 0.27 | 0.27 | 0.27     | 0.27 |
|                   |                          |     |            | Malla              | Malla  | kx[md]                                                                       | 150  | 150  | 150  | 150         | 150  | 150  | 150      | 150  |
|                   | Tipo de Fluido<br>Malla  |     |            |                    | ky[md] | 150                                                                          | 150  | 150  | 150  | 150         | 150  | 150  | 150      |      |
|                   |                          |     |            |                    |        | $kz$ [md]                                                                    | 150  | 150  | 150  | 150         | 150  | 150  | 150      | 150  |
| E15               | $\overline{\phantom{a}}$ |     |            | $f_{\infty}$       |        | Cima[ft]                                                                     | 9400 | 9400 | 9400 | 9400        | 9400 | 9400 | 9400     | 9400 |
|                   |                          |     |            |                    |        | Gasto [BPD]                                                                  | 200  | 0    | 0    | $\mathbf 0$ |      | 0    | $\bf{0}$ |      |

**Figura 4.3. Ingreso de datos en la malla de simulación.**

Posteriormente se selecciona el esquema de simulación del modelo, y dependiendo de ello, se deben elegir las correlaciones pertinentes para representar al fluido, **Figura 4.4**.

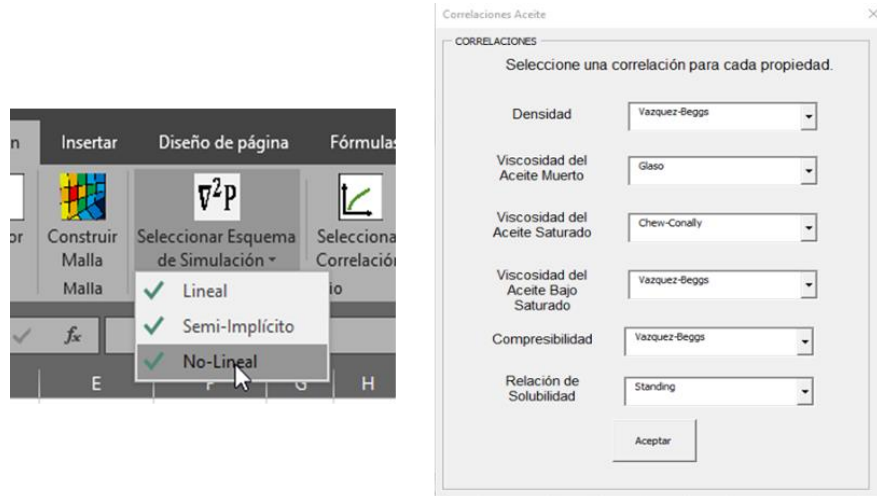

**Figura 4.4. Menú de elección de correlaciones de fluido.**

El último paso es iniciar el modelo de simulación dando clic en el botón Iniciar Simulación. Los resultados del proceso de simulación serán reportados en la hoja "Presión", donde se imprimirán el tiempo correspondiente, celdas, valor de presión ( $psi$ ) y pseudo-presión ( $psi^2 - lb/cft - cp$ ) calculados, **Figura 4.5.** 

|            | A                      | B      | C        | D        | E        | F        | G        | н        |
|------------|------------------------|--------|----------|----------|----------|----------|----------|----------|
|            | Tiempo [dias] P(1,1,1) |        | P(2,1,1) | P(3,1,1) | P(1,2,1) | P(2,2,1) | P(3,2,1) | P(1,3,1) |
|            | $\mathbf{0}$           | 4518.3 | 4518.3   | 4518.3   | 4509.1   | 4509.1   | 4509.1   | 4500.0   |
|            | 5                      | 4516.4 | 4516.9   | 4516.3   | 4516.4   | 4516.9   | 4516.3   | 4516.4   |
|            | 10                     | 4513.0 | 4513.5   | 4513.0   | 4513.0   | 4513.5   | 4513.0   | 4513.0   |
|            | 15                     | 4509.4 | 4509.9   | 4509.4   | 4509.4   | 4509.9   | 4509.4   | 4509.4   |
|            | 20                     | 4505.8 | 4506.3   | 4505.8   | 4505.8   | 4506.3   | 4505.8   | 4505.8   |
| Iniciar    | 25                     | 4502.2 | 4502.7   | 4502.2   | 4502.2   | 4502.7   | 4502.2   | 4502.2   |
|            | 30                     | 4498.6 | 4499.1   | 4498.6   | 4498.6   | 4499.1   | 4498.6   | 4498.6   |
| Simulación | 35                     | 4495.0 | 4495.5   | 4495.0   | 4495.0   | 4495.5   | 4495.0   | 4495.0   |
|            | 40                     | 4491.4 | 4491.9   | 4491.4   | 4491.4   | 4491.9   | 4491.4   | 4491.4   |
|            | 45                     | 4487.8 | 4488.3   | 4487.8   | 4487.8   | 4488.3   | 4487.8   | 4487.8   |
|            | 50                     | 4484.2 | 4484.7   | 4484.2   | 4484.2   | 4484.7   | 4484.2   | 4484.2   |
|            | 55                     | 4480.6 | 4481.1   | 4480.6   | 4480.6   | 4481.1   | 4480.6   | 4480.6   |

**Figura 4.5. Botón Iniciar Simulación e impresión de resultados**.

### **4.2 Restricciones**

Dependiendo del fluido en el yacimiento a simular se pedirán distintas propiedades para utilizar en las correlaciones. En la **Figura 4.6** se aprecia una diferente selección en los tipos de fluido.

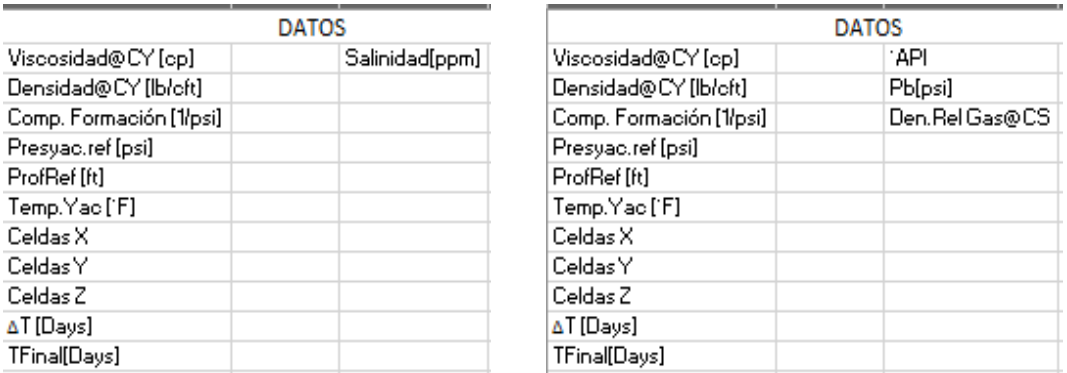

**Figura 4.6. Ingreso de datos según el tipo de fluido**.

Según el esquema seleccionado podrán pedirse o no correlaciones y distintas propiedades del fluido. Además, el esquema lineal sólo está disponible para agua y aceite. (**Figura 4.7.**)

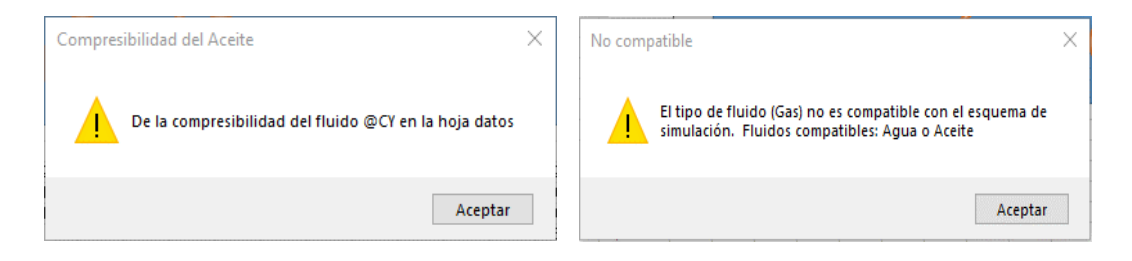

### **Figura 4.7. Advertencias sobre datos necesarios en el modelo y compatibilidad de esquemas.**

El simulador considera flujo monofásico. Adicionalmente las formulaciones consideran un yacimiento arriba de la presión de saturación. Los resultados calculados por debajo de estas condiciones se consideran erróneos.

La pseudo-presión para todos los fluidos es calculada desde 100 psi, excepto para el aceite, donde es calculada desde la presión de saturación para evitar considerar el comportamiento del aceite saturado puesto que el modelo considera flujo monofásico, hasta la presión de yacimiento más un incremento con el propósito de que en caso de existir inyección de fluidos en una celda y la presión sea mayor que la presión inicial, se tenga una buena representación de las propiedades a estas condiciones.

El modelo considera fronteras impermeables, gasto de producción/inyección constante y no se consideran modelos de flujo de calor ni cambios composicionales.

El diagrama de flujo incluido en la **Figura 4.8.**, esquematiza el funcionamiento general de la herramienta.
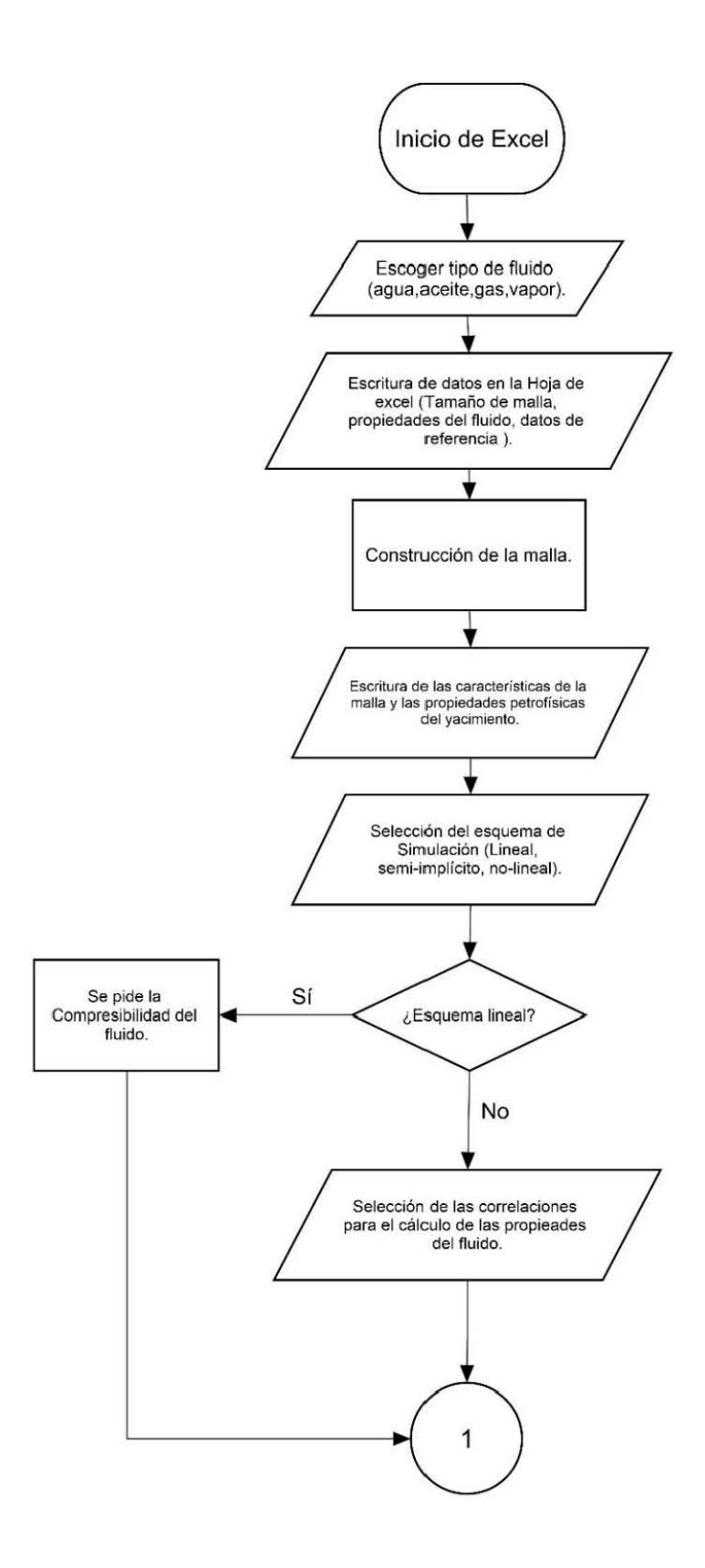

23

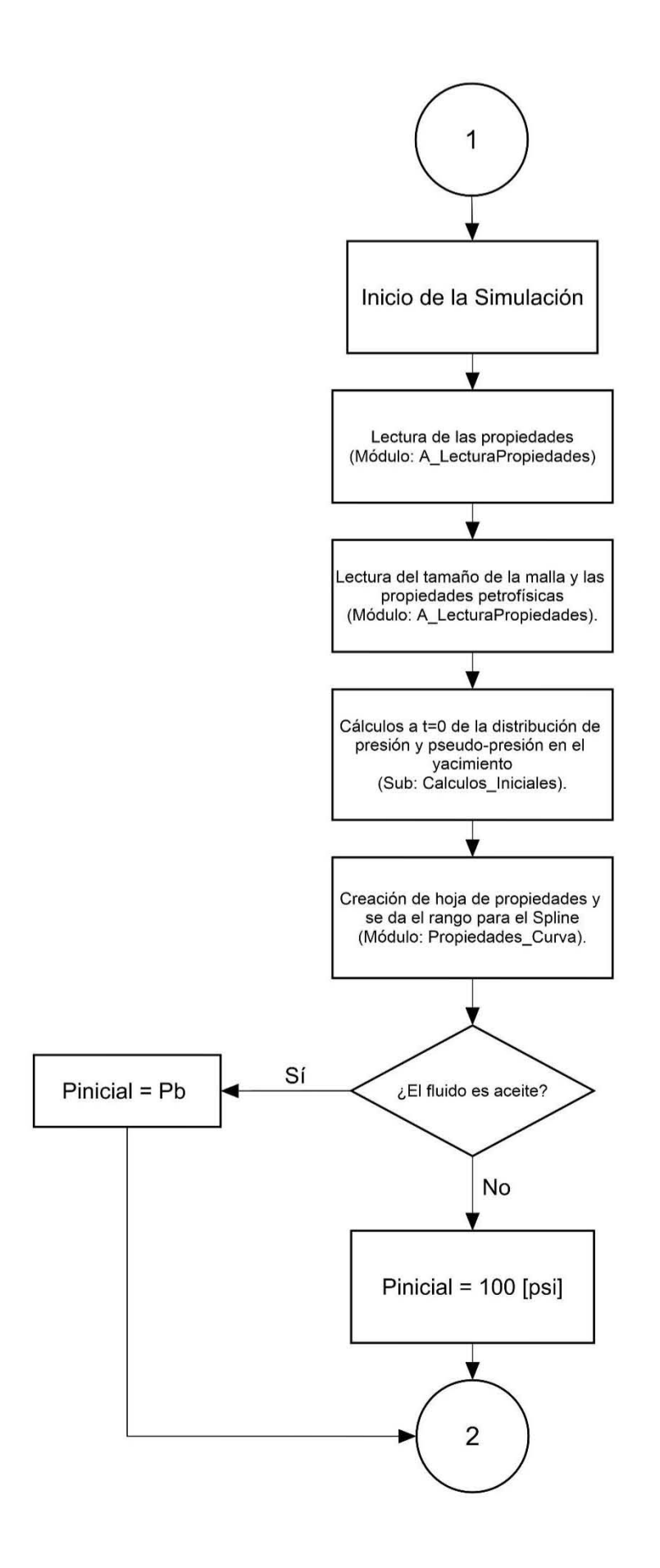

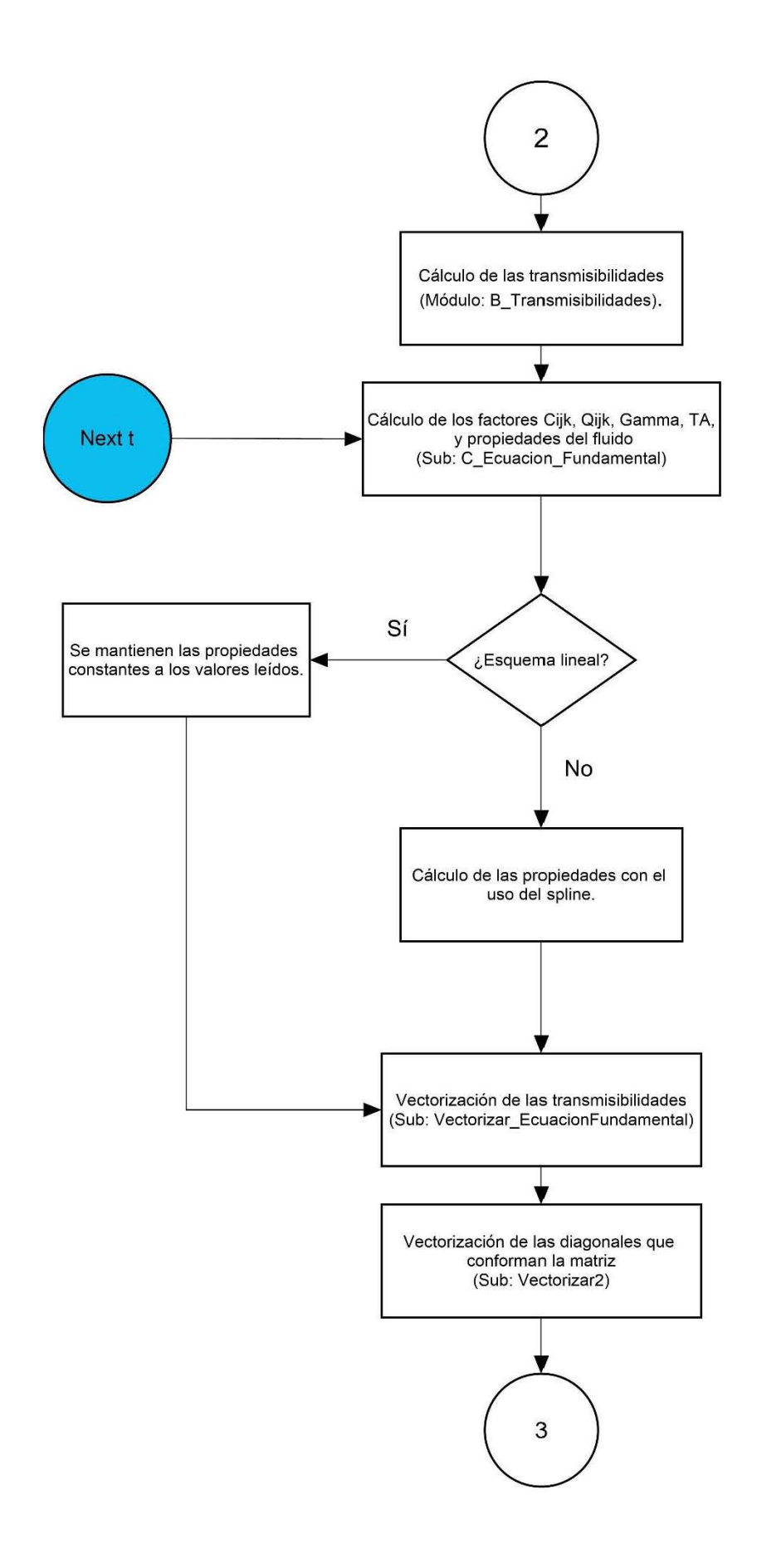

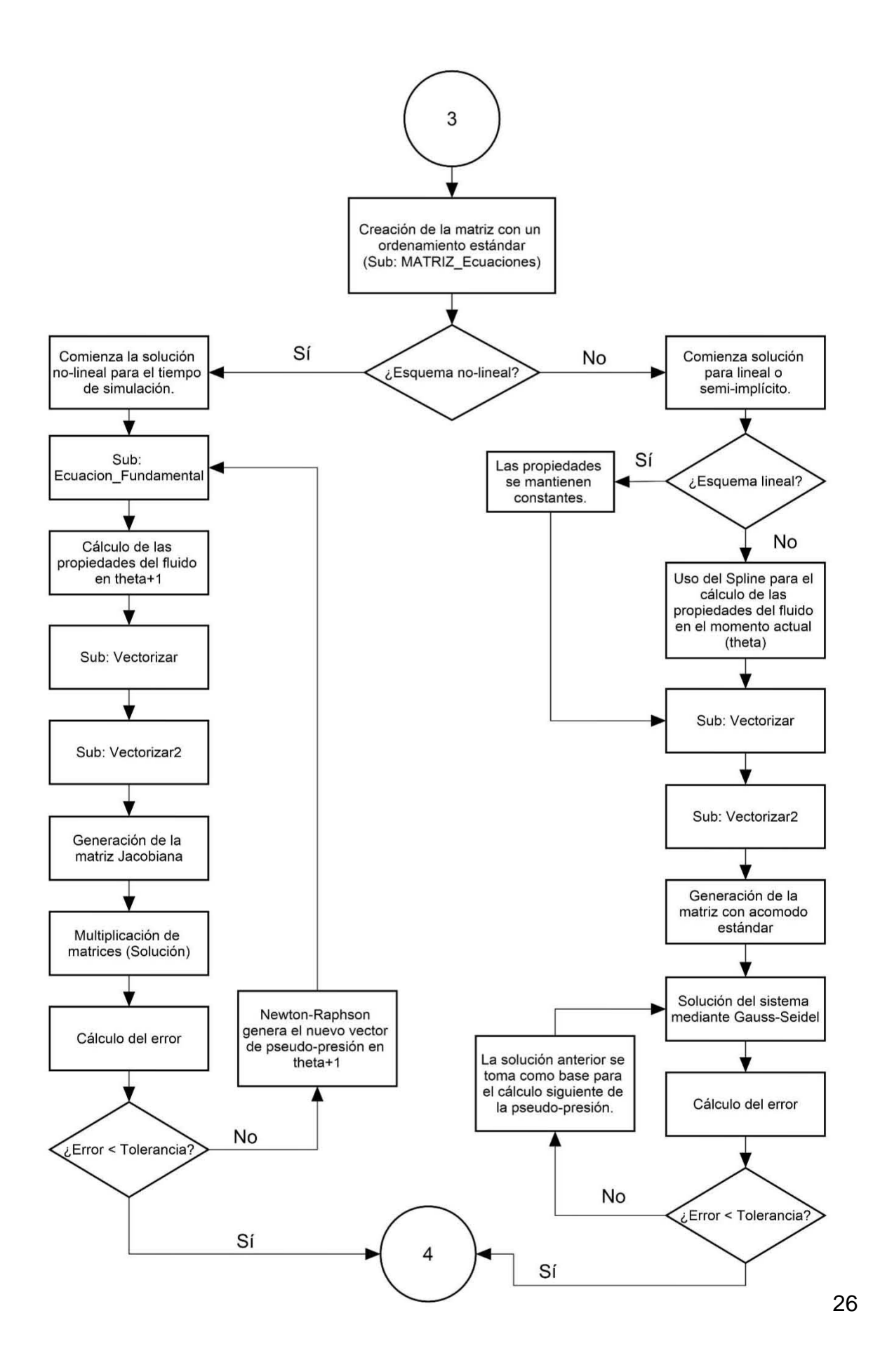

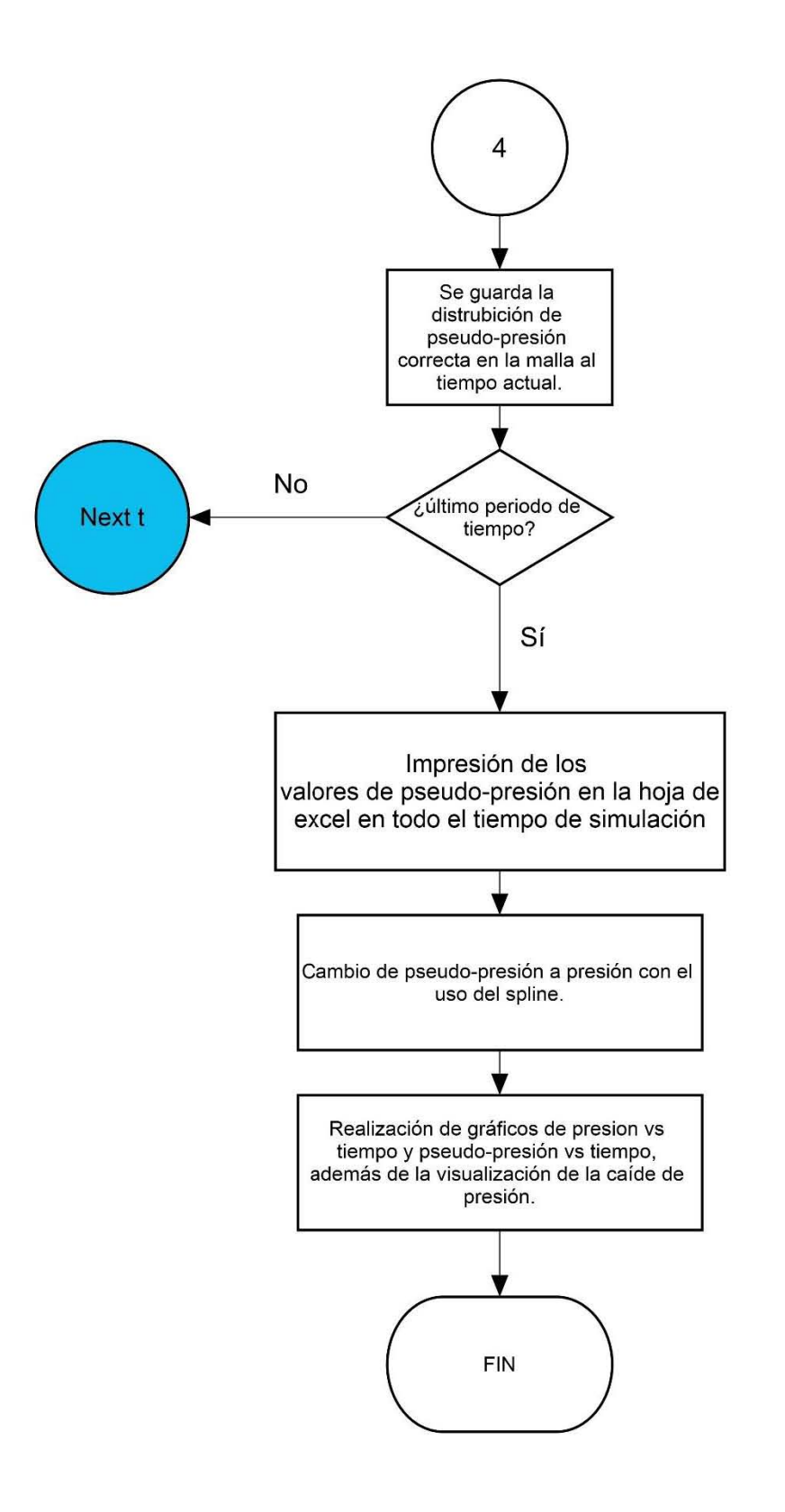

**Figura 4.8. Diagrama de trabajo del programa desarrollado.**

La **tabla 4.1** contiene las correlaciones cargadas en el simulador para el uso en los esquemas semi-implícito y no-lineal.

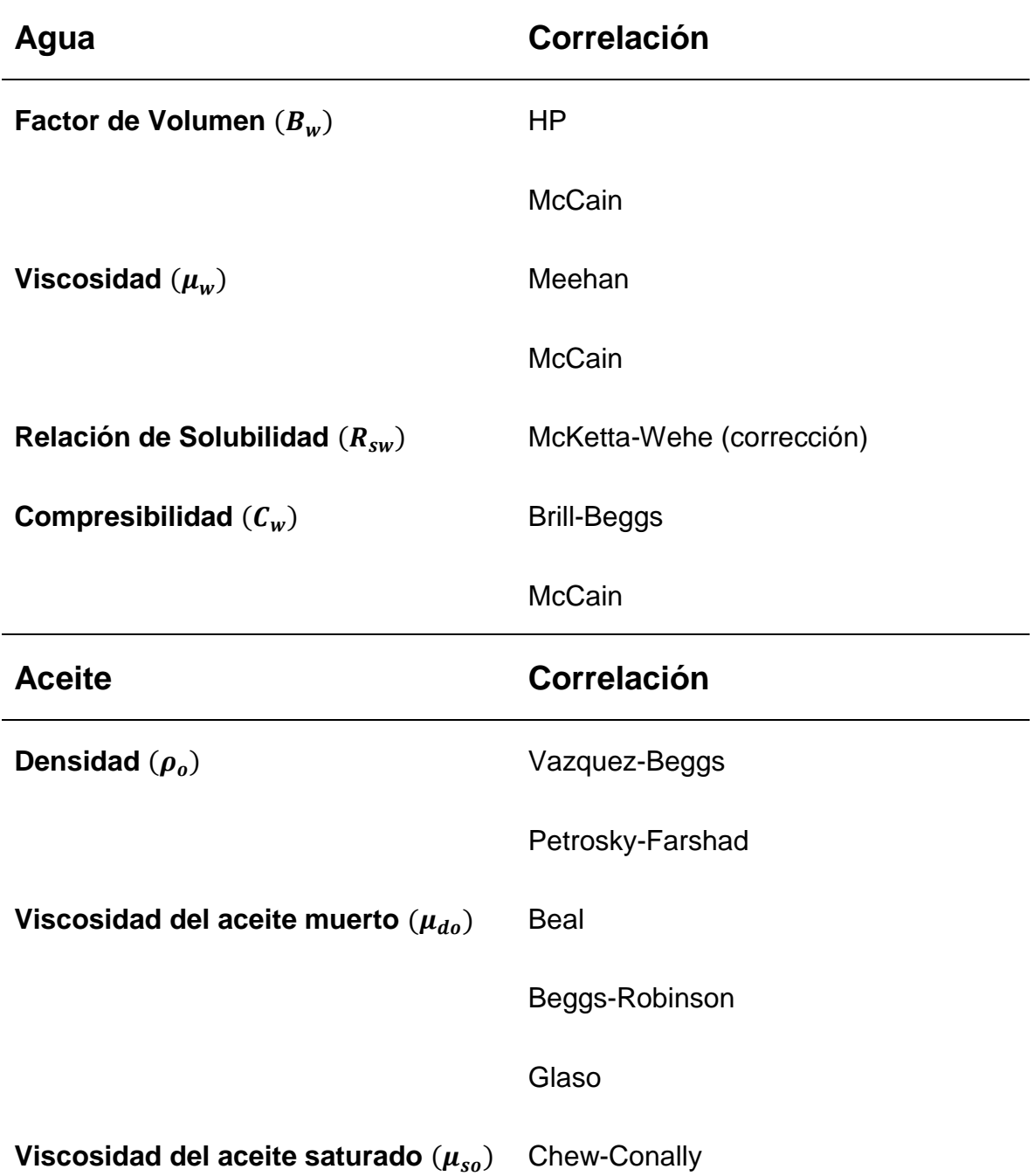

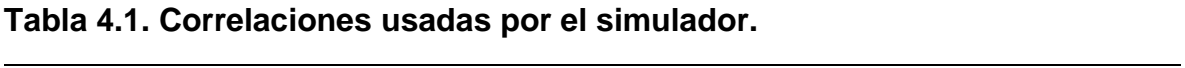

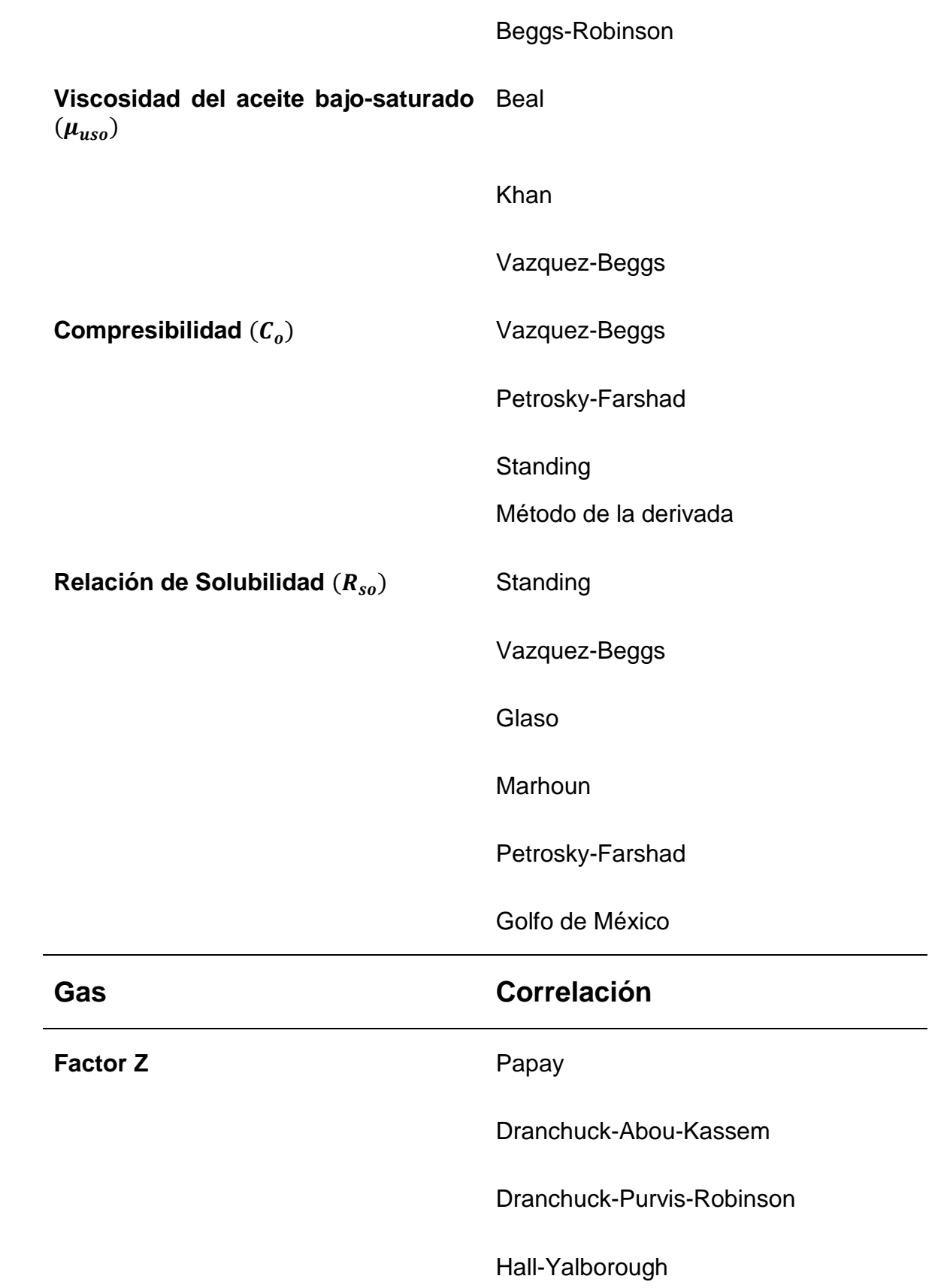

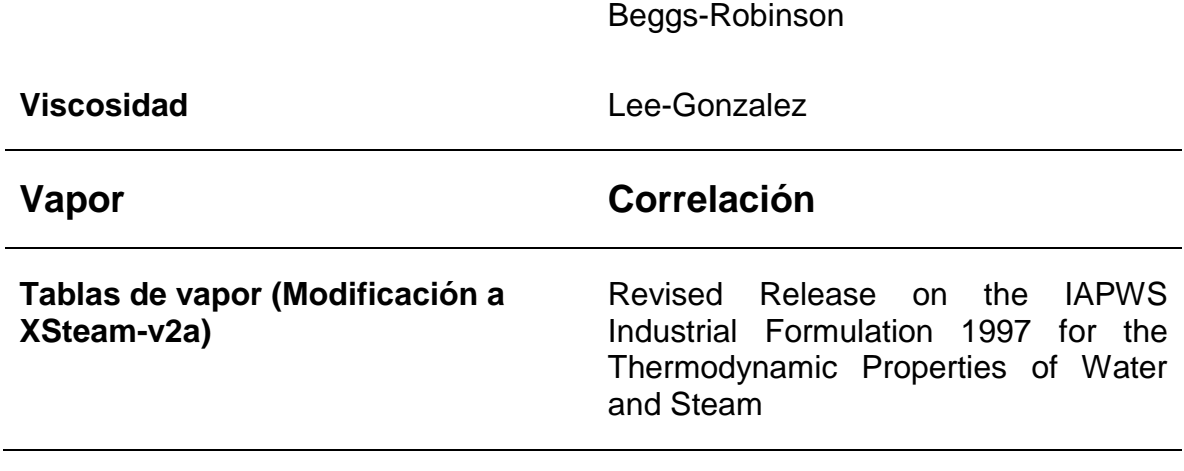

# **Capítulo 5 Validación y análisis de resultados**

Para asegurar que los resultados obtenidos en el simulador a partir de la solución al modelo propuesto en sus diferentes esquemas son correctos y confiables, es necesario validarlos. Para ello se recurre a resultados presentados en la literatura: Ertekin et al. (2001), Osorio (2016) y Lee y Wattenbarger (1996); mismos que se analizarán en términos del comportamiento y valores numéricos calculados por el simulador desarrollado.

Los problemas considerados para la validación se clasifican como:

- 1. producción a gasto cero, para validar la consistencia de las unidades y la estabilidad de los esquemas de solución; y
- 2. casos con pozos de producción/inyección, para validar la precisión de los cálculos y los comportamientos observados.

Además de los anteriores, se incluye un caso donde se evalúa la existencia de dos bloques compartamentalizados, separados por una frontera impermeable. Debido a las magnitudes de los valores de pseudo-presión, por comodidad se presentan los resultados únicamente en términos de la presión.

#### **5.1 Comportamiento con gasto cero en las celdas, modelo en 3D**

Este caso se busca evaluar la consistencia del modelo y la estabilidad de los esquemas de solución. Para ello se asignaron valores de gasto cero a todas las celdas y se analizó el comportamiento resultante, que debería coincidir con la presión inicial en todos los casos. De existir alguna variación, esta podría ser producto del proceso de solución o la consistencia en las unidades. Para lo primero, se espera que las variaciones ocurran a tiempos cortos, y que conforme evolucione el problema las presiones se estabilicen en un valor y no haya cambios a tiempos largos. Por otro lado, en caso de haber problemas de consistencia en los sistemas de unidades, se esperaría un cambio constante de la presión en el tiempo.

Las propiedades utilizadas, así como las correlaciones que describen su comportamiento a lo largo del yacimiento, se incluyen en la **Tabla 5.1**, mientras que la **Figura 5.1** muestra la distribución espacial y presiones iniciales de la malla generada. Las porosidades se consideraron con una distribución homogénea, y con un valor de 0.27 en las celdas; y las fronteras externas son impermeables.

**Tabla 5.1. Parámetros y correlaciones utilizadas para la simulación del caso con todos los gastos cero.**

| Cimas, ft                 |                       |         |                                            |                                 |                          |                        |  |  |  |
|---------------------------|-----------------------|---------|--------------------------------------------|---------------------------------|--------------------------|------------------------|--|--|--|
| (1,1,1)<br>$-(3,1,1)$     | (1,2,1)<br>$-(3,2,1)$ | (1,3,1) | $-(3,3,1)$                                 | (1,1,2)<br>$-$ (3,1,2)          | (1,2,2)<br>$-$ (3,2,2)   | (1,3,2)<br>$-$ (3,2,2) |  |  |  |
| 9510                      | 9480                  | 9450    |                                            | 9460                            | 9430                     | 9400                   |  |  |  |
|                           |                       |         |                                            |                                 |                          |                        |  |  |  |
| Propiedades iniciales     |                       |         |                                            |                                 | Correlaciones utilizadas |                        |  |  |  |
| $\mu_o$ , cp              | 0.15                  |         | Densidad del aceite<br>bajo-saturado       |                                 |                          | Petrosky-Fashad        |  |  |  |
| $Bo$ , rbl/stb            | 1.05                  |         |                                            | Viscosidad del<br>aceite muerto |                          | Beggs-Robinson         |  |  |  |
| $C_t$ , 1/psi             | $1.96 \times 10^{-5}$ |         | Viscosidad al punto<br>de burbuja          |                                 |                          | <b>Chew-Conally</b>    |  |  |  |
| $\rho_{o\;CY}$ , lb-m/cft | 43.8                  |         | Viscosidad para el<br>aceite bajo-saturado |                                 | Khan                     |                        |  |  |  |
| $\Delta x$ , ft           | 1000                  |         | Compresibilidad del<br>aceite              |                                 | Standing                 |                        |  |  |  |
| $\Delta y$ , ft           | 1000                  |         | Relación de<br>solubilidad en pb           |                                 | Golfo de México          |                        |  |  |  |
| $\Delta z$ , ft           | 50                    |         | Presión de burbujeo<br>del aceite [psi]    |                                 | 1500                     |                        |  |  |  |

| $\overline{3}$    | Pi=4500      | Pi=4500        | Pi=4500 | $\overline{3}$ |             |                |                |
|-------------------|--------------|----------------|---------|----------------|-------------|----------------|----------------|
| $\overline{2}$    | Pi=4509      | Pi=4509        | Pi=4509 | $\overline{2}$ | Pi=4518     | Pi=4518        | Pi=4518        |
| $\mathbf{1}$      | Pi=4518      | Pi=4518        | Pi=4518 | $\mathbf{1}$   | $Pi = 4533$ | Pi=4533        | Pi=4533        |
| $\mathbf{v}$<br>X | $\mathbf{1}$ | $\overline{2}$ | 3       | x              |             | $\overline{2}$ | $\overline{3}$ |

**Figura 5.1. Distribución espacial de la malla para el caso 1.**

La **Figura 5.2** muestra los resultados de la presión respecto del tiempo, en cuatro de los nodos solución, para los tres esquemas de simulación sin producción.

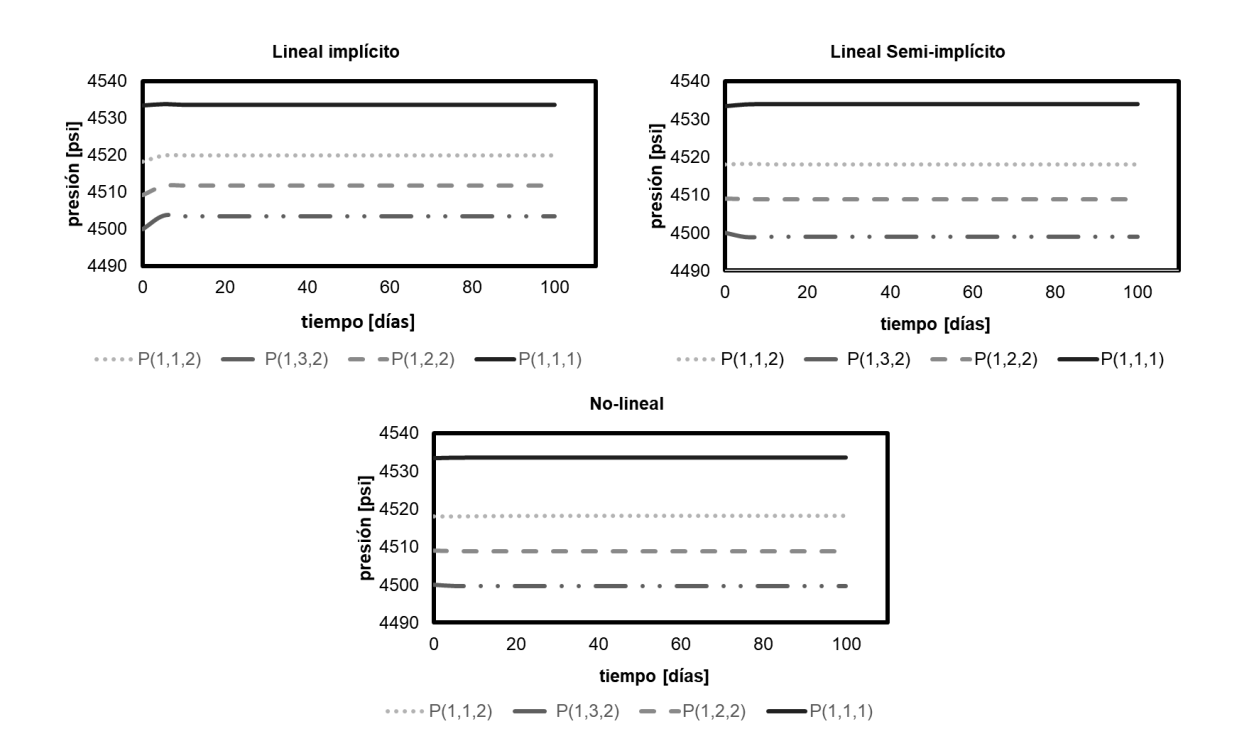

**Figura 5.2. Resultados de la presión a lo largo del tiempo para los diferentes esquemas de simulación utilizados para resolver el problema de gasto cero.**

Se observa que en todos los casos existe una pequeña variación de la presión reportada, esto debido al uso de las correlaciones para estimar las propiedades en los cálculos. No obstante, el comportamiento observado es el esperado, lo que permite concluir que el código es estable en cualquiera de los esquemas incluidos y que las unidades son consistentes.

#### **5.2 Pozo productor de aceite en un yacimiento cerrado, modelo 1D**

Este caso (Ertekin et al., 2001) busca comparar los resultados del modelo utilizado frente a los reportados de una simulación lineal en términos de la presión. Lo que permitirá evaluar la precisión del modelo, su estabilidad en términos de las tolerancias y la funcionalidad de las funciones interpolantes utilizadas al convertir los resultados, obtenidos en términos de la pseudo-presión, a valores de presión.

La **Tabla 5.2** muestra las propiedades utilizadas para la simulación, mientras que la **Figura 5.3** indica la distribución espacial y de las presiones iniciales de la malla generada, considerando que las fronteras físicas corresponden a las de un yacimiento impermeable. Se observa que, al tratarse del caso de un canal alargado ubicado en un mismo plano, la malla seleccionada es unidimensional y cuenta con una distribución uniforme de presiones iniciales (de 6000 psia). El gasto utilizado para el pozo, ubicado en la celda  $(4,1,1)$ , fue de  $q_o = 150$  [BPD].

| $\mu_o$ , cp               | 10                   | Cima, ft          | 9410   |
|----------------------------|----------------------|-------------------|--------|
| $\phi$ , fracción          | 0.18                 | $\Delta t$ , días | 15     |
| $C_t$ , 1/psi              | $3.5 \times 10^{-5}$ | $k_x$ , md        | 15     |
| $\rho_{o\;CY}$ , lb-m/cft  | 43.8                 | $k_{\nu}$ , md    | 15     |
| $\Delta x = \Delta y$ , ft | 1000                 | $k_z$ , md        | 15     |
| $\Delta z$ , ft            | 75                   | $D_{ref}$ , ft    | 9447.5 |
|                            |                      |                   |        |

**Tabla 5.2. Parámetros utilizados para la simulación del caso con flujo lineal.**

| Pi=6000 | Pi=6000 | Pi=6000 | ↑150 bpd | Pi=6000 |
|---------|---------|---------|----------|---------|
|         |         |         |          |         |

**Figura 5.3. Representación de la malla del caso 2 vista en XZ.**

Debido a las consideraciones de los autores, se compararán los esquemas de simulación lineal. Los resultados obtenidos en la celda (4,1,1) se presentan en la **Figura 5.4**, en donde se observa una correspondencia total de los resultados con el esquema lineal y que en el caso semi-implícito la caída de presión es relativamente menor. Esto se debe a la inclusión de correlaciones para calcular las propiedades del aceite en la simulación. En todos los casos los comportamientos son los mismos.

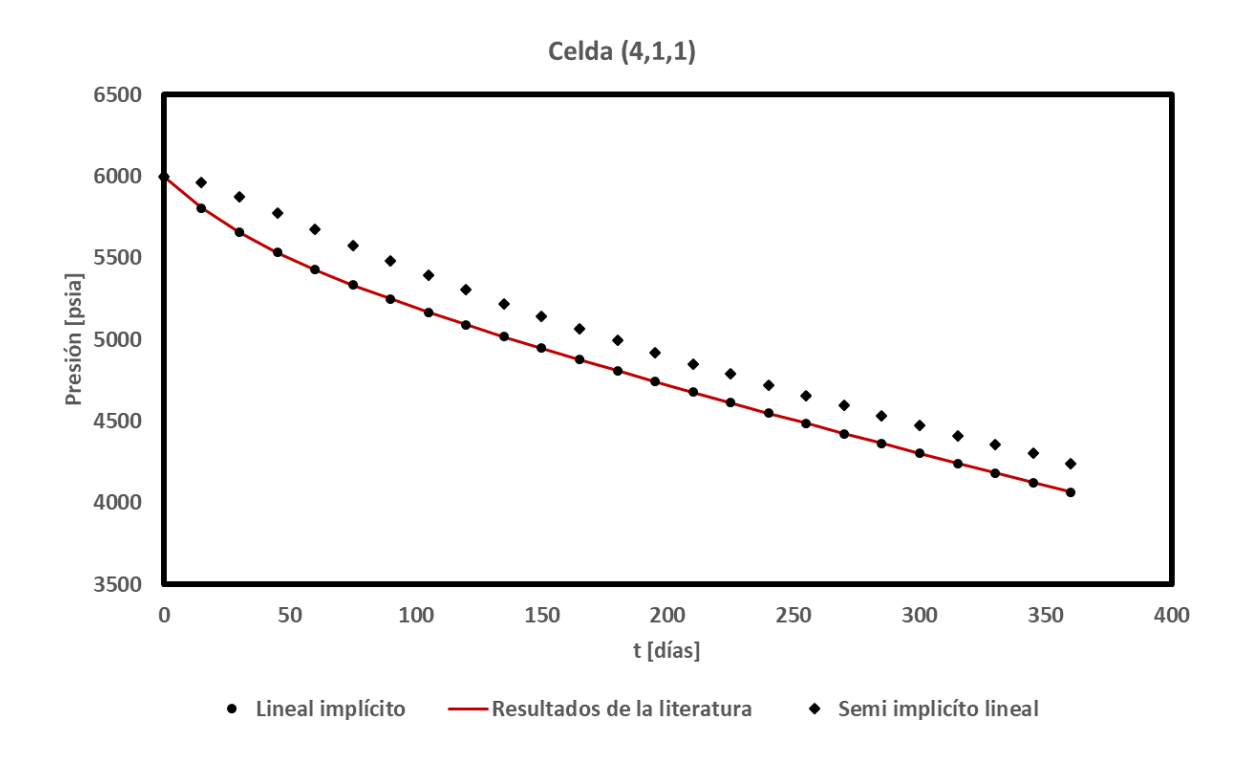

**Figura 5.4. Comparación de los resultados de la presión a lo largo del tiempo para los esquemas lineales y los reportados en la literatura.**

La Figura 5.4 muestra los resultados reportados por Ertekin et al. y aquellos calculados con el simulador. El análisis de presión-tiempo se hizo en la celda donde se encuentra el pozo. Se puede observar un comportamiento idéntico a los datos reportados en el libro. Para validar los comportamientos observados se obtiene la función derivada de los datos en el bloque, que se calculan como:

 Δ4,1,1 = ( − 4,1,1) ln|| , .................................................................... 5. 1

su valor numérico se determina mediante el algoritmo de Bourdet. Los resultados se muestran para el caso lineal implícito en la **Figura 5.5**, donde se observan los comportamientos característicos para flujo lineal y pseudo-estacionario. Los resultados obtenidos para el método semi-implícito lineal no se incluyen por presentar dispersión en la función derivada, aunque los comportamientos son correctos.

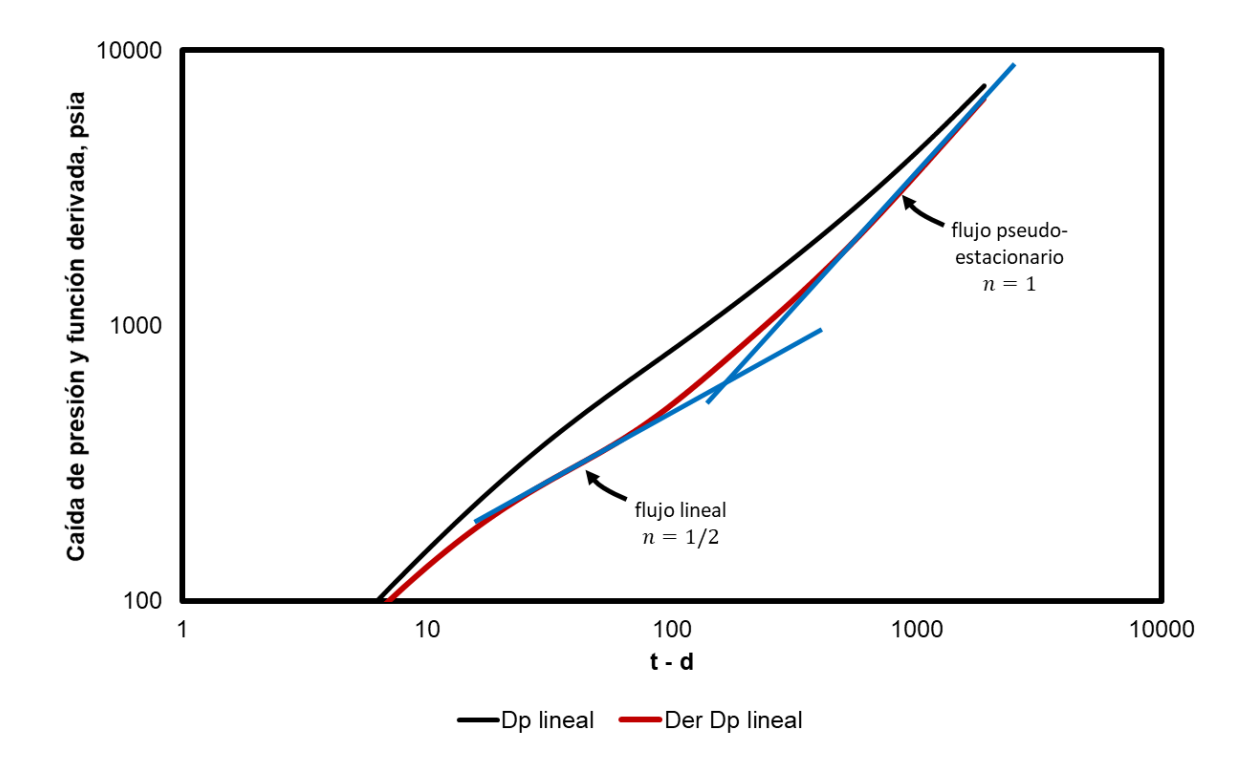

**Figura 5.5. Comportamiento de la caída de presión y la función derivada respecto del tiempo para el nodo (4,4,1), obtenidos para el esquema lineal.**

### **5.3 Pozo productor de aceite con dos pozos inyectores de agua en un yacimiento volumétrico, modelo 1D**

En este caso se pretende evaluar la estabilidad del simulador al comparar un caso de simulación lineal respecto a los resultados obtenidos para un caso resuelto con ayuda de Eclipse100 (Osorio, 2016).

La simulación se realizó en un esquema lineal, considerando para ello una malla 1D con nodos centrados. En este caso, la presión inicial es de 4500 psia, y se considera un yacimiento cerrado homogéneo de cinco celdas en la dirección  $X$ , una celda en Y, y una celda en Z. Las propiedades consideradas se incluyen en la **Tabla 5.3**, mientras que en la **Figura 5.6** se esquematiza el problema.

En este caso, existen tres pozos en el yacimiento, dos inyectores: uno con gasto de 40 bpd en la celda (1,1,1) y otro que inyecta a 100 bpd en la celda (5,1,1). También hay un pozo que produce a 150 bpd al centro de la estructura, en la celda (3,1,1). Los resultados se muestran para el pozo productor en la **Figura 5.7**. Por el tipo de problema, al tener un mantenimiento parcial de la presión, se espera observar un período de flujo lineal, seguido de la visualización de las fronteras con recarga y un último período pseudo-estacionario.

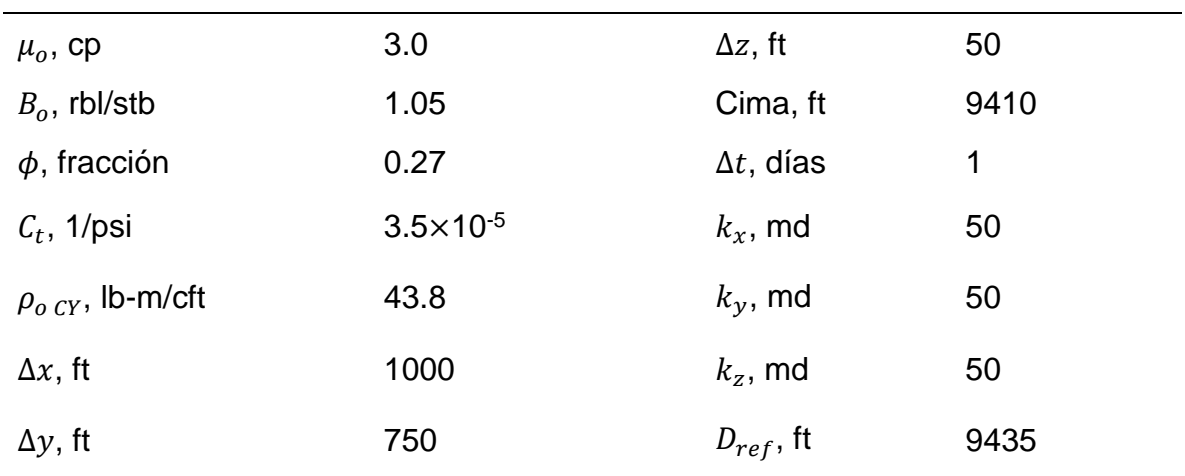

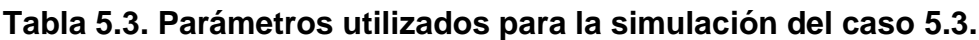

|   | $\downarrow$ 40 bpd | Pi=4500 | <b>150 bpd</b> | Pi=4500 | $\downarrow$ 100 bpd |  |
|---|---------------------|---------|----------------|---------|----------------------|--|
| Χ |                     |         | э              |         |                      |  |

**Figura 5.6. Representación de la malla del caso 3 vista en XZ.**

Los resultados observados en la Figura 5.7 corresponden en comportamiento, no obstante, se aprecian desviaciones debido a los valores de la densidad utilizados para el agua de inyección en los cálculos. El comportamiento de la caída de presión y de la función derivada (Ec. 5.1) se muestran en la **Figura 5.8**, correspondiendo con los comportamientos esperados.

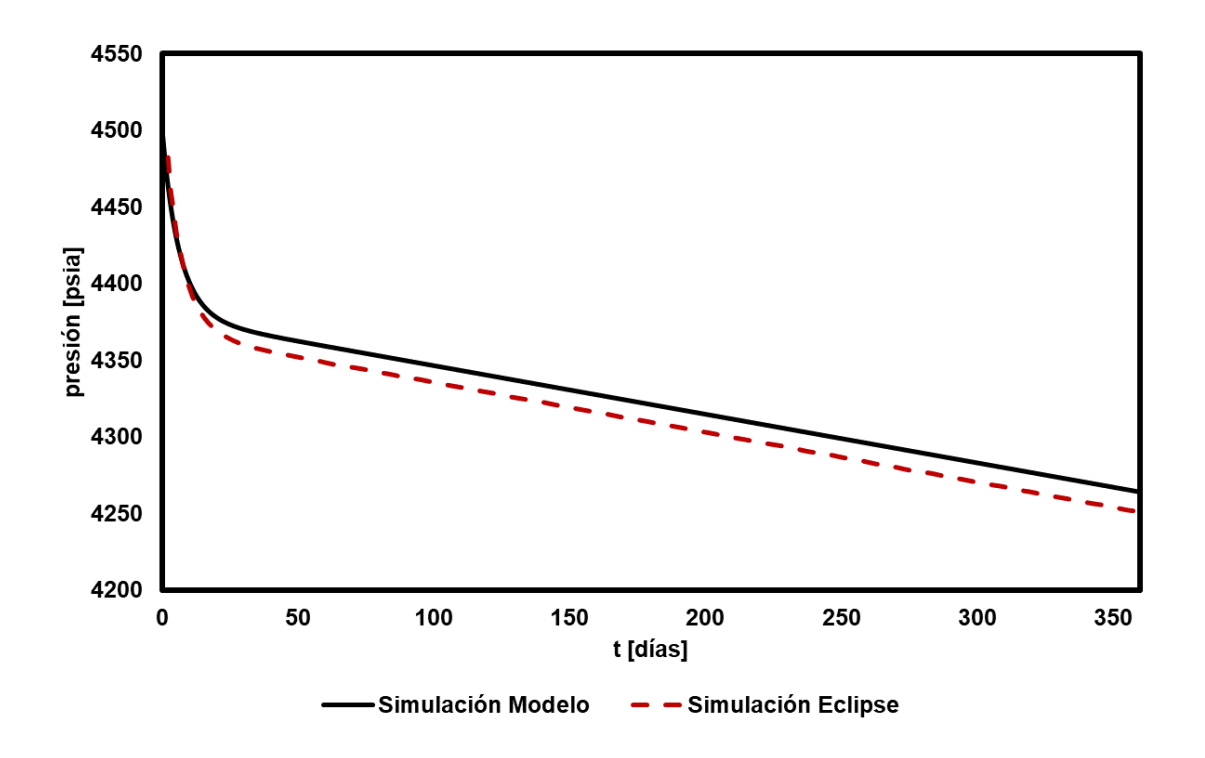

**Figura 5.7. Comparación de los resultados de la presión a lo largo del tiempo para el esquema lineal respecto a los obtenidos con Eclipse100.**

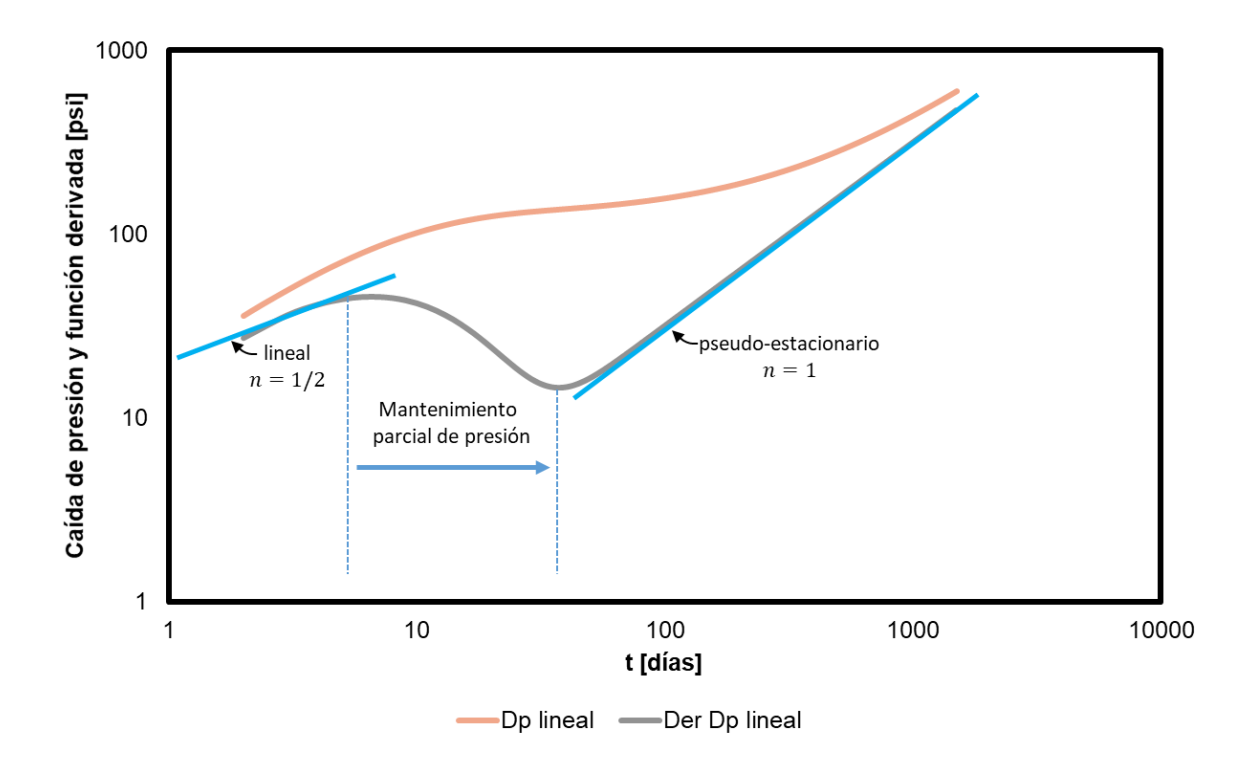

**Figura 5.8. Comportamiento de la caída de presión y la función derivada respecto del tiempo para el nodo (3,1,1), obtenidos para el esquema lineal.**

#### **5.4 Pozo productor de aceite con dos pozos inyectores de agua en un yacimiento cerrado, modelo 3D**

El caso (Osorio, 2016) consiste en realizar una simulación a 365 días en un sistema representado por una malla con tres celdas en la dirección  $X$ , tres celdas en  $Y$  y dos celdas en Z, con una presión de referencia de 4500 psi, a una profundidad de referencia de 9425 ft. Se considera un yacimiento homogéneo e isótropo, por lo que las propiedades petrofísicas son las mismas en todas las celdas.

Se consideran tres pozos en el yacimiento, dos son inyectores, a 200 y 300 bpd en la celda (3,1,2) y en la celda (1,1,1) respectivamente; y uno productor de 1000 bpd celda (2,3,2). Las propiedades del yacimiento se muestran en la **Tabla 5.4**, mientras que la **Figura 5.9** esquematiza la malla y el problema.

| Cimas, ft                                   |                       |                       |                                            |                                         |                          |                        |  |  |  |  |
|---------------------------------------------|-----------------------|-----------------------|--------------------------------------------|-----------------------------------------|--------------------------|------------------------|--|--|--|--|
| (1,1,1)<br>$-$ (3,1,1)                      | (1,2,1)<br>$-(3,2,1)$ | (1,3,1)<br>$-(3,3,1)$ |                                            | (1,1,2)<br>$-(3,1,2)$                   | (1,2,2)<br>$-$ (3,2,2)   | (1,3,2)<br>$-$ (3,2,2) |  |  |  |  |
| 9510                                        | 9480                  | 9450                  |                                            | 9460                                    | 9430                     | 9400                   |  |  |  |  |
|                                             |                       |                       |                                            |                                         |                          |                        |  |  |  |  |
|                                             | Propiedades iniciales |                       |                                            |                                         | Correlaciones utilizadas |                        |  |  |  |  |
| 0.15<br>$\mu_o$ , cp                        |                       |                       |                                            | Densidad del aceite<br>bajo-saturado    |                          | Petrosky-Farshad       |  |  |  |  |
| $k_x = k_y = k_z$ , md<br>150               |                       |                       |                                            | Viscosidad del<br>aceite muerto         | Glasso                   |                        |  |  |  |  |
| $6.33 \times 10^{-6}$<br>$C_{form}$ , 1/psi |                       |                       | de burbuja                                 | Viscosidad al punto                     |                          | Beggs-Robinson         |  |  |  |  |
| $\rho_{o\;CY}$ , lb-m/cft<br>43.8           |                       |                       | Viscosidad para el<br>aceite bajo-saturado |                                         | <b>Beal</b>              |                        |  |  |  |  |
| $\Delta x = \Delta y$ , ft<br>1000          |                       |                       | aceite                                     | Compresibilidad del                     |                          | Método de Derivada     |  |  |  |  |
| $\Delta z$ , ft<br>50                       |                       |                       | Relación de<br>solubilidad en pb           |                                         | Standing                 |                        |  |  |  |  |
| API, <sup>o</sup> API                       | 60.48                 |                       |                                            | Presión de burbujeo<br>del aceite [psi] | 1500                     |                        |  |  |  |  |
| $\phi$ , fracción                           | 0.27                  |                       |                                            |                                         |                          |                        |  |  |  |  |
| T. °F<br>300                                |                       |                       |                                            |                                         |                          |                        |  |  |  |  |

**Tabla 5.4. Parámetros y correlaciones utilizadas para la simulación del caso de un yacimiento de volumétrico de aceite en 3D.**

En la **Figura 5.9** se presenta una esquematización del yacimiento en las alturas  $Z =$  $1 y Z = 2$  para una mejor visualización y comprensión del problema.

Los resultados se presentan, visualizados en el nodo del pozo productor, en la **Figura 5.10**, siendo el caso base un fluido de propiedades constantes. Se observa en general que el esquema lineal y el semi-implícito tienen un comportamiento más parecido entre sí y no distan mucho de los resultados base. Por otra parte el esquema no-lineal (izquierda) es el que tiene un mejor ajuste a lo largo del tiempo de simulación, cabe resaltar que el mantenimiento de este comportamiento varía según las correlaciones que se escojan, en este caso se tomó como método para el cálculo de la compresibilidad la solución a la derivada, ahora bien en el esquema no-lineal (derecha) se usó una correlación para el cálculo de la misma propiedad donde se observa que dependiendo la correlación usada el comportamiento de presión y pseudo-presión puede variar. En este caso se decidió analizar la compresibilidad porque es una de las variables que más impacta en el modelo.

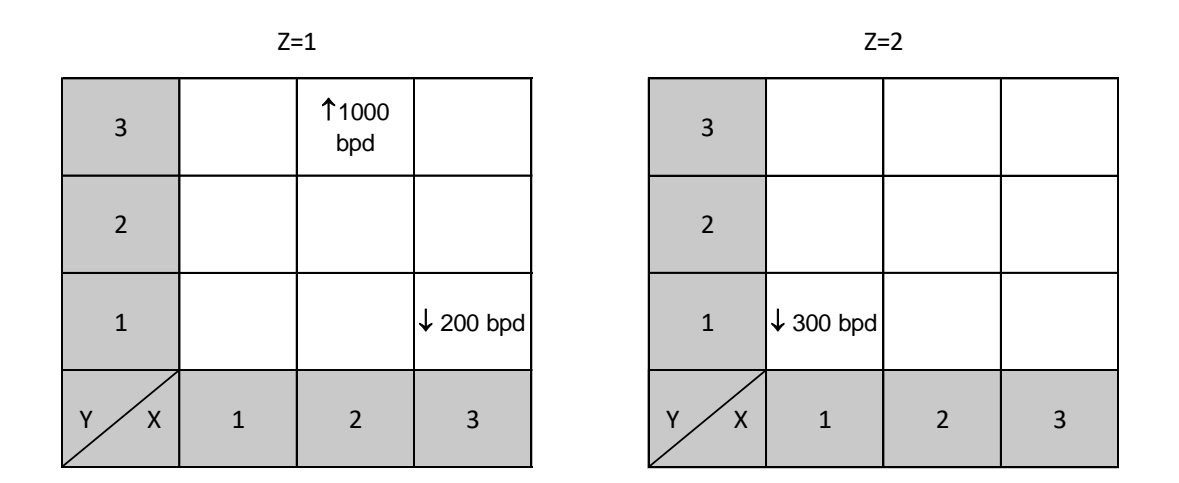

**Figura 5.9. Representación de la malla del caso 4 vista en XY para los niveles en Z uno y dos.**

La diferencia observada en los resultados del esquema no-lineal en la figura 5.10 se debe a que con la correlación la compresibilidad calculada tiende a ser menor que aquella que se calcula con el método de la derivada, lo que se refleja en caídas de presión mayores en el tiempo y por lo tanto existe un desajuste mucho mayor en las pseudo-presiones obtenidas.

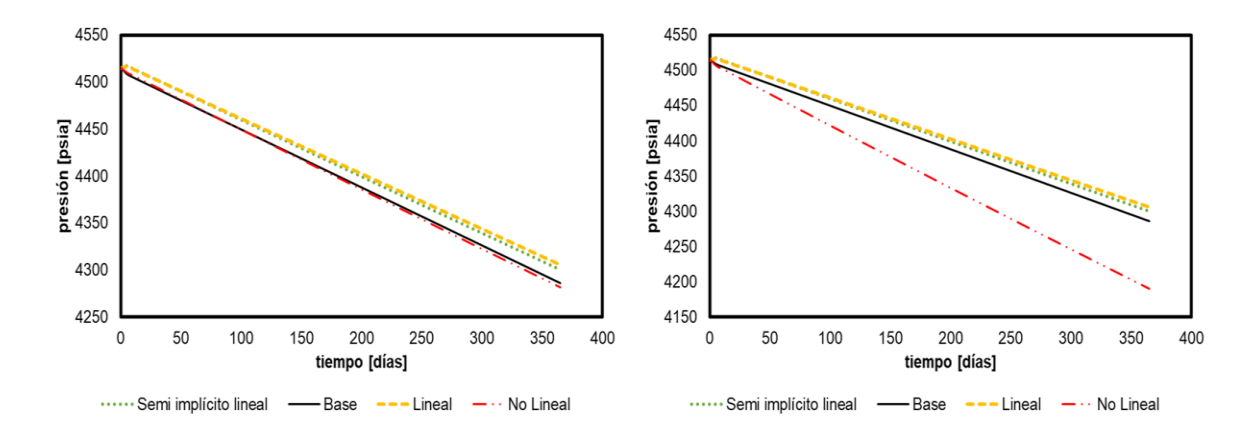

**Figura 5.10. Comparativa de resultados de simulación para distintos esquemas.**

#### **5.5 Caso con un pozo productor de gas, modelo 2D**

Utilizando el simulador GASSIM (Lee et al.) se compararon los resultados de  $p_{wf}$ para un yacimiento de gas. Los valores de la presión de fondo del nodo en el simulador fueron calculados con la siguiente relación:

 = − , ............................................................................... 5. 2

donde  $G_w$  es el factor geométrico de la celda definido en la **Ec. 5.3** en términos de la permeabilidad horizontal ( $k_H$ ), espesor (h), radio equivalente de la celda ( $r_{eq}$ ), radio del pozo  $(r_w)$  y el factor de daño (s).

 = 2(0.001127)ℎ ln ( ) + , .......................................................................... 5. 3

donde:

$$
r_{eq} = 0.28 \frac{\left[ \left( k_y / k_x \right)^{1/2} (\Delta x)^2 + \left( k_x / k_y \right)^{1/2} (\Delta y)^2 \right]^{1/2}}{\left( k_y / k_x \right)^{1/4} + \left( k_x / k_y \right)^{1/4}}.
$$

42

Se considera una malla 2D representada por 10 celdas en la dirección X, 10 celdas en la dirección Y, y 1 celda en la dirección Z, con un solo pozo productor durante un año, se incluyen las propiedades del yacimiento en la **Tabla 5.5**, mientras que la **Figura 5.11** muestra la distribución espacial de la malla generada.

El modelo cuenta con un pozo productor en la celda (3,3,1). Los resultados de la comparación del simulador se pueden observar en la **Figura 5.12.** El esquema de simulación fue No-Lineal.

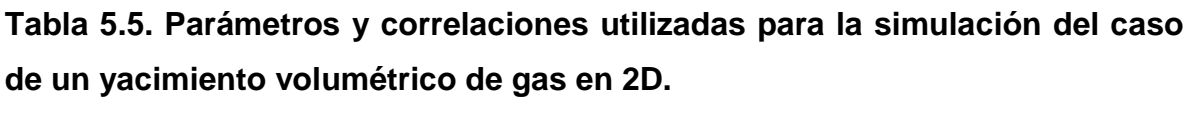

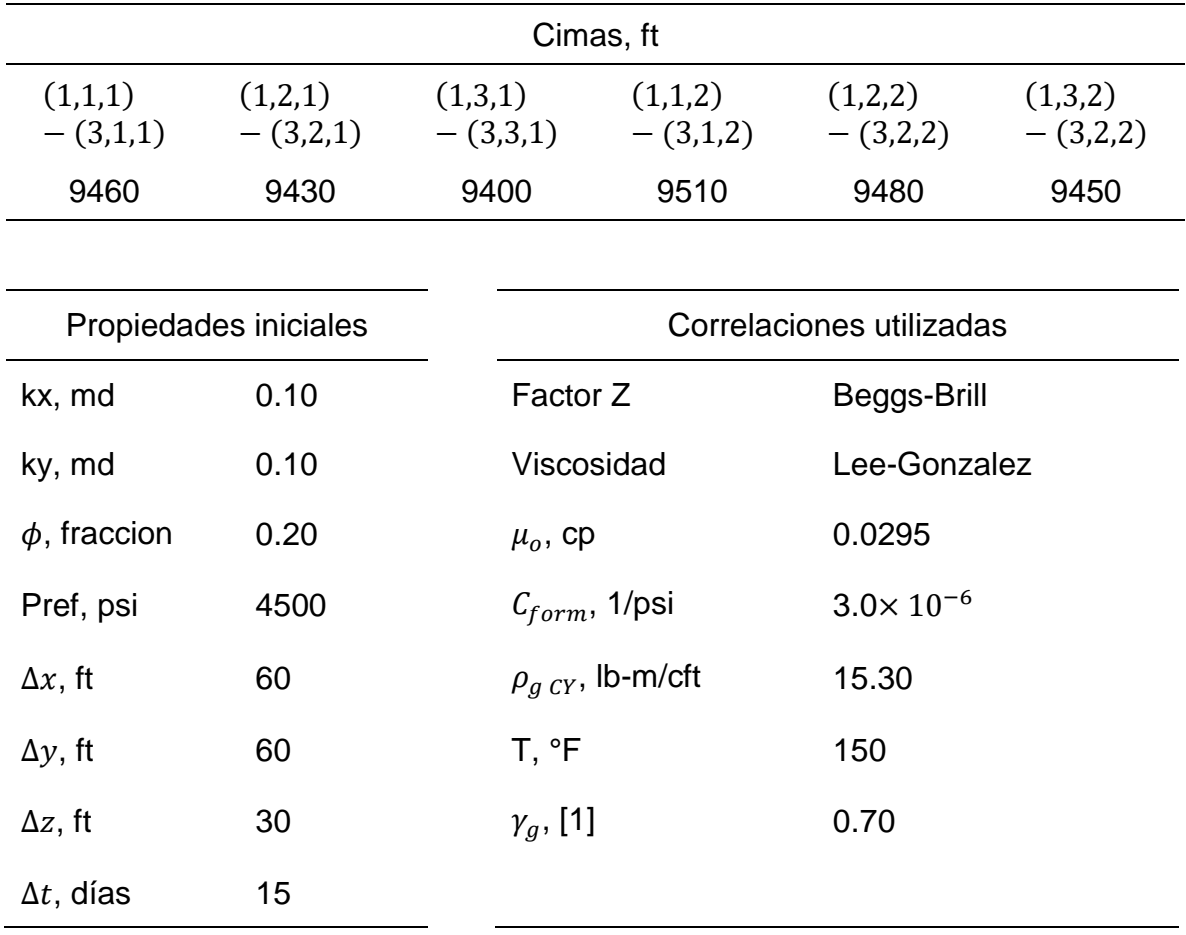

| $10\,$            |             |             |                           |            |   |                  |                |         |                  |        |
|-------------------|-------------|-------------|---------------------------|------------|---|------------------|----------------|---------|------------------|--------|
| $\boldsymbol{9}$  |             |             |                           |            |   |                  |                |         |                  |        |
| $\bf 8$           |             |             |                           |            |   |                  |                |         |                  |        |
| $\boldsymbol{7}$  |             |             |                           |            |   |                  |                |         |                  |        |
| $\boldsymbol{6}$  |             |             |                           |            |   |                  |                |         |                  |        |
| $\mathsf S$       |             |             |                           |            |   |                  |                |         |                  |        |
| $\sqrt{4}$        |             |             |                           |            |   |                  |                |         |                  |        |
| $\mathbf{3}$      |             |             | $\overline{1}$ 50<br>MPCD |            |   |                  |                |         |                  |        |
| $\sqrt{2}$        |             |             |                           |            |   |                  |                |         |                  |        |
| $\mathbf 1$       |             |             |                           |            |   |                  |                |         |                  |        |
| Y<br>$\mathbf{X}$ | $\mathbf 1$ | $\mathbf 2$ | $\ensuremath{\mathsf{3}}$ | $\sqrt{4}$ | 5 | $\boldsymbol{6}$ | $\overline{7}$ | $\bf 8$ | $\boldsymbol{9}$ | $10\,$ |

**Figura 5.11 Distribución de la malla generada y ubicación del pozo productor.**

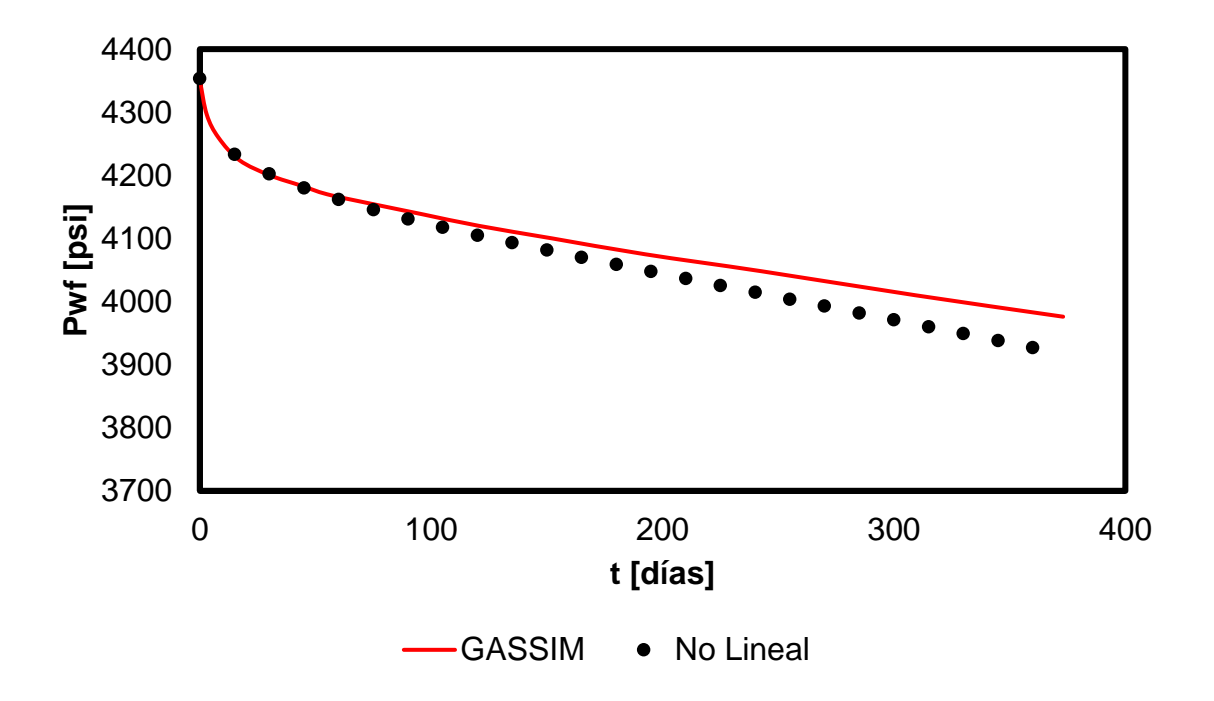

**Figura 5.12. Comparación de resultados de la simulación en GASSIM y el programa desarrollado.**

En la Figura 5.12, se presenta la comparación gráfica de la  $P_{wf}$ , en esta validación es importante señalar que GASSIM calcula directamente la presión de fondo fluyente y sus propiedades están en función de ella ( $\mu_q$ ,  $B_q$ , z) mientras que el simulador desarrollado resuelve presión media en la celda y con ella se calculó la presión de fondo fluyente. Las propiedades del gas se calcularon a la presión de la celda con lo que se esperaría que en el cálculo de  $P_{wf}$  con datos de la simulación tienda a ser más bajo que el de GASSIM debido a que se considera un fluido con mayor viscosidad.

Los resultados observados en la **Figura 5.13** corresponden a dos simulaciones realizadas con distintos  $\Delta t$  y tolerancia, en la gráfica del lado izquierdo se utilizó  $\Delta t = 1$  [día] y tol = 90, mientras que en la gráfica del lado derecho manejó  $\Delta t =$ 5  $\left[ diag \right]$  y tol = 250. Se observan los periodos de flujo esperados: radial infinito, pseudo-radial y pseudo-estacionario, no obstante, se aprecian desviaciones debidas a los distintos valores de  $\Delta t$  y tolerancia, por lo que es importante realizar análisis de estabilidad del modelo. Además, se observa el inicio del periodo pseudoestacionario cerca de los 100 días lo que corresponde a los resultados reportados en la literatura.

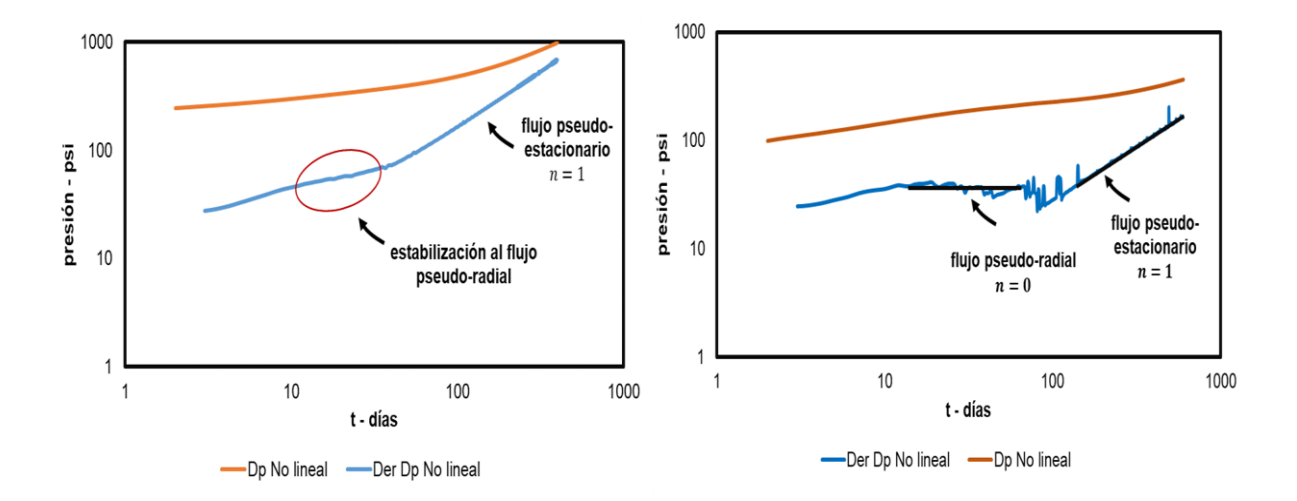

**Figura 5.13. Comportamiento de la caída de presión y la función derivada respecto del tiempo para el nodo (3,3,1) para el esquema no lineal.**

### **5.6 Caso con un pozo productor de aceite en un sistema compartamentalizado, modelo 3D**

Se realizó una corrida de simulación a 365 días en un yacimiento representado por una malla con tres celdas en la dirección X, tres celdas en la dirección Y, y dos celdas en la dirección Z, con una presión de referencia de 4500 psi a una profundidad de referencia de 9425 ft.

Existe 1 pozo productor de 1000 BPD en la celda (2,3,2). Se considera que el yacimiento presenta una barrera impermeable ( $k_x = k_y = k_z = 0$  [md]) en las celdas (1,2,1), (2,2,1), (3,2,1), (1,2,2), (2,2,2) y (3,2,2).

La simulación se realizó en un esquema no-lineal, se incluyen las propiedades del yacimiento en la **Tabla 5.6**, mientras que la **Figura 5.14** muestra la distribución espacial de la malla generada.

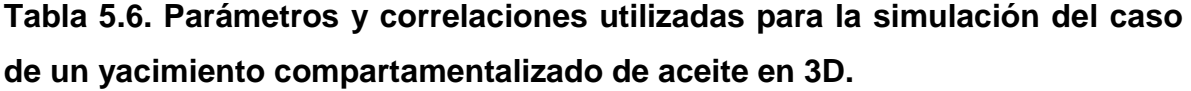

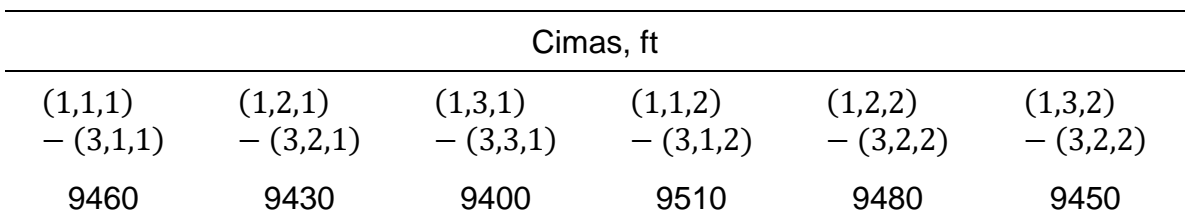

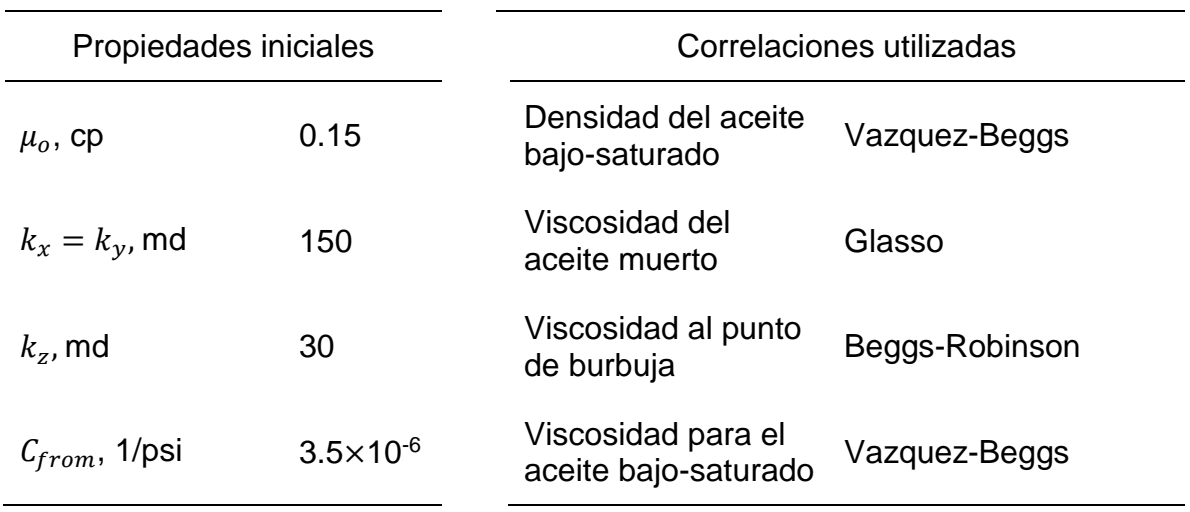

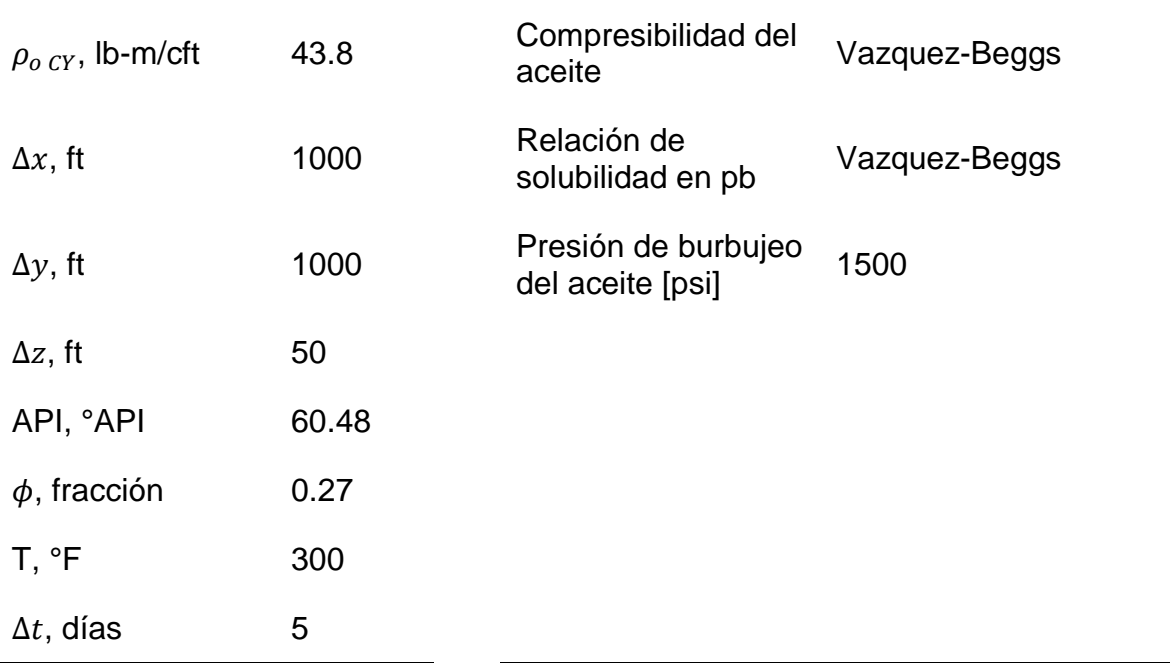

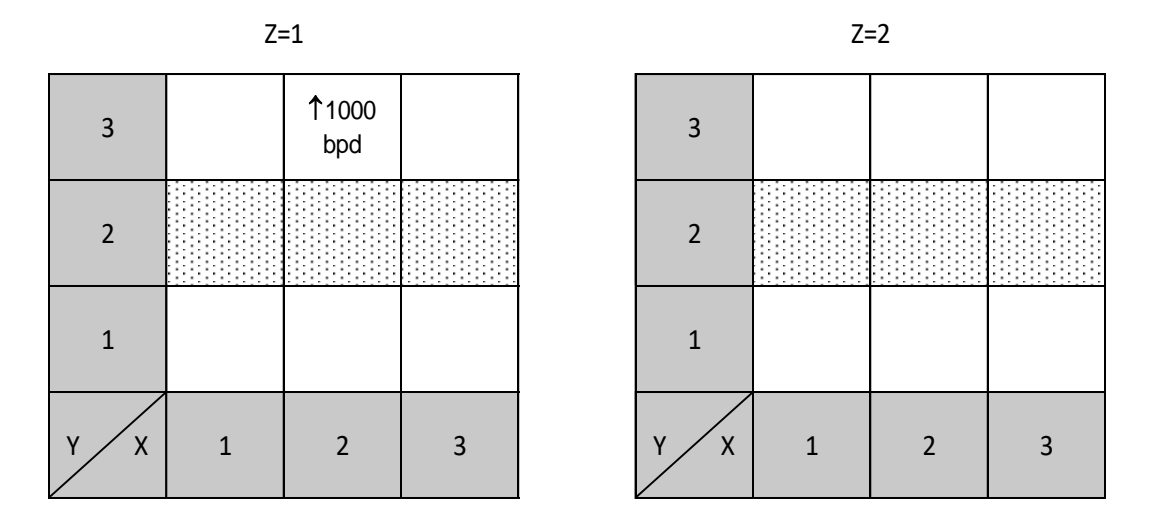

**Figura 5.14 Distribución de la malla con zona impermeable y pozo productor.**

En la **Figura 5.15.** se puede observar que las celdas que se encuentran en el área después de la barrera impermeable no sufren cambios en su presión, mientras que las que se encuentran en el área de producción sufren una caída de presión similar debido a la alta permeabilidad del medio.

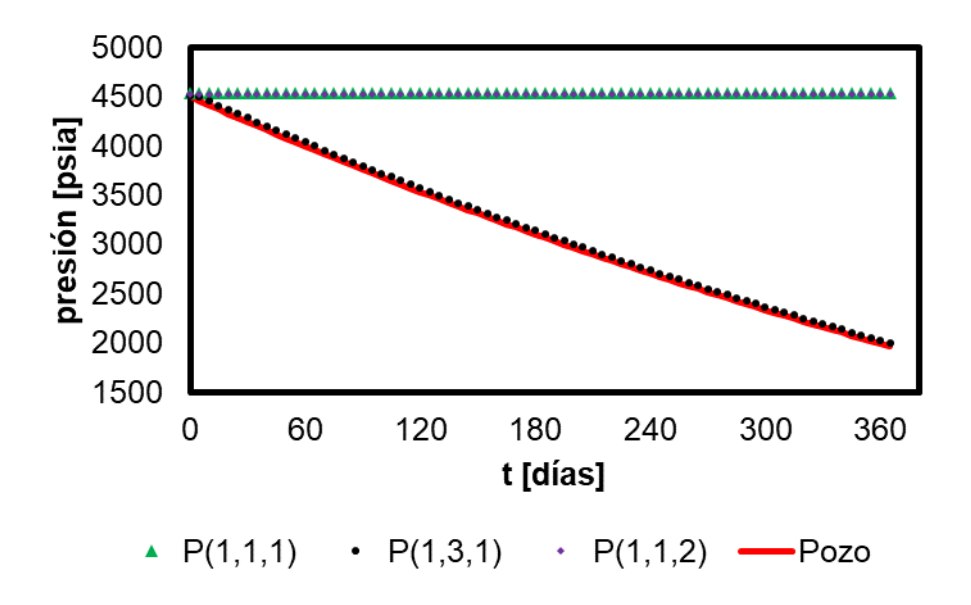

**Figura 5.15. Comportamiento de los resultados de la presión en el sistema compartamentalizado**

## **Conclusiones**

Con base en los resultados obtenidos se concluye lo siguiente:

- 1. Se logró el desarrollo de un simulador que utiliza un modelo generalizado para el estudio de fluidos en el yacimiento y su comportamiento durante la explotación.
- 2. El modelo generalizado propuesto puede usarse en términos tanto de presión como de pseudo-presión, lo que implica una ventaja en el análisis del comportamiento de estas variables según el fluido de interés.
- 3. Se logró la implementación de distintas correlaciones para el cálculo de las propiedades de los fluidos, lo que ayuda a la adaptabilidad y aplicación del simulador según las características que presente el fluido, teniendo en cuenta siempre el rango de aplicación de cada correlación.
- 4. El desarrollo del trabajo es útil para la impartición de clases que contengan el tema de simulación, pues en este se explica el procedimiento de la obtención del modelo, así como las formas de solucionarlo.
- 5. Se validaron los resultados obtenidos del simulador con distintos métodos de análisis logrando resultados congruentes.
- 6. La estabilidad del modelo, en los esquemas semi-implícito y no lineal, dependerá de la correcta inicialización del problema, así como de la adecuada selección de correlaciones que representen un comportamiento acertado de las propiedades en el yacimiento.

## **Recomendaciones**

Con el desarrollo actual se proponen las siguientes acciones para futuros trabajos:

- 1. Adecuación del modelo general a problemas de gasto variable.
- 2. Optimización de modelos numéricos de solución del sistema de ecuaciones resultante.
- 3. Implementar modelos de pozos que permitan simular de una mejor manera fenómenos como daño o almacenamiento.
- 4. Considerar distintas condiciones de frontera para poder representar distintos casos del comportamiento dinámico.
- 5. Agregar más correlaciones de propiedades de los fluidos con el fin de ajustar un mayor número de comportamientos.
- 6. Desarrollar una discretización espacial diferente, para generar mallas versátiles para problemas de mayor complejidad.
- 7. Trabajar y adaptar un modelo térmico para yacimientos geotérmicos o esquemas de recuperación mejorada.
- 8. Mejorar el esquema en escenarios de inyección de fluidos para mantenimiento de presión.
- 9. Adaptación del modelo a flujo multifásico.
- 10.Incluir un análisis de estabilidad de los modelos simulados.

### **Referencias**

- 1. Aronofsky, J. S., & Jenkins, R. (1954, July 1). A Simplified Analysis of Unsteady Radial Gas Flow. Society of Petroleum Engineers. doi:10.2118/271-G
- 2. Aziz, K., Mattar, L., Ko, S., & Brar, G. S. (1976, April 1). Use of Pressure, Pressure-Squared Or Pseudo-Pressure In the Analysis of Transient Pressure Drawdown Data From Gas Wells. Petroleum Society of Canada. doi:10.2118/76-02-06
- 3. Bruce, G. H., Peaceman, D. W., Rachford, H. H., & Rice, J. D. (1953, March 1). Calculations of Unsteady-State Gas Flow Through Porous Media. Society of Petroleum Engineers. doi:10.2118/221-G
- 4. Bo Lu & Shiralkar G. (2014). Accurate Tight Gas Flow Simulation: Where the Real Gas Pseudo-pressure Must Be Used. Society of Petroleum Engineers. Doi: 10.2118/169548-MS.
- 5. Cátedra de Métodos Numéricos Dpto. de Matemática Facultad de Ingeniería - U.N.A.M.d.P.
- 6. Chapra C.C. & Canale R.P., (1999), Métodos numéricos para ingenieros, McGrawHill,quinta edición, 977 pp
- 7. Conte, S.D., and deBoor, C. (1972). Elementary Numerical Analysis. McGraw-Hill, New York.ISBN 0070124469.
- 8. Douglas, J., Peaceman, D. W., & Rachford, H. H. (1959, January 1). A Method for Calculating Multi-Dimensional Immiscible Displacement. Society of Petroleum Engineers
- 9. Ertekin, T., Abou-Kassem, J., & King, G. (2009). Basic applied reservoir simulation. Richardson, TX: Henry L. Doherty Memorial Fund of AIME, Society of Petroleum Engineers.
- 10.Estudio del estado actual de los laboratorios de cómputo para la DICT.
- 11.Fagin, R. G., & Stewart, C. H. (1966, June 1). A New Approach to the Two-Dimensional Multiphase Reservoir Simulator. Society of Petroleum Engineers. doi:10.2118/1188-PA
- 12.Gilman, J. R., & Kazemi, H. (1988, January 1). Improved Calculations for Viscous and Gravity Displacement in Matrix Blocks in Dual-Porosity Simulators Society of Petroleum Engineers. doi:10.2118/16010-PA
- 13.Gottfried, B. S., Guilinger, W. H., & Snyder, R. W. (1966, March 1). Numerical Solutions of the Equations for One-Dimensional Multi-Phase Flow in Porous Media. Society of Petroleum Engineers. doi:10.2118/1226-PA
- 14.Klins, M. A., & Biterge, M. B. (1987, April 1). A Semianalytical Approach to Pseudopressure Calculations. Society of Petroleum Engineers. doi:10.2118/15914-PA
- 15.MacDonald, R. C. (1970, December 1). Methods for Numerical Simulation of Water and Gas Coning. Society of Petroleum Engineers. doi:10.2118/2796- PA
- 16.Magnus Holmgren, [www.x-eng.com,](http://www.x-eng.com/) X-Steam V2.5
- 17.Martinez, J. (2018). Estudio comparativo entre los modelos y métodos de análisis de pruebas de presión y datos de producción como herramientas para la caracterización dinámica de yacimientos. (Tesis de pregrado) UNAM, México.
- 18.Muskat, M.: Physical Principles of Oil Production,McGraw-Hill Book Co., New York, (1949),409.
- 19.Thomas G.W. (1986). The Role of Reservoir Simulation in Optimal Reservoir Management. Society of Petroleum Engineers. Doi: 10.2118/14129-MS.
- 20.Todd, M. R., O'Dell, P. M., & Hirasaki, G. J. (1972, December 1). Methods for Increased Accuracy in Numerical Reservoir Simulators. Society of Petroleum Engineers. doi:10.2118/3516-PA
- 21.Vinsome, P. D.W., & G. M. Shook,(1993). Multi-Purpose Simulation. Journal of Petroleum Science and Engineering, Vol. 9, pp 29-38
- 22.Warren, J. E., & Root, P. J. (1963, September 1). The Behavior of Naturally Fractured Reservoirs. Society of Petroleum Engineers. doi:10.2118/426-PA
- 23.Watts, J. W. (1986, May 1). A Compositional Formulation of the Pressure and Saturation Equations. Society of Petroleum Engineers. doi:10.2118/12244- PA
- 24.West, W. J., Garvin, W. W., & Sheldon, J. W. (1954, January 1). Solution of the Equations of Unsteady State Two-Phase Flow in Oil Reservoirs. Society of Petroleum Engineers
- 25.Young, L. C., & Stephenson, R. E. (1983, October 1). A Generalized Compositional Approach for Reservoir Simulation. Society of Petroleum Engineers. doi:10.2118/10516-PA

## **Glosario**

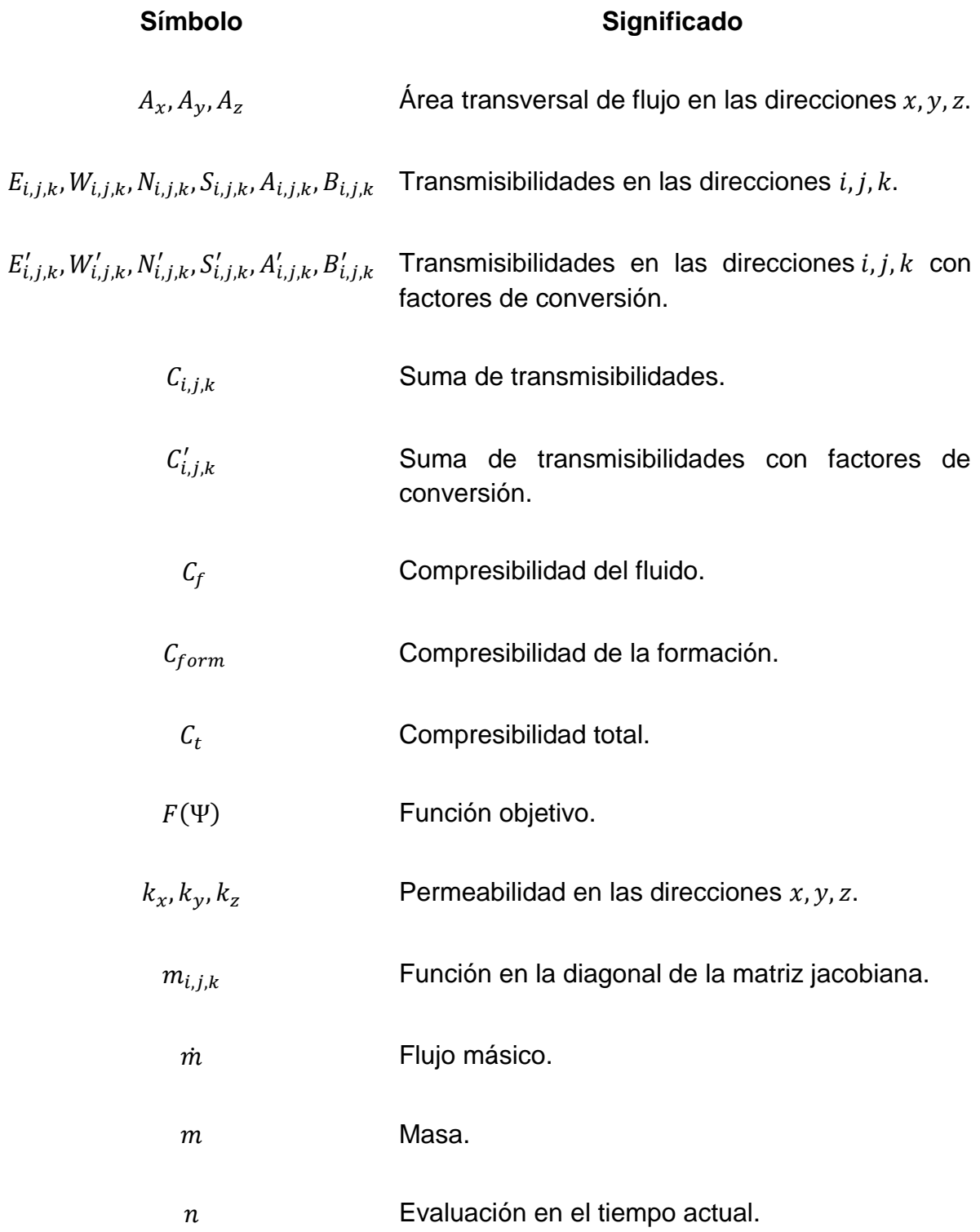

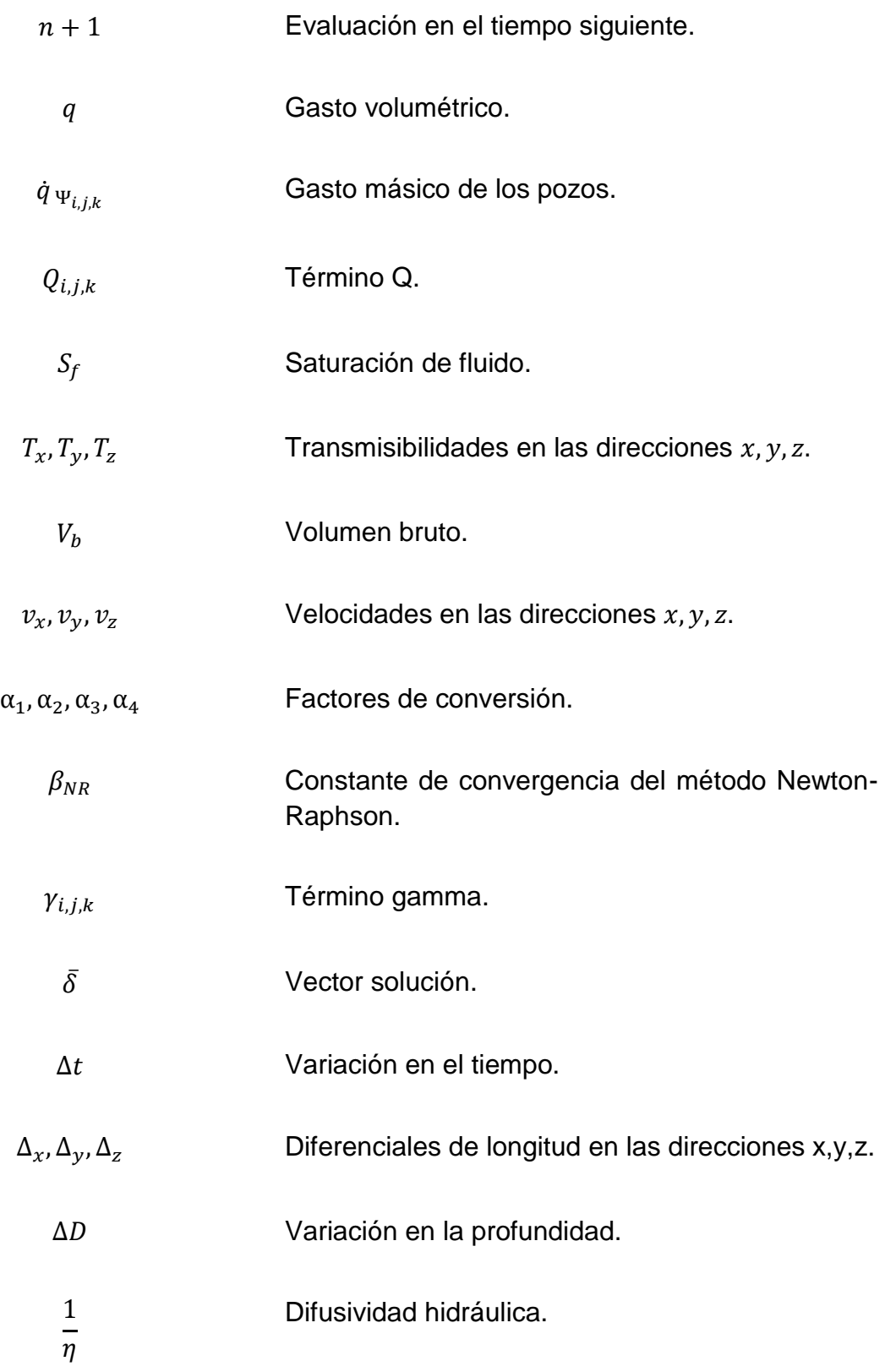

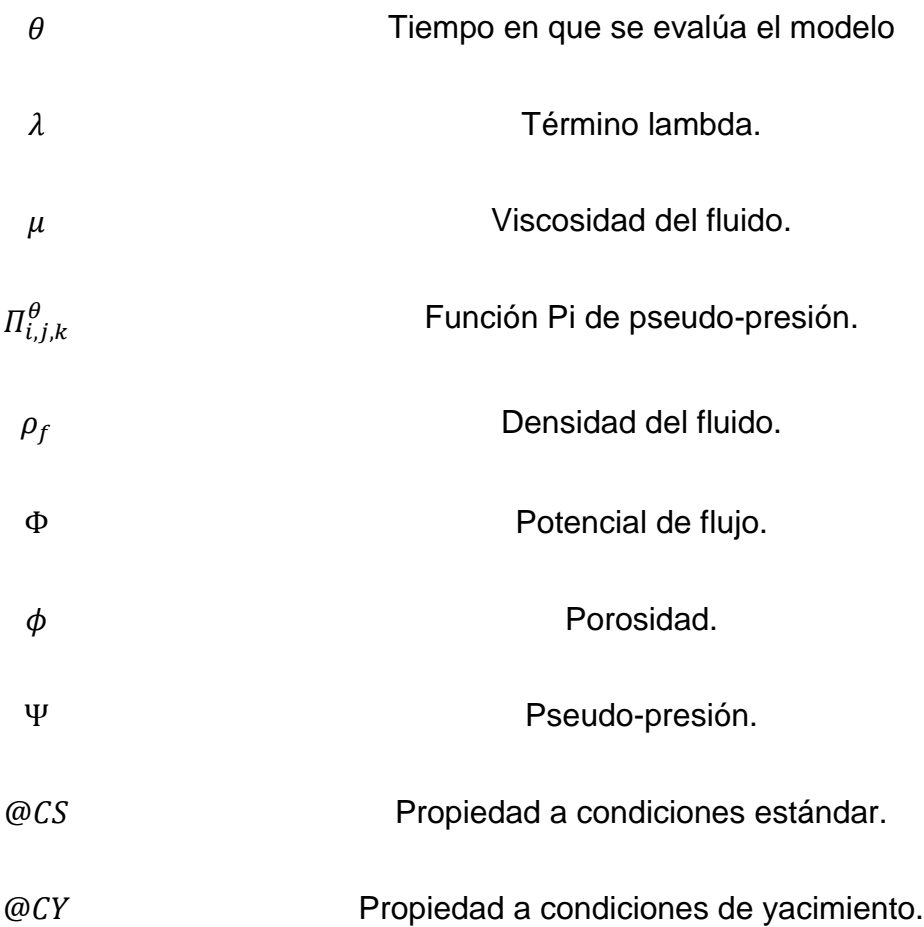

## **Apéndice A: Desarrollo del Modelo**

Se presenta a continuación, la derivación paso a paso de los modelos usados en el simulador, los cuales se pueden clasificar de forma general en tres tipos: el modelo lineal, el modelo no lineal y un modelo que se encuentra a la mitad de estos en cuanto a la forma de dar solución al problema, dichos modelos serán explicados más adelante en la sección correspondiente de este anexo.

Comenzaremos con la explicación de la derivación de la ecuación de continuidad para posteriormente explicar la derivación de los modelos con los que trabaja el simulador.

#### **Ecuación de continuidad**

Considerando el flujo de masa a través de un volumen de control que represente un parte del yacimiento de dimensiones:  $\Delta x$ ,  $\Delta y$ ,  $\Delta z$ , el flujo se da en las tres direcciones, se puede representar el balance de materia de dicho volumen de control de la siguiente forma:

( − ) + = . ............................................ A. 1

La masa puede expresarse en términos del gasto másico  $(m)$  de la siguiente manera:

 $m = \dot{m} \Delta t$ . ................................................................................................. A. 2

Además, el gasto másico puede expresarse en términos de un gasto volumétrico (q) y la densidad del fluido ( $\rho_f$ ). A su vez el gasto puede expresarse en términos de la velocidad de flujo  $(v)$  y el área de flujo  $(A)$ .

̇ = , .................................................................................................... A. 3

$$
q = v A
$$
.

Sustituyendo A.2, A.3 y A.4 en A.1 se tiene:

$$
(v A \rho_f)_e \Delta t - (v A \rho_f)_s \Delta t + (q \rho_f)_{cy} \Delta t = m_{acum}.
$$

La masa puede expresarse como el volumen de fluido contenido por la densidad  $(\rho_f)$ . Dado que se consideró el volumen de control como una parte del yacimiento el volumen de fluido estará en función de la porosidad  $(\phi)$  y la saturación del fluido  $(S_f)$ .

= ∗ . ............................................................................. A.6

$$
Volumen_{fluido} = Volumen_{poroso} * Saturnación_{fluido} = \Delta x \Delta y \Delta z \phi S_f
$$
............ A.7

= = . ................................................................. A.8

Sustituyendo A.7 y A.8 en A.6 se obtiene:

= . ............................................................................................ A.9

Si el problema de flujo se analiza de un tiempo (t) a un tiempo ( $t + \Delta t$ ) la masa acumulada puede expresarse como:

= |+Δ − | . .............................................................................. A.10

Sustituyendo A.9 en A.10
$$
m_{acum} = V_b \, \phi S_f \, \rho_f |_{t + \Delta t} - V_b \, \phi S_f \, \rho_f |_{t}.
$$

Sustituyendo A.11 en A.5

$$
(v A \rho_f)_e \Delta t - (v A \rho_f)_s \Delta t + (q \rho_f)_{cy} \Delta t = V_b \phi S_f \rho_f|_{t + \Delta t} - V_b \phi S_f \rho_f|_{t}. \quad \dots \quad A.12
$$

Si se asume que el volumen de control está 100% saturado ( $S_f = 1$ ) de un solo fluido, además de que este permanece constante y qué el intervalo de tiempo analizado ( $\Delta t$ ) es el mismo se tiene:

$$
\Delta t \left[ (\nu A \rho_f)_e - (\nu A \rho_f)_s + (q \rho_f)_{cy} \right] = V_b \left[ \phi \rho_f |_{t + \Delta t} - \phi \rho_f |_{t} \right]. \quad \dots \dots \dots \dots \dots \dots \quad \text{A.13}
$$

El flujo de entrada y de salida pueden ser expresados respecto a la posición de la siguiente manera para las tres direcciones:

( ) = () + () + () , ............................................... A.14

$$
(v A \rho_f)_s = (v A \rho_f)_{x + \Delta x} + (v A \rho_f)_{y + \Delta y} + (v A \rho_f)_{z + \Delta z}.
$$

Sustituyendo A.15 y A.14 en A.13 se tiene:

$$
\Delta t \left[ \left( v A \rho_f \right)_x + \left( v A \rho_f \right)_y + \left( v A \rho_f \right)_z - \left( v A \rho_f \right)_{x + \Delta x} - \left( v A \rho_f \right)_{y + \Delta y} - \left( v A \rho_f \right)_{z + \Delta z} + \left( q \rho_f \right)_{cy} \right] = V_b \left[ \phi \rho_f \vert_{t + \Delta t} - \phi \rho_f \vert_t \right]. \tag{A.16}
$$

El área transversal al flujo para cada dirección puede expresarse como  $A_x = \Delta y \Delta z$ ,  $A_y = \Delta x \Delta z$  y  $A_z = \Delta x \Delta y$ . Sustituyendo en A.16 y desarrollando se llega a:

$$
\frac{(v\rho_f)_x - (v\rho_f)_{x+\Delta x}}{\Delta x} + \frac{(vA\rho_f)_y - (vA\rho_f)_{y+\Delta y}}{\Delta y} + \frac{(vA\rho_f)_z - (vA\rho_f)_{z+\Delta z}}{\Delta z}
$$
  
+ 
$$
\frac{(q\rho_f)_{cy}}{V_b} = \frac{\phi \rho_f|_{t+\Delta t} - \phi \rho_f|_t}{\Delta t}.
$$

Aplicando el limite a A.17 y recordando:

$$
\lim_{\Delta x \to 0 \atop \Delta y \to 0} \left( \frac{(v\rho_f)_x - (v\rho_f)_{x + \Delta x}}{\Delta x} + \frac{(vA\rho_f)_y - (vA\rho_f)_{y + \Delta y}}{\Delta y} + \frac{(vA\rho_f)_z - (vA\rho_f)_{z + \Delta z}}{\Delta z} + \frac{(q\rho_f)_{iny}}{V_b} \right)
$$
\n
$$
= \lim_{\begin{subarray}{c} \Delta x \to 0 \\ \Delta y \to 0 \\ \Delta y \to 0 \end{subarray}} \left( \frac{\phi \rho_f |_{t + \Delta t} - \phi \rho_f |_{t}}{\Delta t} \right)
$$
\n
$$
= \lim_{\begin{subarray}{c} \Delta x \to 0 \\ \Delta y \to 0 \\ \Delta t \to 0 \end{subarray}} \left( \frac{\phi \rho_f |_{t + \Delta t} - \phi \rho_f |_{t}}{\Delta t} \right)
$$
\n(A.18)

$$
\frac{\partial f(x)}{\partial x} = \lim_{\Delta x \to 0} \frac{f(x) - f(x + \Delta x)}{\Delta x}
$$
 ....... (A.19)

Entonces aplicando A.19 en A.18 resulta:

 () <sup>+</sup> () <sup>+</sup> () <sup>+</sup> () = − ( ). ...................... A.20

La ecuación anterior se le conoce como ecuación de continuidad, puede ser expresada con el operador divergencia (∇ ∙ F) como:

∇ ∙ () + () = − ( ). ......................................................... A.21

60

#### **Ecuación de difusión**

Expresando la ley de Darcy, la cual relaciona la velocidad del fluido y al gradiente de potencial, para cada dirección:

 = − Φ , ........................................................................................... A.22

$$
v_y = -\frac{k_y}{\mu} \frac{\partial \Phi}{\partial y}, \qquad \dots
$$

$$
v_z = -\frac{k_z}{\mu} \frac{\partial \Phi}{\partial z}.
$$

Sustituyendo A.22, A.23 y A.24 en A.20 se tiene:

$$
\frac{\partial}{\partial x}\left(\rho_f \frac{k_x}{\mu} \frac{\partial \Phi}{\partial x}\right) + \frac{\partial}{\partial y}\left(\rho_f \frac{k_y}{\mu} \frac{\partial \Phi}{\partial y}\right) + \frac{\partial}{\partial z}\left(\rho_f \frac{k_z}{\mu} \frac{\partial \Phi}{\partial z}\right) + \frac{(q\rho_f)_{cy}}{V_b} = \frac{\partial}{\partial t}(\phi \rho_f). \quad \dots \quad \text{A.25}
$$

El potencial de flujo está definido en términos de la presión  $(P)$ , la densidad del fluido  $(\rho_f)$  y profundidad (D) como:

$$
\nabla \Phi = \nabla P - \frac{\rho_f}{144} \nabla D.
$$

Sustituyendo A.26 en A.25 se llega a:

$$
\frac{\partial}{\partial x}\left(\rho_f \frac{k_x}{\mu} \left(\frac{\partial P}{\partial x} - \frac{\rho_f}{144} \frac{\partial D}{\partial x}\right)\right) + \frac{\partial}{\partial y}\left(\rho_f \frac{k_y}{\mu} \left(\frac{\partial P}{\partial y} - \frac{\rho_f}{144} \frac{\partial D}{\partial y}\right)\right) + \frac{\partial}{\partial z}\left(\rho_f \frac{k_z}{\mu} \left(\frac{\partial P}{\partial z} - \frac{\rho_f}{144} \frac{\partial D}{\partial z}\right)\right) + \frac{(q\rho_f)_{cy}}{V_b} = \frac{\partial}{\partial t}(\phi \rho_f).
$$

Otra forma de expresar la ecuación A.27 es la siguiente:

$$
\frac{\partial}{\partial x}\left(\rho_f A_x \frac{k_x}{\mu} \left(\frac{\partial P}{\partial x} - \frac{\rho_f}{144} \frac{\partial D}{\partial x}\right)\right) \Delta x + \frac{\partial}{\partial y}\left(\rho_f A_y \frac{k_y}{\mu} \left(\frac{\partial P}{\partial y} - \frac{\rho_f}{144} \frac{\partial D}{\partial y}\right)\right) \Delta y \n+ \frac{\partial}{\partial z}\left(\rho_f A_z \frac{k_z}{\mu} \left(\frac{\partial P}{\partial z} - \frac{\rho_f}{144} \frac{\partial D}{\partial z}\right)\right) \Delta z + \left(q \rho_f\right)_{cy} \quad \dots \quad \text{A.28}
$$
\n
$$
= V_b \frac{\partial}{\partial t} \left(\phi \rho_f\right).
$$

Utilizando una aproximación en diferencias finitas centrales en la segunda derivada puede ser utilizada para la expresión A.28 de la siguiente forma:

 ( ) <sup>≈</sup> 1 Δ [( ) + 1 2 − ( ) − 1 2 ], ....................... A.29

$$
\frac{\partial}{\partial x}\left(A_x \rho_f \frac{k_x}{\mu} \rho_f \frac{\partial D}{\partial x}\right) \approx \frac{1}{\Delta x} \left[ \left(A_x \rho_f \frac{k_x}{\mu} \frac{\rho_f}{144} \frac{\partial D}{\partial x}\right)_{i+\frac{1}{2}} - \left(A_x \rho_f \frac{k_x}{\mu} \frac{\rho_f}{144} \frac{\partial D}{\partial x}\right)_{i-\frac{1}{2}} \right]. \quad \dots \quad \text{A.30}
$$

De una manera similar para la dirección  $y$  y  $z$ , sustituyendo en A.28 y desarrollando se llega a:

$$
\left[ \left( A_x \rho_f \frac{k_x}{\mu} \frac{\partial P}{\partial x} \right)_{i+\frac{1}{2}} - \left( A_x \rho_f \frac{k_x}{\mu} \frac{\partial P}{\partial x} \right)_{i-\frac{1}{2}} \n- \left( \left( A_x \frac{k_x}{\mu} \frac{\rho_f^2}{144} \frac{\partial D}{\partial x} \right)_{i+\frac{1}{2}} - \left( A_x \frac{k_x}{\mu} \frac{\rho_f^2}{144} \frac{\partial D}{\partial x} \right)_{i-\frac{1}{2}} \right) \right] \n+ \left[ \left( A_y \rho_f \frac{k_y}{\mu} \frac{\partial P}{\partial y} \right)_{j+\frac{1}{2}} - \left( A_y \rho_f \frac{k_y}{\mu} \frac{\partial P}{\partial x} \right)_{j-\frac{1}{2}} \n- \left( \left( A_y \frac{k_y}{\mu} \frac{\rho_f^2}{144} \frac{\partial D}{\partial y} \right)_{j+\frac{1}{2}} - \left( A_y \frac{k_y}{\mu} \frac{\rho_f^2}{144} \frac{\partial D}{\partial y} \right)_{j-\frac{1}{2}} \right) \right] \n+ \left[ \left( A_z \rho_f \frac{k_z}{\mu} \frac{\partial P}{\partial z} \right)_{k+\frac{1}{2}} - \left( A_z \rho_f \frac{k_z}{\mu} \frac{\partial P}{\partial z} \right)_{k-\frac{1}{2}} \n- \left( \left( A_z \frac{k_z}{\mu} \frac{\rho_f^2}{144} \frac{\partial D}{\partial z} \right)_{i+\frac{1}{2}} - \left( A_z \frac{k_z}{\mu} \frac{\rho_f^2}{144} \frac{\partial D}{\partial z} \right)_{i-\frac{1}{2}} \right) \right] + \left( q \rho_f \right)_{cy} \n= V_b \frac{\partial}{\partial t} (\phi \rho_f).
$$

La aproximación por diferencias centrales a la primera derivada en el tiempo  $n$  es la siguiente:

 | + 1 2 = +1 − +1 − = +1 − Δ + 2 1 , ............................................................. A.32

 | − 1 2 = − −1 − −1 = − −1 Δ − 1 2 , ............................................................. A.33

 <sup>|</sup> + 1 2 = +1 − +1 − = +1 − Δ + 1 2 , ............................................................. A.34

 <sup>|</sup> − 1 2 = − −1 − −1 = − −1 Δ − 1 2 , ............................................................. A.35

Utilizando los términos A.32-A.35 en A.31 se llega a:

$$
\left[ \left( A_{x}\rho_{f} \frac{k_{x}}{\mu} \frac{P_{i+1}^{n+1} - P_{i}^{n+1}}{\Delta x} \right)_{i+\frac{1}{2}} - \left( A_{x}\rho_{f} \frac{k_{x}}{\mu} \frac{P_{i}^{n+1} - P_{i-1}^{n+1}}{\Delta x} \right)_{i-\frac{1}{2}} \right] - \left( \left( A_{x} \frac{k_{x}}{\mu} \frac{\rho_{f}^{2}}{144} \frac{D_{i+1} - D_{i}}{\Delta x} \right)_{i+\frac{1}{2}} - \left( A_{x} \frac{k_{x}}{\mu} \frac{\rho_{f}^{2}}{144} \frac{D_{i} - D_{i-1}}{\Delta x} \right)_{i-\frac{1}{2}} \right) \right] + \left[ \left( A_{y}\rho_{f} \frac{k_{y}}{\mu} \frac{P_{j+1}^{n+1} - P_{j}^{n+1}}{\Delta y} \right)_{j+\frac{1}{2}} - \left( A_{y}\rho_{f} \frac{k_{y}}{\mu} \frac{P_{j}^{n+1} - P_{j-1}^{n+1}}{\Delta y} \right)_{j-\frac{1}{2}} - \left( \left( A_{y} \frac{k_{y}}{\mu} \frac{\rho_{f}^{2}}{144} \frac{D_{j+1} - D_{j}}{\Delta y} \right)_{j+\frac{1}{2}} - \left( A_{y} \frac{k_{y}}{\mu} \frac{\rho_{f}^{2}}{144} \frac{D_{j} - D_{j-1}}{\Delta y} \right)_{j-\frac{1}{2}} \right) \right] + \left[ \left( A_{z}\rho_{f} \frac{k_{z}}{\mu} \frac{P_{k+1}^{n+1} - P_{k}^{n+1}}{\Delta z} \right)_{k+\frac{1}{2}} - \left( A_{z}\rho_{f} \frac{k_{z}}{\mu} \frac{P_{k}^{n+1} - P_{k-1}^{n+1}}{\Delta z} \right)_{k-\frac{1}{2}} - \left( \left( A_{z} \frac{k_{z}}{\mu} \frac{\rho_{f}^{2}}{144} \frac{D_{k+1} - D_{k}}{\Delta z} \right)_{k+\frac{1}{2}} - \left( A_{z} \frac{k_{z}}{\mu} \frac{\rho_{f}^{2}}{144} \frac{D_{k}}{\Delta z} \right)_{k-\frac{1
$$

#### A continuación, se definirán los términos de transmisibilidad:

,, = + 1 2 = ( Δ ) + 1 2 , ....................................................................... A.37

,, = − 1 2 = ( Δ ) − 1 2 , ....................................................................... A.38

,, = + 1 2 = ( Δ ) + 1 2 , ....................................................................... A.39

,, = − 1 2 = ( Δ ) − 1 2 , ....................................................................... A.40

,, = + 1 2 = ( Δ ) + 1 2 , ....................................................................... A.41

,, = − 1 2 = ( Δ ) − 1 2 . ....................................................................... A.42

Utilizando los términos A.37-A.42 en A.36 se llega a:

$$
E_{i,j,k} \left[ \frac{\rho_f}{\mu} \left( P_{i+1,j,k}^{n+1} - P_{i,j,k}^{n+1} \right) - \frac{\rho_f^2}{144\mu} \left( D_{i+1,j,k} - D_{i,j,k} \right) \right]
$$
  
\n
$$
- W_{i,j,k} \left[ \frac{\rho_f}{\mu} \left( P_{i,j,k}^{n+1} - P_{i-1,j,k}^{n+1} \right) - \frac{\rho_f^2}{144\mu} \left( D_{i,j,k} - D_{i-1,j,k} \right) \right]
$$
  
\n
$$
+ N_{i,j,k} \left[ \frac{\rho_f}{\mu} \left( P_{i,j+1,k}^{n+1} - P_{i,j,k}^{n+1} \right) - \frac{\rho_f^2}{144\mu} \left( D_{i,j+1,k} - D_{i,j,k} \right) \right]
$$
  
\n
$$
- S_{i,j,k} \left[ \frac{\rho_f}{\mu} \left( P_{i,j,k}^{n+1} - P_{i,j-1,k}^{n+1} \right) - \frac{\rho_f^2}{144\mu} \left( D_{i,j,k} - D_{i,j-1,k} \right) \right] \quad \dots \quad \text{A.43}
$$
  
\n
$$
+ A_{i,j,k} \left[ \frac{\rho_f}{\mu} \left( P_{i,j,k+1}^{n+1} - P_{i,j,k}^{n+1} \right) - \frac{\rho_f^2}{144\mu} \left( D_{i,j,k+1} - D_{i,j,k} \right) \right]
$$
  
\n
$$
- B_{i,j,k} \left[ \frac{\rho_f}{\mu} \left( P_{i,j,k}^{n+1} - P_{i,j,k-1}^{n+1} \right) - \frac{\rho_f^2}{144\mu} \left( D_{i,j,k} - D_{i,j,k-1} \right) \right]
$$
  
\n
$$
+ \left( q \rho_f \right)_{cy} = V_b \frac{\partial}{\partial t} (\phi \rho_f).
$$

La pseudo-presión (Ψ) en su forma general se define de la siguiente manera:

$$
\Psi = 2 \int \frac{\rho_f}{\mu} dP.
$$

La ecuación A.44 puede ser aproximada en forma diferencial como se muestra:

$$
\frac{\Delta \Psi}{2} = \frac{\rho_f}{\mu} \Delta P.
$$

Además, se definirá  $\gamma$  en términos la densidad, profundidad y viscosidad:

$$
\gamma = \frac{\rho_f^2}{144\mu} D. \quad \dots \quad \dots \quad \dots \quad \dots \quad \dots \quad \dots \quad \dots \quad \dots \quad A.46
$$

Utilizando la expresión A.45 y A.46 en A.43 se llega a la siguiente forma:

$$
E_{i,j,k} \left[ \frac{(\Psi_{i+1,j,k}^{n+1} - \Psi_{i,j,k}^{n+1})}{2} - (\gamma_{i+1,j,k} - \gamma_{i,j,k}) \right]
$$
  
\n
$$
- W_{i,j,k} \left[ \frac{(\Psi_{i,j,k}^{n+1} - \Psi_{i-1,j,k}^{n+1})}{2} - (\gamma_{i,j,k} - \gamma_{i-1,j,k}) \right]
$$
  
\n
$$
+ N_{i,j,k} \left[ \frac{(\Psi_{i,j,k}^{n+1} - \Psi_{i,j,k}^{n+1})}{2} - (\gamma_{i,j+1,k} - \gamma_{i,j,k}) \right]
$$
  
\n
$$
- S_{i,j,k} \left[ \frac{(\Psi_{i,j,k}^{n+1} - \Psi_{i,j-1,k}^{n+1})}{2} - (\gamma_{i,j,k} - \gamma_{i,j-1,k}) \right]
$$
 ...... A47  
\n
$$
+ A_{i,j,k} \left[ \frac{(\Psi_{i,j,k+1}^{n+1} - \Psi_{i,j,k}^{n+1})}{2} - (\gamma_{i,j,k+1} - \gamma_{i,j,k}) \right]
$$
  
\n
$$
- B_{i,j,k} \left[ \frac{(\Psi_{i,j,k}^{n+1} - \Psi_{i,j,k-1}^{n+1})}{2} - (\gamma_{i,j,k} - \gamma_{i,j,k-1}) \right] + (q\rho_f)_{cy}
$$
  
\n
$$
= V_b \frac{\partial}{\partial t} (\phi \rho_f).
$$

Tomando el lado derecho de la expresión anterior:

 () <sup>=</sup> () <sup>=</sup> [ () <sup>+</sup> ()] , .................................. A.48

[ () <sup>+</sup> ()] <sup>=</sup> [ 1 () <sup>+</sup> 1 ()] , ............... A.49

[ + ] <sup>=</sup> , .................................................................. A.50

66

donde  $C_t$  es la compresibilidad total en términos de la compresibilidad de la formación  $C_{form}$  y del fluido  $C_f$ .

Ahora tomando A.50:

$$
\phi \rho_f C_t \frac{\partial p}{\partial t} \frac{\partial \Psi}{\partial \Psi} = \phi \rho_f C_t \frac{\partial \Psi}{\partial t} \frac{\partial p}{\partial \Psi} = \phi \rho_f C_t \frac{\partial \Psi}{\partial t} \frac{1}{\frac{\partial \Psi}{\partial p}} = \frac{\phi \mu C_t}{2} \frac{\partial \Psi}{\partial t}.
$$

Sustituyendo A.51 en A.47 se llega a:

$$
E_{i,j,k} \left[ \frac{(\Psi_{i+1,j,k}^{n+1} - \Psi_{i,j,k}^{n+1})}{2} - (\gamma_{i+1,j,k} - \gamma_{i,j,k}) \right]
$$
  
\n
$$
- W_{i,j,k} \left[ \frac{(\Psi_{i,j,k}^{n+1} - \Psi_{i-1,j,k}^{n+1})}{2} - (\gamma_{i,j,k} - \gamma_{i-1,j,k}) \right]
$$
  
\n
$$
+ N_{i,j,k} \left[ \frac{(\Psi_{i,j+1,k}^{n+1} - \Psi_{i,j,k}^{n+1})}{2} - (\gamma_{i,j+1,k} - \gamma_{i,j,k}) \right]
$$
  
\n
$$
- S_{i,j,k} \left[ \frac{(\Psi_{i,j,k}^{n+1} - \Psi_{i,j-1,k}^{n+1})}{2} - (\gamma_{i,j,k} - \gamma_{i,j-1,k}) \right] \quad .... \quad A.52
$$
  
\n
$$
+ A_{i,j,k} \left[ \frac{(\Psi_{i,j,k+1}^{n+1} - \Psi_{i,j,k}^{n+1})}{2} - (\gamma_{i,j,k+1} - \gamma_{i,j,k}) \right]
$$
  
\n
$$
- B_{i,j,k} \left[ \frac{(\Psi_{i,j,k}^{n+1} - \Psi_{i,j,k-1}^{n+1})}{2} - (\gamma_{i,j,k} - \gamma_{i,j,k-1}) \right] + (q\rho_f)_{cy}
$$
  
\n
$$
= (\gamma_b \frac{\phi \mu C_t}{2})_{i,j,k} \frac{\partial \Psi}{\partial t}.
$$

Es importante mencionar que el término  $\phi \mu C_t$  no es un término constante sino uno dependiente de la presión. Tomando el lado derecho de A.53 y aplicando diferencias finitas se llega a:

$$
E_{i,j,k} \left[ \frac{(\Psi_{i+1,j,k}^{n+1} - \Psi_{i,j,k}^{n+1})}{2} - (\gamma_{i+1,j,k}^{\theta} - \gamma_{i,j,k}^{\theta}) \right]
$$
  
\n
$$
- W_{i,j,k} \left[ \frac{(\Psi_{i,j,k}^{n+1} - \Psi_{i-1,j,k}^{n+1})}{2} - (\gamma_{i,j,k}^{\theta} - \gamma_{i-1,j,k}^{\theta}) \right]
$$
  
\n
$$
+ N_{i,j,k} \left[ \frac{(\Psi_{i,j+1,k}^{n+1} - \Psi_{i,j,k}^{n+1})}{2} - (\gamma_{i,j+1,k}^{\theta} - \gamma_{i,j,k}^{\theta}) \right]
$$
  
\n
$$
- S_{i,j,k} \left[ \frac{(\Psi_{i,j,k}^{n+1} - \Psi_{i,j-1,k}^{n+1})}{2} - (\gamma_{i,j,k}^{\theta} - \gamma_{i,j-1,k}^{\theta}) \right] \quad \dots \quad \text{A.53}
$$
  
\n
$$
+ A_{i,j,k} \left[ \frac{(\Psi_{i,j,k+1}^{n+1} - \Psi_{i,j,k}^{n+1})}{2} - (\gamma_{i,j,k+1}^{\theta} - \gamma_{i,j,k}^{\theta}) \right]
$$
  
\n
$$
- B_{i,j,k} \left[ \frac{(\Psi_{i,j,k}^{n+1} - \Psi_{i,j,k-1}^{n+1})}{2} - (\gamma_{i,j,k}^{\theta} - \gamma_{i,j,k-1}^{\theta}) \right] + \dot{q}^{\theta}_{\Psi_{i,j,k}}
$$
  
\n
$$
= (\frac{V_b}{\Delta t} (\phi \mu C_t)^{\theta})_{i,j,k} \frac{(\Psi_{i,j,k}^{n+1} - \Psi_{i,j,k}^{n})}{2},
$$

donde:

 $\dot q_\Psi^\theta$ ,, = () . ....................................................................................... A.54

El término  $(\theta)$  representa el tiempo al que puede evaluarse la función dependiente de la presión, en consecuencia, se generan escenarios donde el análisis es completamente lineal, lineal semi-implícito o no lineal.

Tomando la ecuación A.53 y desarrollando se llega a la siguiente expresión:

$$
\frac{\Psi_{i,j,k}^{n+1}}{2} \left( C_{i,j,k} + \left( \frac{V_b}{\Delta t} (\phi \mu C_t)^{\theta} \right)_{i,j,k} \right) + \frac{E_{i,j,k} \Psi_{i+1,j,k}^{n+1}}{2} + \frac{W_{i,j,k} \Psi_{i-1,j,k}^{n+1}}{2} + \frac{N_{i,j,k} \Psi_{i,j+1,k}^{n+1}}{2} + \frac{S_{i,j,k} \Psi_{i,j-1,k}^{n+1}}{2} + \frac{B_{i,j,k} \Psi_{i,j,k+1}^{n+1}}{2} = Q_{i,j,k},
$$

donde:

$$
C_{i,j,k} = -[E_{i,j,k} + W_{i,j,k} + N_{i,j,k} + S_{i,j,k} + A_{i,j,k} + B_{i,j,k}],
$$
 ....... (A.56)

$$
Q_{i,j,k}^{\theta} = -\dot{q}^{\theta} \Psi_{i,j,k} - \left(\frac{V_b}{\Delta t} (\phi \mu C_t)^{\theta}\right)_{i,j,k} \frac{\Psi_{i,j,k}^n}{2} + C_{i,j,k} \gamma_{i,j,k}^{\theta}
$$
  
+ 
$$
[E_{i,j,k} (\gamma_{i+1,j,k}^{\theta}) + W_{i,j,k} (\gamma_{i-1,j,k}^{\theta}) + N_{i,j,k} (\gamma_{i,j+1,k}^{\theta}) \qquad \dots \dots \dots \dots \qquad A.57
$$
  
+ 
$$
S_{i,j,k} (\gamma_{i,j-1,k}^{\theta}) + A_{i,j,k} (\gamma_{i,j,k+1}^{\theta}) + B_{i,j,k} (\gamma_{i,j,k-1}^{\theta})],
$$

## **Análisis de unidades**

Debido a las distintas unidades de las propiedades en el modelo, es necesario integrar a la ecuación distintos factores de conversión los cuales se verán de forma detallada partiendo de la ecuación general.

Se enlistan las variables involucradas en la ecuación, así como sus unidades, es importante mencionar que se buscará que la ecuación tenga las unidades de  $\left[\frac{lb}{dt}\right]$  $\frac{10}{d}$ 

$$
\Psi \left[ \frac{lb \; psi}{cft \; cp} \right]
$$

$$
\gamma \left[ \frac{lb \; psi}{cft \; cp} \right]
$$

$$
E, W, N, S, A, B[ftmd]
$$

$$
\lambda = \frac{Vb}{\Delta t} \left[ \frac{cft}{dia} \right]
$$

$$
\eta = \frac{1}{\phi \mu C_t} \left[ \frac{psi}{cp} \right]
$$

$$
\dot{q}_{\Psi} \left[ GASTO \frac{lb}{cft} \right]
$$

Se debe tener en cuenta que la variable  $q_{iny}$  dependerá del fluido seleccionado, debido a que las unidades de campo para los fluidos producidos son distintas según sea el caso.

Tomando la ecuación A.53 se mostrará donde se necesitará ingresar distintos factores de conversión  $(\alpha_1, \alpha_2, \alpha_3, \alpha_4)$ .

$$
\frac{\Psi_{i,j,k}^{n+1}}{2} \left( \alpha_{1} C_{i,j,k} + \alpha_{3} \left( \frac{V_{b}}{\Delta t} (\phi \mu C_{t})^{\theta} \right)_{i,j,k} \right) + \alpha_{1} \alpha_{2} \frac{E_{i,j,k} \Psi_{i+1,j,k}^{n+1}}{2} \n+ \alpha_{1} \alpha_{2} \frac{W_{i,j,k} \Psi_{i-1,j,k}^{n+1}}{2} + \alpha_{1} \alpha_{2} \frac{N_{i,j,k} \Psi_{i,j+1,k}^{n+1}}{2} \n+ \alpha_{1} \alpha_{2} \frac{S_{i,j,k} \Psi_{i,j-1,k}^{n+1}}{2} + \alpha_{1} \alpha_{2} \frac{A_{i,j,k} \Psi_{i,j,k+1}^{n+1}}{2} \n+ \alpha_{1} \alpha_{2} \frac{B_{i,j,k} \Psi_{i,j,k-1}^{n+1}}{2} \n= -\alpha_{4} \dot{q} \Psi_{i,j,k} \n- \left( \frac{V_{b}}{\Delta t} (\phi \mu C_{t})^{\theta} \right)_{i,j,k} \frac{\Psi_{i,j,k}^{n}}{2} + \alpha_{1} \alpha_{2} C_{i,j,k} \gamma_{i,j,k}^{\theta} \n+ \left[ \alpha_{1} \alpha_{2} E_{i,j,k} (\gamma_{i+1,j,k}^{\theta}) + \alpha_{1} \alpha_{2} W_{i,j,k} (\gamma_{i-1,j,k}^{\theta}) \n+ \alpha_{1} \alpha_{2} N_{i,j,k} (\gamma_{i,j+1,k}^{\theta}) + \alpha_{1} \alpha_{2} S_{i,j,k} (\gamma_{i,j-1,k}^{\theta}) \right] \n+ \alpha_{1} \alpha_{2} A_{i,j,k} (\gamma_{i,j,k+1}^{\theta}) + \alpha_{1} \alpha_{2} B_{i,j,k} (\gamma_{i,j,k-1}^{\theta}) \right],
$$

En seguida se mostrará el valor de las unidades, así como un análisis de los factores de conversión con su respectiva variable afectada.

$$
\alpha_{1}(C_{i,j,k}, E, W, N, S, A, B) = 1.06232 \times 10^{-11}
$$
\n
$$
= \left[\frac{9.869233 \times 10^{-13} m^{2}}{1 m d}\right] \left[\frac{10.76391 ft^{2}}{1 m^{2}}\right] [ft\ m d] \rightarrow [cft]
$$
\n
$$
\alpha_{2}(\Psi, \gamma) = 5.95707 \times 10^{11}
$$
\n
$$
= \left[\frac{1 cp}{0.001 Pa s}\right] \left[\frac{6894.7572932 Pa}{1 ps i}\right] \left[\frac{86400 s}{1 dia}\right] \left[\frac{lb\ psi}{cft\ cp}\right] \rightarrow \left[\frac{lb}{di\ a\ cft}\right]
$$
\n
$$
\alpha_{3} \left(\frac{V_{b}}{\Delta t}(\phi \mu C_{t})\right) = 1.67868 \times 10^{-12}
$$
\n
$$
= \left[\frac{.001 Pa s}{1 cp}\right] \left[\frac{1 dia}{86400 s}\right] \left[\frac{1 ps i}{6894.7572932 Pa}\right] \left[\frac{cft\ cp}{di\ a\ psi}\right] \rightarrow [cft]
$$

86400

En el caso de  $\alpha_4$  cambia respecto al fluido producido, es importante recordar que  $\dot{q}_{\Psi_{\vec{t},j,k}}$  se trata de un gasto másico.

$$
\alpha_4(q_w, q_o) = 5.615 = \left[\frac{5.615 \, cft}{1 \, Bbl}\right] \left[\frac{Bbl \, lb}{Dia \, cft}\right] \rightarrow \left[\frac{lb}{dia}\right]
$$
\n
$$
\alpha_4(q_g, q_{steam}) = 1 \times 10^6 = \left[\frac{MMcft \, lb}{Dia \, cft}\right] \rightarrow \left[\frac{lb}{dia}\right]
$$

## **Acomodo de Ecuaciones**

Tomando el modelo general se mostrará el acomodo utilizado en la programación del simulador.

#### **Esquema Lineal y Semi-implícito**

El esquema lineal y semi-implícito comparten la misma estructura de ecuaciones a resolver con la diferencia que en el esquema lineal las propiedades no son consideradas dependientes de la presión  $\theta = 1$ . En el caso semi-implícito son calculadas en el tiempo  $\theta = n$  y utilizadas para calcular la solución de la ecuación en  $n + 1$ .

2Ψ,, +1 (1,, + <sup>3</sup> ( ) ,, ) 2 + 12,, 2 Ψ+1,, +1 + 12,, 2 Ψ−1,, +1 + 12,, 2 Ψ,+1, +1 + 12,, 2 Ψ,−1, +1 + 12,, 2 Ψ,,+1 +1 + 12,, 2 Ψ,,−1 +1 = −4̇Ψ,, − ( ) ,, 2 Ψ,, + 12,,,, + [12,,(+1,, ) + 12,,(−1,, ) + 12,,(,+1, ) + 12,,(,−1, ) + 12,,(,,+1 ) + 12,,(,,−1 )], ................... A.59

donde:

$$
\lambda = \frac{V_b}{\Delta t}, \qquad \eta = \frac{1}{\phi \mu C_t}.
$$

En el código del programa se redefinieron las transmisibilidades agrupando las constantes y desarrollando se llega al siguiente modelo:

$$
\Psi_{i,j,k}^{n+1} \left( C'_{i,j,k} + \frac{\alpha_2 \alpha_3 \left( \frac{\lambda}{\eta \theta} \right)_{i,j,k}}{2} \right) + E'_{i,j,k} \Psi_{i+1,j,k}^{n+1} + W'_{i,j,k} \Psi_{i-1,j,k}^{n+1} \n+ N'_{i,j,k} \Psi_{i,j+1,k}^{n+1} + S'_{i,j,k} \Psi_{i,j-1,k}^{n+1} + A'_{i,j,k} \Psi_{i,j,k+1}^{n+1} \n+ B'_{i,j,k} \Psi_{i,j,k-1}^{n+1} \n+ 2 \left[ C'_{i,j,k} \gamma_{i,j,k}^{\theta} + E'_{i,j,k} (\gamma_{i+1,j,k}^{\theta}) + W'_{i,j,k} (\gamma_{i-1,j,k}^{\theta}) \right] \n+ N'_{i,j,k} (\gamma_{i,j+1,k}^{\theta}) + S'_{i,j,k} (\gamma_{i,j-1,k}^{\theta}) + M'_{i,j,k} (\gamma_{i,j,k+1}^{\theta}) \n+ B'_{i,j,k} (\gamma_{i,j+1,k}^{\theta}) + S'_{i,j,k} (\gamma_{i,j-1,k}^{\theta}) + A'_{i,j,k} (\gamma_{i,j,k+1}^{\theta}) \n+ B'_{i,j,k} (\gamma_{i,j,k-1}^{\theta}) \right],
$$

donde:

Recordando:

Esquema lineal:  $\theta = 1$ . Esquema semi-implícito:  $\theta = n$ 

#### **Esquema No-lineal**

En el caso No-lineal las propiedades son calculadas en el tiempo  $\theta = n + 1$  lo que lleva a un modelo donde se requiere un proceso iterativo para su correcta estimación. Desarrollando la ecuación A.59 se llega a:

$$
\Psi_{i,j,k}^{n+1}\left(C'_{i,j,k} + \frac{\alpha_2 \alpha_3 \left(\frac{\lambda}{\eta \theta}\right)}{2}\right) + E'_{i,j,k}\left(\Psi_{i+1,j,k}^{n+1} - 2\gamma_{i+1,j,k}^{\theta}\right) \n+ W'_{i,j,k}\left(\Psi_{i-1,j,k}^{n+1} - 2\gamma_{i-1,j,k}^{\theta}\right) + N'_{i,j,k}\left(\Psi_{i,j+1,k}^{n+1}\right) \n- 2\gamma_{i,j+1,k}^{\theta}\right) + S'_{i,j,k}\left(\Psi_{i,j-1,k}^{n+1} - 2\gamma_{i,j-1,k}^{\theta}\right) + A'_{i,j,k}\left(\Psi_{i,j,k+1}^{n+1} \quad \dots \dots \quad \text{A.68} \n- 2\gamma_{i,j,k+1}^{\theta}\right) + B'_{i,j,k}\left(\Psi_{i,j,k-1}^{n+1} - 2\gamma_{i,j,k-1}^{\theta}\right) + \alpha_4 \dot{q}^{\theta} \Psi_{i,j,k} \n- 2 C'_{i,j,k} \gamma_{i,j,k}^{\theta} + \frac{\left(\frac{\lambda}{\eta \theta}\right)^{i}}{2} \Psi_{i,j,k}^{n} \Psi_{i,j,k}^{n} = 0.
$$

Por último, se procederá a definir la solución para la transmisibilidad por medio de un promedio harmónico, ejemplificado en las siguientes ecuaciones.

$$
E_{i,j,k} = T_{x_{i+\frac{1}{2}}} = \left(\frac{A_x k_x}{\Delta x}\right)_{i+\frac{1}{2}} = \frac{2A_{x_{i,j,k}} A_{x_{i+1,j,k}} k_{x_{i,j,k}} k_{x_{i+1,j,k}}}{A_{x_{i,j,k}} k_{x_{i,j,k}} \Delta x_{i+1,j,k} + A_{x_{i+1,j,k}} k_{x_{i+1,j,k}} \Delta x_{i,j,k}}, \quad \dots \quad \text{A.69}
$$

$$
W_{i,j,k} = T_{x_{i+\frac{1}{2}}} = \left(\frac{A_x k_x}{\Delta x}\right)_{i-\frac{1}{2}} = \frac{2A_{x_{i,j,k}} A_{x_{i-1,j,k}} k_{x_{i,j,k}} k_{x_{i-1,j,k}}}{A_{x_{i,j,k}} A_{x_{i-1,j,k}} + A_{x_{i-1,j,k}} k_{x_{i-1,j,k}} \Delta x_{i,j,k}}.
$$

## **Apéndice B: Función Objetivo**

En este apéndice se presenta el análisis sobre la función objetivo, la cual fue desarrollada en el Apéndice A: Desarrollo de Modelo.

Además, se mostrará de una manera general el cálculo de las derivadas de la función que son utilizadas en el método de Newton-Raphson multivariable.

## **Función Objetivo**

Considerando la función objetivo que resuelve al modelo propuesto:

$$
F(\Pi)_{i,j,k} = \Pi_{i,j,k}^{n+1} \left( C_{i,j,k} - \frac{\lambda}{\eta_{i,j,k}^{n+1}} \right) + E_{i,j,k} \Pi_{i+1,j,k}^{n+1} + W_{i,j,k} \Pi_{i-1,j,k}^{n+1} + N_{i,j,k} \Pi_{i,j+1,k}^{n+1} + S_{i,j,k} \Pi_{i,j-1,k}^{n+1} + A_{i,j,k} \Pi_{i,j,k+1}^{n+1} + B_{i,j,k} \Pi_{i,j,k-1}^{n+1} \cdots \text{ B.1} - Q_{i,j,k}^{n+1} = 0
$$

Con la forma general de la función objetivo se puede observar que se tienen N funciones objetivo según el tamaño de la malla, ya que  $N = n_x \times n_y \times n_z$ . A continuación, se muestran las funciones objetivo de una malla de  $n_x = 3$ ,  $n_y =$  $3, n<sub>z</sub> = 2$ . Los términos marcados representan un valor nulo al considerar un yacimiento con fronteras cerradas.

$$
\Pi_{1,1,1}^{n+1} \left( C_{1,1,1} - \frac{\lambda}{\eta_{1,1,1}^{n+1}} \right) + E_{1,1,1} \Pi_{2,1,1}^{n+1} + W_{1,1,1} \Pi_{0,1,1}^{n+1} + N_{1,1,1} \Pi_{1,2,1}^{n+1} + S_{1,1,1} \Pi_{1,0,1}^{n+1} + A_{1,1,1} \Pi_{1,1,2}^{n+1} + B_{1,1,1} \Pi_{1,1,2}^{n+1} + B_{1,1,1} \Pi_{1,1,0}^{n+1} - Q_{1,1,1}^{n+1} + 0
$$
\n
$$
\Pi_{2,1,1}^{n+1} \left( C_{2,1,1} - \frac{\lambda}{\eta_{2,1,1}^{n+1}} \right) + E_{2,1,1} \Pi_{3,1,1}^{n+1} + W_{2,1,1} \Pi_{1,1,1}^{n+1} + N_{2,1,1} \Pi_{2,2,1}^{n+1} + S_{2,1,1} \Pi_{2,0,1}^{n+1} + A_{2,1,1} \Pi_{2,1,2}^{n+1} + B_{2,1,1} \Pi_{1,1,0}^{n+1} - Q_{2,1,1}^{n+1} = 0
$$

$$
\Pi_{3,1,1}^{n+1} \left( C_{3,1,1} - \frac{\lambda}{\eta_{3,1,1}^{n+1}} \right) + E_{3,1,1} \Pi_{4,1,1}^{n+1} + W_{3,1,1} \Pi_{2,1,1}^{n+1} + N_{3,1,1} \Pi_{3,2,1}^{n+1} + S_{3,1,1} \Pi_{3,0,1}^{n+1} + A_{3,1,1} \Pi_{3,1,2}^{n+1} + B_{3,1,1} \Pi_{3,1,2}^{n+1} + B_{3,1,1} \Pi_{3,1,0}^{n+1} - Q_{3,1,1}^{n+1} = 0
$$

$$
\Pi_{1,2,1}^{n+1} \left( C_{1,2,1} - \frac{\lambda}{\eta_{1,2,1}^{n+1}} \right) + E_{1,2,1} \Pi_{2,2,1}^{n+1} + W_{1,2,1} \Pi_{0,2,1}^{n+1} + N_{1,2,1} \Pi_{1,3,1}^{n+1} + S_{1,2,1} \Pi_{1,1,1}^{n+1} + A_{1,2,1} \Pi_{1,2,2}^{n+1} + B_{1,2,1} \Pi_{1,2,2}^{n+1} - Q_{1,2,1}^{n+1} = 0
$$

$$
\Pi_{2,2,1}^{n+1} \left( C_{2,2,1} - \frac{\lambda}{\eta_{2,2,1}^{n+1}} \right) + E_{2,2,1} \Pi_{3,2,1}^{n+1} + W_{2,2,1} \Pi_{1,2,1}^{n+1} + N_{2,2,1} \Pi_{2,3,1}^{n+1} + S_{2,2,1} \Pi_{2,1,1}^{n+1} + A_{2,2,1} \Pi_{2,2,2}^{n+1} + B_{2,2,1} \Pi_{2,2,0}^{n+1} - Q_{2,2,1}^{n+1} = 0
$$

$$
\Pi_{3,2,1}^{n+1} \left( C_{3,2,1} - \frac{\lambda}{\eta_{3,2,1}^{n+1}} \right) + E_{3,2,1} \Pi_{4,2,1}^{n+1} + W_{3,2,1} \Pi_{2,2,1}^{n+1} + N_{3,2,1} \Pi_{3,3,1}^{n+1} + S_{3,2,1} \Pi_{3,1,1}^{n+1} + A_{3,2,1} \Pi_{3,2,2}^{n+1} + B_{3,2,1} \Pi_{3,2,0}^{n+1} - Q_{3,2,1}^{n+1} = 0
$$

$$
\Pi_{1,3,1}^{n+1} \left( C_{1,3,1} - \frac{\lambda}{\eta_{1,3,1}^{n+1}} \right) + E_{1,3,1} \Pi_{2,3,1}^{n+1} + W_{1,3,1} \Pi_{0,3,1}^{n+1} + N_{1,3,1} \Pi_{1,4,1}^{n+1} + S_{1,3,1} \Pi_{1,2,1}^{n+1} + A_{1,3,1} \Pi_{1,3,2}^{n+1} + B_{1,3,1} \Pi_{1,3,2}^{n+1} + B_{1,3,1} \Pi_{1,3,0}^{n+1} - Q_{1,3,1}^{n+1} = 0
$$

$$
\Pi_{2,3,1}^{n+1} \left( C_{2,3,1} - \frac{\lambda}{\eta_{2,3,1}^{n+1}} \right) + E_{2,3,1} \Pi_{3,3,1}^{n+1} + W_{2,3,1} \Pi_{1,3,1}^{n+1} + N_{2,3,1} \Pi_{2,4,1}^{n+1} + S_{2,3,1} \Pi_{2,2,1}^{n+1} + A_{2,3,1} \Pi_{2,3,2}^{n+1} + B_{2,3,1} \Pi_{2,3,2}^{n+1} + B_{2,3,1} \Pi_{2,3,2}^{n+1} - Q_{2,3,1}^{n+1} = 0
$$

$$
\Pi_{3,3,1}^{n+1} \left( C_{3,3,1} - \frac{\lambda}{\eta_{3,3,1}^{n+1}} \right) + E_{3,3,1} \Pi_{4,3,1}^{n+1} + W_{3,3,1} \Pi_{2,3,1}^{n+1} + N_{3,3,1} \Pi_{3,4,1}^{n+1} + S_{3,3,1} \Pi_{3,2,1}^{n+1} + A_{3,3,1} \Pi_{3,3,2}^{n+1} + B_{3,3,1} \Pi_{3,3,2}^{n+1} + B_{3,3,1} \Pi_{3,3,2}^{n+1}
$$

$$
\Pi_{1,1,2}^{n+1} \left( C_{1,1,2} - \frac{\lambda}{\eta_{1,1,2}^{n+1}} \right) + E_{1,1,2} \Pi_{2,1,2}^{n+1} + W_{1,1,2} \Pi_{0,1,2}^{n+1} + N_{1,1,2} \Pi_{1,2,2}^{n+1} + S_{1,1,2} \Pi_{1,0,2}^{n+1} + A_{1,1,2} \Pi_{1,1,3}^{n+1} + B_{1,1,2} \Pi_{1,1,1}^{n+1} - Q_{1,1,1}^{n+1} = 0
$$

$$
\Pi_{2,1,2}^{n+1} \left( C_{2,1,2} - \frac{\lambda}{\eta_{2,1,2}^{n+1}} \right) + E_{2,1,2} \Pi_{3,1,2}^{n+1} + W_{2,1,2} \Pi_{1,1,2}^{n+1} + N_{2,1,2} \Pi_{2,2,2}^{n+1} + \frac{S_{2,1,2} \Pi_{2,0,2}^{n+1}}{S_{2,1,2} \Pi_{2,1,3}^{n+1}} + B_{2,1,2} \Pi_{2,1,2}^{n+1} - Q_{2,1,2}^{n+1} = 0
$$

$$
\begin{split} \Pi_{3,1,2}^{n+1} \left( \mathcal{L}_{3,1,2} - \frac{\lambda}{\eta_{3,1,2}^{n+1}} \right) + \frac{1}{B_{3,1,2}} \Pi_{4,1,2}^{n+1} + W_{3,1,2} \Pi_{2,1,2}^{n+1} + N_{3,1,2} \Pi_{3,2,2}^{n+1} + \frac{1}{B_{3,1,2}} \Pi_{3,1,2}^{n+1} \\ &+ \frac{A_{3,1,2}}{\eta_{3,1,2}^{n+1}} \Pi_{3,1,2}^{n+1} + B_{3,1,2} \Pi_{3,1,2}^{n+1} - Q_{3,1,2}^{n+1} = 0 \\ \Pi_{1,2,2}^{n+1} \left( \mathcal{L}_{1,2,2} - \frac{\lambda}{\eta_{1,2,2}^{n+1}} \right) + E_{1,2,2} \Pi_{2,2,2}^{n+1} + \frac{W_{1,2,2}}{\eta_{1,2,2}^{n+1}} \Pi_{1,2,2}^{n+1} + N_{1,2,2} \Pi_{1,3,2}^{n+1} + S_{1,2,2} \Pi_{1,1,2}^{n+1} \\ &+ \frac{1}{A_{1,2,2}} \Pi_{1,2,2}^{n+1} + B_{1,2,1} \Pi_{1,2,1}^{n+1} - Q_{1,2,2}^{n+1} = 0 \\ \Pi_{2,2,2}^{n+1} \left( \mathcal{L}_{2,2,2} - \frac{\lambda}{\eta_{2,2,2}^{n+1}} \right) + E_{2,2,2} \Pi_{3,2,2}^{n+1} + W_{2,2,2} \Pi_{1,2,2}^{n+1} + N_{2,2,2} \Pi_{2,3,2}^{n+1} + S_{2,2,2} \Pi_{2,1,2}^{n+1} \\ &+ \frac{1}{A_{2,2,2}} \Pi_{2,2,2}^{n+1} + B_{2,2,2} \Pi_{2,2,2}^{n+1} - Q_{2,2,2}^{n+1} = 0 \\ \Pi_{3,2,2}^{n+1} \left( \mathcal{L}_{3,2,2} - \frac{\lambda}{\eta_{3,2,2}^{n+1}} \right) + E_{3,2,2} \Pi_{3,2,2}^{
$$

Cada una de las funciones evaluadas cuenta con N derivadas, considerando que se deriva respecto a la función  $\Pi^{n+1}_{\mathrm{i,j,k}}$  la cual puede estar evaluada en cada una de las celdas de la malla. Por lo mencionado anteriormente, se generan  $N \times N$  número de derivadas. A continuación, se muestran algunas derivadas para este caso.

$$
\frac{\partial F_{1,1,1}}{\partial \prod_{i=1,1}^{n+1}} = C_{1,1,1} - \frac{\lambda}{\eta_{1,1,1}^{n+1}} \qquad \frac{\partial F_{1,1,1}}{\partial \prod_{i=1,1}^{n+1}} = E_{1,1,1} \qquad \frac{\partial F_{1,1,1}}{\partial \prod_{i=1,1}^{n+1}} = 0
$$
\n
$$
\frac{\partial F_{1,1,1}}{\partial \prod_{i=1,1}^{n+1}} = N_{1,1,1} \qquad \frac{\partial F_{1,1,1}}{\partial \prod_{i=1,1}^{n+1}} = 0 \qquad \frac{\partial F_{1,1,1}}{\partial \prod_{i=1,1}^{n+1}} = 0
$$
\n
$$
\frac{\partial F_{1,1,1}}{\partial \prod_{i=1,1}^{n+1}} = 0 \qquad \frac{\partial F_{1,1,1}}{\partial \prod_{i=1,1}^{n+1}} = 0
$$
\n
$$
\frac{\partial F_{1,1,1}}{\partial \prod_{i=1,1}^{n+1}} = A_{1,1,1} \qquad \frac{\partial F_{1,1,1}}{\partial \prod_{i=1,1}^{n+1}} = 0 \qquad \frac{\partial F_{1,1,1}}{\partial \prod_{i=1,1}^{n+1}} = 0
$$
\n
$$
\frac{\partial F_{1,1,1}}{\partial \prod_{i=1,2}^{n+1}} = 0 \qquad \frac{\partial F_{1,1,1}}{\partial \prod_{i=1,2}^{n+1}} = 0
$$
\n
$$
\frac{\partial F_{1,1,1}}{\partial \prod_{i=1,2}^{n+1}} = 0 \qquad \frac{\partial F_{1,1,1}}{\partial \prod_{i=1,2}^{n+1}} = 0
$$
\n
$$
\frac{\partial F_{2,1,1}}{\partial \prod_{i=1,2}^{n+1}} = 0 \qquad \frac{\partial F_{2,1,1}}{\partial \prod_{i=1,2}^{n+1}} = 0
$$
\n
$$
\frac{\partial F_{2,1,1}}{\partial \prod_{i=1,1}^{n+1}} = \frac{\partial F_{2,1,1}}{\partial \prod_{i=1,1}^{n+1}} = \frac{\partial F_{2,1,1}}{\partial \prod_{i=1,1}^{n+1}} = \frac{\partial F_{2,1
$$

$$
\frac{\partial F_{3,1,1}}{\partial \Pi_{1,2,1}^{n+1}} = 0 \qquad \frac{\partial F_{3,1,1}}{\partial \Pi_{2,2,1}^{n+1}} = 0 \qquad \frac{\partial F_{3,1,1}}{\partial \Pi_{3,2,1}^{n+1}} = N_{3,1,1}
$$

$$
\frac{\partial F_{3,1,1}}{\partial \Pi_{1,3,1}^{n+1}} = 0 \qquad \frac{\partial F_{3,1,1}}{\partial \Pi_{2,3,1}^{n+1}} = 0 \qquad \frac{\partial F_{3,1,1}}{\partial \Pi_{3,3,1}^{n+1}} = 0
$$

$$
\frac{\partial F_{3,1,1}}{\partial \Pi_{1,1,2}^{n+1}} = 0 \qquad \frac{\partial F_{3,1,1}}{\partial \Pi_{2,1,2}^{n+1}} = 0 \qquad \frac{\partial F_{3,1,1}}{\partial \Pi_{3,1,2}^{n+1}} = A_{3,1,1}
$$

$$
\frac{\partial F_{3,1,1}}{\partial \Pi_{1,2,2}^{n+1}} = 0 \qquad \frac{\partial F_{3,1,1}}{\partial \Pi_{2,2,2}^{n+1}} = 0 \qquad \frac{\partial F_{3,1,1}}{\partial \Pi_{3,2,2}^{n+1}} = 0
$$

$$
\frac{\partial F_{3,1,1}}{\partial \Pi_{1,3,2}^{n+1}} = 0 \qquad \frac{\partial F_{3,1,1}}{\partial \Pi_{2,3,2}^{n+1}} = 0 \qquad \frac{\partial F_{3,1,1}}{\partial \Pi_{3,3,2}^{n+1}} = 0
$$

Si se continúa el proceso y se forma la matriz jacobiana se llegará al acomodo mostrado en la **Fig. B1**

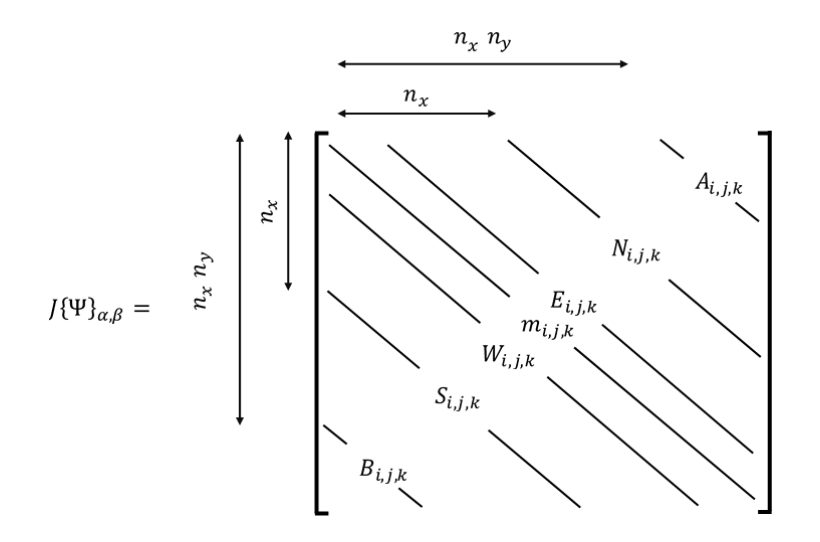

donde:

$$
m_{i,j,k} = C_{i,j,k} - \frac{\lambda}{\eta_{i,j,k}^{n+1}}; \qquad \lambda = \frac{V_{b_{i,j,k}}}{\Delta t}; \qquad \eta^{n+1} = \frac{1}{((\mu C_t)^{n+1} \phi)_{i,j,k}}
$$

**Figura B.1. Matriz Jacobiana resultante.**

## **Apéndice C: Métodos numéricos**

## **Diferencias Finitas**

El principal ideal para el uso de las diferencias finitas es la de reducir un sistema continuo a uno discreto que sea equivalente, este método consiste en sustituir las derivadas de la ecuación diferencial que representa al fenómeno físico que se estudia, por fórmulas de derivación.

Por lo tanto, las ecuaciones diferenciales en derivadas parciales pueden reemplazarse por su equivalente en diferencias finitas expandiendo el polinomio de Taylor generado por una función en un punto dado y después resolviendo la derivada que se requiere.

$$
\frac{\partial f}{\partial x} = \lim_{\Delta x \to 0} \frac{f(x + \Delta x) - f(x)}{\Delta x} \approx \frac{p_{i+1} - p_i}{\Delta x} + O(eiror).
$$
 ....... (0.1)

De forma general, el término del error  $(0)$  se ignora pues este se encuentra en función de  $\Delta x$ , por lo que se debe mantener una variación pequeña para que el error sea despreciable como se puede observar si se desarrolla la serie de Taylor para su obtención, cosa que se obviará en este anexo.

Ahora bien, la aproximación por diferencias finitas mediante la serie de Taylor se puede expresar de la siguiente manera:

+1 = + Δ 1! | + Δ 2 2! 2 2 | + Δ 3 3! 3 3 | … ............................................ C.2

Como se puede observar en la ecuación anterior el resultado puede truncarse al primer término después de la función valuada en el punto  $i$ , esto, si se considera la variación en  $x$  como un número muy pequeño que cada vez se dividirá entre un número más grande debido al factorial encontrado en el denominador, por lo que la aproximación se puede escribir como sigue:

+1 = + Δ 1! | , .................................................................................. C.3

$$
\left. \frac{df}{dx} \right|_{i} \approx \frac{p_{i+1} - p_{i}}{\Delta x}.
$$

A esta última expresión se le conoce como la aproximación por diferencias finitas hacia adelante.

Por otro lado, si se parte de la **Ec. C.1** pero esta vez consideramos  $\phi(x - \Delta x, y)$ , con un procedimiento plenamente similar al mostrado se puede llegar a la expresión de la aproximación por diferencias finitas hacia atrás, la cual se muestra a continuación.

$$
\left. \frac{df}{dx} \right|_{i} \approx \frac{p_{i} - p_{i-1}}{\Delta x}.
$$

Ahora bien, si se restan las expansiones de Taylor para  $f(x + \Delta x)$  y  $f(x - \Delta x)$  se llega a la expresión de diferencias finitas centradas.

$$
\left. \frac{df}{dx} \right|_{i} \approx \frac{p_{i+1} - p_{i-1}}{2\Delta x}.
$$

Por último, los modelos matemáticos con segundas derivadas, como el presentado en este trabajo para el flujo de fluidos en medios porosos se representa además mediante segundas derivadas, entonces, la aproximación a estas puede obtenerse usando diferencias centrales como se indica a continuación:

$$
\left. \frac{df}{dx} \right|_{i} \approx \frac{p_{i-1} - 2p_{i} + p_{i+1}}{\Delta x^{2}}.
$$

Las derivaciones anteriores pueden expresarse mejor de una manera gráfica la cual se muestra en la **Fig. C.1.**

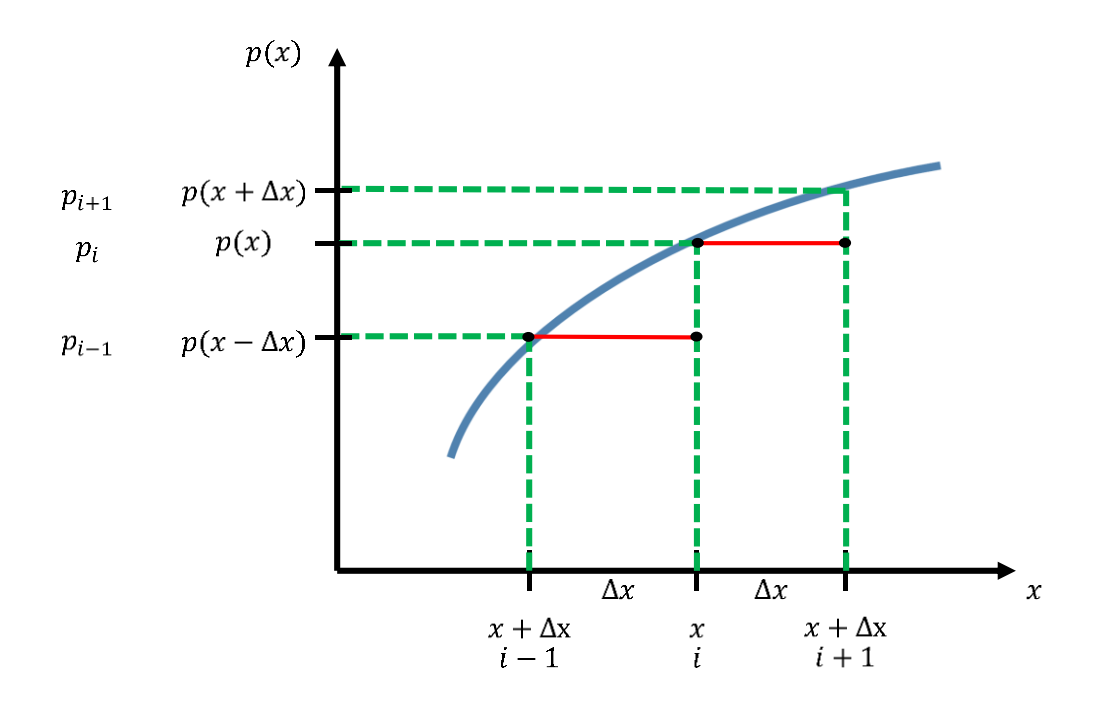

**Figura C.1. Esquematización de diferencias finitas.**

#### **Esquemas de solución en diferencias finitas**

Esquema Explícito: este esquema de solución es el más simple ya que resuelve el problema para una sola incógnita en el tiempo futuro  $(n + 1)$ , valiéndose para ello de los valores conocidos del tiempo actual  $(n)$ . Este esquema presenta grandes limitaciones de estabilidad debido a su sencillez, por lo tanto, es necesario usar intervalos de tiempo muy pequeños, que a su vez se ve reflejado en un mayor tiempo de cómputo para efectuar una corrida. Otra desventaja es que la información de las condiciones de frontera no llega al punto inmediatamente. Lo anterior se esquematiza en la **Fig. C2.**

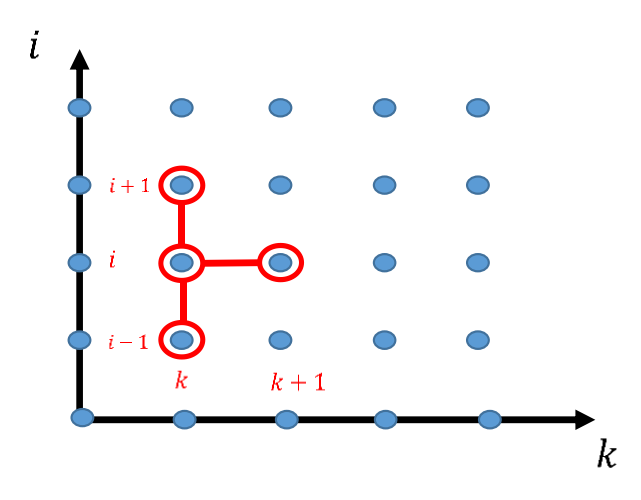

**Figura C.2. Molécula computacional del método explícito 1D.**

Esquema implícito: este esquema, por otro lado, es más complejo que el esquema explícito, pues para resolverlo se recurre a procesos iterativos, sin embargo, permite utilizar incrementos de tiempo mucho mayores que el esquema explícito y aun así permanecer estable. Se resuelve de manera acoplada y el mayor tiempo de cómputo se invierte en solucionar el sistema de ecuaciones que de aquí surge. Permite asociar a cualquier punto el efecto de las condiciones de frontera y además las condiciones anteriores, lo que se puede observar en la **Fig. C3**.

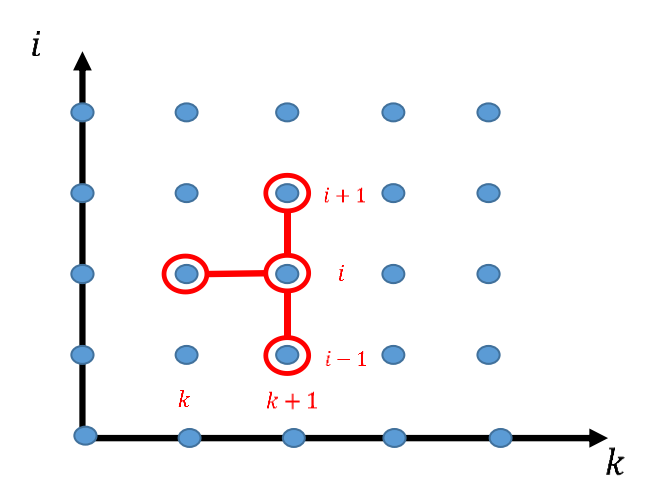

**Figura C.3. Molécula computacional del método implícito 1D.**

#### **Spline Cúbico**

La función  $s(x)$  se llama cúbica a trozos en  $[x_0, x_n]$ , si existen polinomios cúbicos  $q_0(x)$ ,  $q_1(x)$ , ...,  $q_{n-1}(x)$  tales que:

() = () [, +1 ], = 0,1, … , − 1, .................................. C.8

$$
s(x) = \begin{cases} s_0(x) & x \in [t_0, t_1) \\ s_1(x) & x \in [t_1, t_2) \\ \dots & \dots \\ s_{n-1}(x) & x \in [t_{n-1}, t_n) \end{cases}
$$
 C.9

Para que  $s(x)$  interpole en los puntos  $P_0, P_1, ..., P_n$  los  $q_k(x)$  se ha de verificar que:

$$
\begin{cases} q_k(x_k) = y_k \\ q_k(x_{k+1}) = y_{k+1}, \quad k = 0, 1, ..., n-1 \end{cases}
$$
 (2.10)

Los polinomios  $s_{k-1}$  y  $s_k$  interpolan el mismo valor en el punto  $t_k$ , por lo que se garantiza que  $s$  es continuo en todo el intervalo. Además, se supone que  $s'$  y  $s''$  son continuas, condición que se emplea en la deducción de una expresión para la función del spline cúbico, dicha expresión se presenta a continuación.

$$
s_k(x) = \frac{z_k}{6h_k}(t_{k+1} - x)^3 + \frac{z_{k+1}}{6h_k}(x - t_k)^3 + \left(\frac{y_{k+1}}{h_k} + \frac{z_{k+1}h_k}{6}\right)(x - t_k)
$$
  
+ 
$$
\left(\frac{y_k}{h_k} - \frac{z_kh_k}{6}\right)(t_{k+1} - x).
$$

En la **Ec. C.11**,  $h_k = t_{k+1} - t_k$  y  $z_0, z_1, ..., z_n$  son incógnitas. Para determinar sus valores, se utilizan las condiciones de continuidad que se deben cumplir en estas funciones. Por lo tanto, se puede llegar al siguiente resultado:

$$
h_{k-1}z_{k-1} + 2(h_k + h_{k-1})z_k + h_k z_{k+1}
$$
  
=  $\frac{6}{h_{k-1}}(y_{k+1} - y_k) - \frac{6}{h_{k-1}}(y_k - y_{k-1}).$  (2.12)

La ecuación anterior, con  $k = 1, 2, ..., n - 1$  genera un sistema de ecuación de  $n - 1$ ecuaciones lineales con  $n + 1$  incógnitas  $z_0, z_1, ..., z_n$ , por lo que, se puede elegir el valor de  $z_0$  y  $z_1$  de forma arbitraria y resolver el sistema de ecuaciones resultante para así lograr obtener los valores de  $z_1, z_2, ..., z_{n-1}$ . En este caso se escogerán por conveniencia y facilidad el valor de cero para  $z_0$  y  $z_1$  teniendo entonces que  $z_0 =$  $z_1 = 0$ . A la función resultante se le conoce como spline cúbico natural y el sistema de ecuaciones resultante se puede expresar como una matriz tridiagonal como se muestra a continuación:

( <sup>1</sup> ℎ<sup>1</sup> 0 0 0 0 ℎ<sup>1</sup> <sup>2</sup> ℎ<sup>2</sup> 0 0 0 0 ℎ<sup>2</sup> <sup>3</sup> ℎ<sup>3</sup> 0 0 0 0 … … … 0 0 0 0 ℎ−3 −2 ℎ−2 0 0 0 0 ℎ−2 −1) ( 1 2 3 … −2 −3) = ( 1 2 3 … −2 −3) . ............................ C.13

donde:

ℎ = (+1 − ): → , ........................................................ C.14

 = 2(ℎ + ℎ−1 ) − ℎ−1 2 −1 , ............................................................... C.15

 = 6 ℎ (+1 − ), .............................................................................. C.16

$$
v_k = b_k - b_{k-1} - \frac{h_{k-1}v_{k-1}}{u_{k-1}}.
$$
 C.17

Estos valores una vez encontrados se sustituyen en la **Ec. C.11** para determinar el valor de la variable que se requiera interpolar.

Para este trabajo dicha matriz tridiagonal se resolverá mediante el método de Thomas explicado a continuación.

#### **Método de Thomas**

Como se mencionó en la sección anterior, el algoritmo de Thomas se utiliza cuando la matriz de coeficientes de un sistema de ecuaciones lineales es tridiagonal de la siguiente forma:

$$
\begin{pmatrix} b_1 & c_1 & 0 & 0 & 0 & 0 & 0 \ a_2 & b_2 & c_2 & 0 & 0 & 0 & 0 \ 0 & \dots & \dots & \dots & 0 & 0 & 0 \ 0 & 0 & a_i & b_i & c_i & 0 & 0 \ 0 & 0 & 0 & \dots & \dots & \dots & 0 \ 0 & 0 & 0 & 0 & a_{n-1} & b_{n-1} & c_{n-1} \ 0 & 0 & 0 & 0 & 0 & a_n & b_n \end{pmatrix} \begin{pmatrix} x_1 \\ x_2 \\ \dots \\ x_i \\ x_n \\ x_n \end{pmatrix} = \begin{pmatrix} d_1 \\ d_2 \\ \dots \\ d_i \\ d_{n-1} \\ d_n \end{pmatrix}.
$$

En este método se reemplaza cada fila por una combinación lineal de filas apropiada, de tal manera que se anulen los elementos de la diagonal inferior y los elementos de la diagonal principal sean igual a uno. Para lograr lo, anterior en la primera fila se dividen los coeficientes por  $b_1$  y para las subsiguientes se trabaja como se indica a continuación:

$$
Fila i - 1: 0...0 \t 1 \t c'_{i-1} \t 0 \t 0...0 \t d'_{i-1}
$$
  
\n
$$
Fila i: \t 0...0 \t a_i \t b_i \t c_i \t 0...0 \t d_i
$$

A continuación, se reemplaza la fila i por la combinación lineal  $(fila (i) - a_i) *$  $(fila (i - 1))$ , obteniendo como resultado una nueva fila como sigue:

*i*: 0...0 
$$
a_i - a_i
$$
  $b_i - a_i c'_{i-1}$   $c_i$  0...0  $d_i - a_i d'_{i-1}$  ... C.20

Para que el elemento correspondiente a la diagonal principal sea 1, se divide toda la fila por el término  $b_i - a_i c_{i-1}'$ , llegando a la forma de la siguiente nueva fila.

*Nueva fila i:* 0...0 0 1 
$$
\frac{c_i}{b_i - a_i c'_{i-1}}
$$
 0...0  $\frac{d_i - a_i d'_{i-1}}{b_i - a_i c'_{i-1}}$  C.21

Por lo tanto, los nuevos coeficientes quedan de la forma siguiente:

$$
c'_{i} = \begin{cases} \frac{c_{i}}{b_{i}} & ; i = 1\\ \frac{c_{i}}{b_{i} - c'_{i} a_{i}}; i = 2, 3, ..., n - 1' \end{cases}
$$
 ....... (C.22)

$$
d_i'' = \begin{cases} \frac{d_i}{b_i} & i = 1\\ \frac{d_i - d_{i-1}''a_i}{b_i - c_{i-1}'a_i}; i = 2,3,\dots,n \end{cases} \tag{C.23}
$$

Una vez se obtiene la matriz triangular superior, que en este caso solo tiene dos diagonales no nulas, se aplica el algoritmo de sustitución hacia atrás.

= ′′ , ..................................................................................................... C.24

$$
x_i = d''_i - c'_i x_{i+1} \quad ; i = n-1, n-2, \dots, 1.
$$

Con lo cual se obtienen los valores de las variables del sistema de ecuaciones.

#### **Integración numérica: método de Simpson 1/3**

El método sirve para calcular integrales definidas donde se conectan grupos sucesivos de tres puntos sobre la curva mediante parábolas de segundo grado. A las fórmulas que resultan de calcular la integral bajo estos polinomios se les llama Reglas de Simpson.

Este método consiste en la aproximación del cálculo del área plana bajo la curva utilizando trapecios curvilíneos a partir de una interpolación con función cuadrática, dicha aproximación queda de la siguiente forma:

∫ () ≈ ℎ 3 [() + 4 ( + 2 ) + ()] , ................................................. C.26

donde:

 $n =$  son las particiones del intervalo (n par).

 $h = \frac{b-a}{a}$  $\frac{-a}{n}$  Tamaño de los intervalos .

#### **Gauss-Seidel**

El método de Gauss-Seidel es comúnmente el más usado cuando se busca solucionar un sistema de ecuaciones lineales muy grande, como es el caso de este trabajo para los esquemas lineal y semi-implícito.

Se comienza con una aproximación inicial  $x(0)$  a la solución x y genera una sucesión de vectores  $x(k)$  que convergen a la solución x buscada.

Un sistema de ecuaciones algebraicas lineales es un conjunto que se puede expresar de la forma  $Ax = b$ , donde A es la matriz de coeficientes, x es el vector de incógnitas y  $b$  el vector de términos independientes, por lo tanto, la solución del sistema de ecuaciones es un conjunto de n valores  $x_1, x_2, x_3, ..., x_n$  que satisfacen simultáneamente todas las ecuaciones.

Para este método el valor que se le suele dar al vector inicial carece de importancia, ya que se logrará llegar a la solución rápidamente sin importar que los valores dados sean muy lejanos a esta. Por lo tanto, se acostumbra a dar el vector como 0 como vector inicial, no obstante, en este trabajo se iguala el vector inicial a las pseudopresiones calculadas en  $t = 0$  para después igualar al valor correcto anterior en el cálculo al siguiente tiempo  $t$ .

Por lo anterior, el método consiste en hacer iteraciones a partir del vector inicial para encontrar los valores de las incógnitas hasta llegar a una tolerancia deseada, la diferencia radica en que cada vez que se desea encontrar un nuevo valor de  $x_i$ además de usar los valores anteriores de las  $x$ , también se utilizan valores actuales de las x ya encontradas, desde  $x_0$  hasta  $x_{i-1}$ . La ecuación en la que se basa el método es la siguiente:

 +1 = − 1 (− <sup>+</sup> ∑ +1 −1 −1 + ∑ −+1 ). ........................................ C.27

#### **Newton-Raphson**

Este método es uno de los más utilizados para la localización de raíces, ya que en general es muy eficiente y converge para una función polinomial. Se requiere que las funciones sean continuas, por lo tanto, diferenciables para poder aplicar este algoritmo.

En la **Fig C.4** se observa que si se extiende una tangente desde el punto  $(x_i, f(x_i))$ , el punto donde esta tangente cruza al eje x representa una aproximación mejorada de la raíz.

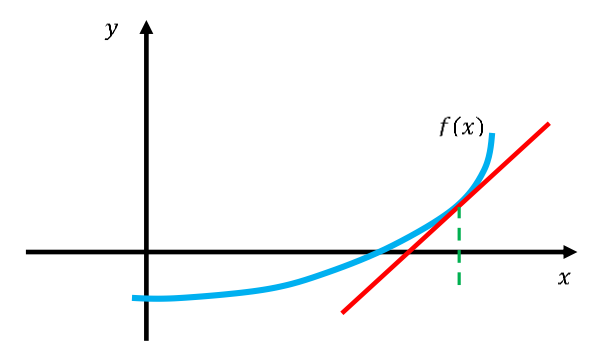

**Figura C.4. Aproximación a la raíz de la función por medio de una tangente.**

La fórmula de Newton-Raphson se deduce a partir de la fórmula de la pendiente de una recta:

$$
m = \frac{f(x_2) - f(x_1)}{x_2 - x_y} = \frac{f(x_{i+1}) - f(x_i)}{x_{i+1} - x_i} = \frac{0 - f(x_i)}{x_{i+1} - x_i}
$$
 C.28  

$$
m(x_{i+1} - x_i) = -f(x_i),
$$
 C.29  

$$
x_{i+1} - x_i = \frac{f(x_i)}{m},
$$
 C.30  

$$
x_{i+1} = x_i - \frac{f(x_i)}{f'(x_i)}
$$
 C.31

Se debe partir de un valor inicial  $x_i$ , este puede ser por lo tanto cualquier valor, pues el método convergerá a la raíz más cercana.

El método de Newton-Raphson algunas veces podría no converger, si no que oscila. Esto ocurre si no hay raíz real, si la raíz es un punto de inflexión o si el valor inicial está muy alejado de la raíz buscada. Debido a este último punto en este trabajo la inicialización del problema es en las pseudo-presiones calculadas con los valores de referencia en  $t = 0$ .

# **Apéndice D: Módulos**

En este apéndice se presenta de manera general el funcionamiento de los módulos y subrutinas del programa desarrollado.

## **A\_LecturaPropiedades**

Este módulo tiene como función leer las propiedades de la roca y fluidos del yacimiento, así como inicializar las condiciones. Las subrutinas contenidas en el módulo son las siguientes:

• Lectura\_Prop\_Fluido

Se leen las dimensiones de la malla, el tiempo de simulación y los incrementos de tiempo, así como las condiciones de referencia en el yacimiento. Además, dependiendo del fluido seleccionado lee las propiedades escritas en la hoja "Datos".

• Lectura\_Bloques

Se leen las propiedades, dimensiones y gasto de cada celda de la malla.

• Calculos Iniciales

Se realizan cálculos sobre el volumen poroso, área transversal, profundidad media, presión media y pseudo-presión media de cada celda.

## **B\_Transmisibilidad**

Este módulo es utilizado para calcular las transmisibilidades del mallado.

• Transmisibilidad\_Conver

Se calculan las transmisibilidades de cada una de las celdas tomando en cuenta los factores de conversión los cuales pueden ser consultados en el Apéndice A: Desarrollo de Modelo.

## **C\_Ecuaciones**

Con las propiedades ingresadas por el usuario, la selección del esquema de simulación, las correlaciones seleccionadas y la interpolación se calculan las propiedades y ecuaciones del modelo generado.

• Ecuacion Fundamental

Con interpolación se calcula la viscosidad, densidad y compresibilidad del fluido en términos de la pseudo-presión. Posteriormente se calculan las ecuaciones a solucionar para cada una de las celdas.

• Vectorizar EcuacionFundamental Las ecuaciones generadas en forma de hipermatriz son ordenadas de manera vectorial para su acomodo en la matriz de ecuaciones.

#### **D\_Matriz**

Con las ecuaciones generadas se comienza la construcción de la matriz considerando las dimensiones de la malla.

• Vectorizar2

Con las ecuaciones ordenadas de manera vectorial se realiza un filtro de los valores de la ecuación a ser considerados según la ubicación de la celda y la dirección de la propiedad.

• Matriz Ecuaciones

Una vez que se tienen las ecuaciones en un vector y se han filtrado, son ordenadas como diagonales de la matriz, tomando en cuenta las dimensiones de la malla en  $x, y, z$ . Se puede obtener más información sobre el acomodo en el capítulo 3.

#### **Propiedades\_Curva**

Para poder utilizar la interpolación de spline cúbico se debe de tener una curva que relacione propiedades (calculadas con correlaciones dependientes de la presión) y la pseudo-presión. Este módulo es el encargo de generar una serie de curvas de presión contra viscosidad, densidad, compresibilidad y pseudo-presión. Todo esto

como consecuencia de que el modelo generado busca solución a ecuaciones dependientes de pseudo-presión.

• Properties

Se calculan las propiedades del fluido (densidad, viscosidad y compresibilidad) desde una presión de referencia hasta la presión de yacimiento ingresada por el usuario más 2000 psi, con un paso de 100 psi. Las correlaciones utilizadas son seleccionadas por el usuario y dependen del tipo de fluido, además todas son dependientes de la presión. La pseudo-presión calculada está en función de la densidad, viscosidad y presión.